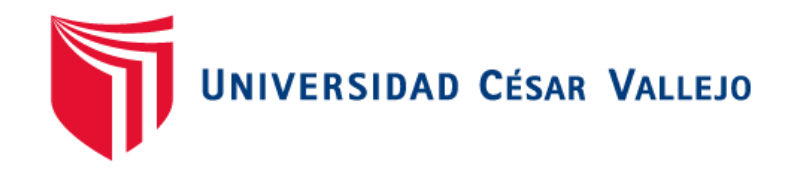

## FACULTAD DE INGENIERÍA Y ARQUITECTURA ESCUELA PROFESIONAL DE INGENIERÍA DE SISTEMAS

Algoritmo de diagnóstico preliminar de neumonía a partir de imágenes radiográficas del tórax

## **TESIS PARA OBTENER EL TÍTULO PROFESIONAL DE:**  INGENIERO DE SISTEMAS

## **AUTOR:**

Godoy Francisco, Vady Lee (ORCID: 0000-0002-1282-7596)

## **ASESOR:**

Dr. Alfaro Paredes, Emigdio Antonio (ORCID: 0000-0002-0309-9195)

## **LÍNEA DE INVESTIGACIÓN:**

Sistema de información y comunicaciones

LIMA – PERÚ 2020

#### **Dedicatoria**

Quiero dedicar esta investigación en especial a mis padres Neire Godoy y Sonia Francisco y a mis hermanos Belker y Cynthia, ya que con su apoyo y motivación me animaron a superar los obstáculos que se han presentado y aprendí de ellos el valor de la humildad.

### **Agradecimiento**

Agradezco a los profesores, hermanos y a todos quienes han sido parte fundamental para guiarme tanto en lo moral y lo académico, ya que con su apoyo y comprensión voy a alcanzar mis metas.

### Índice de contenidos

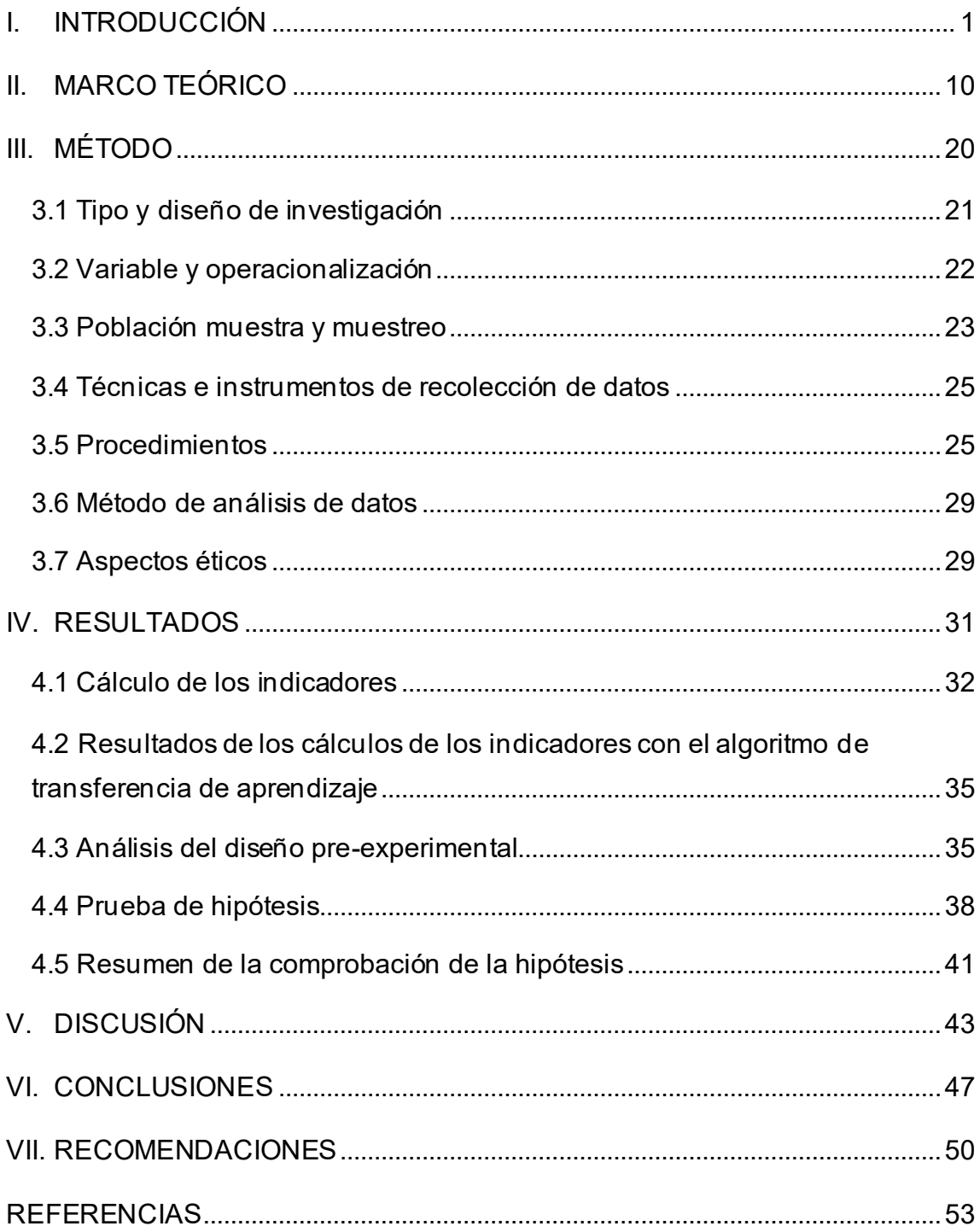

## **Índice de tablas**

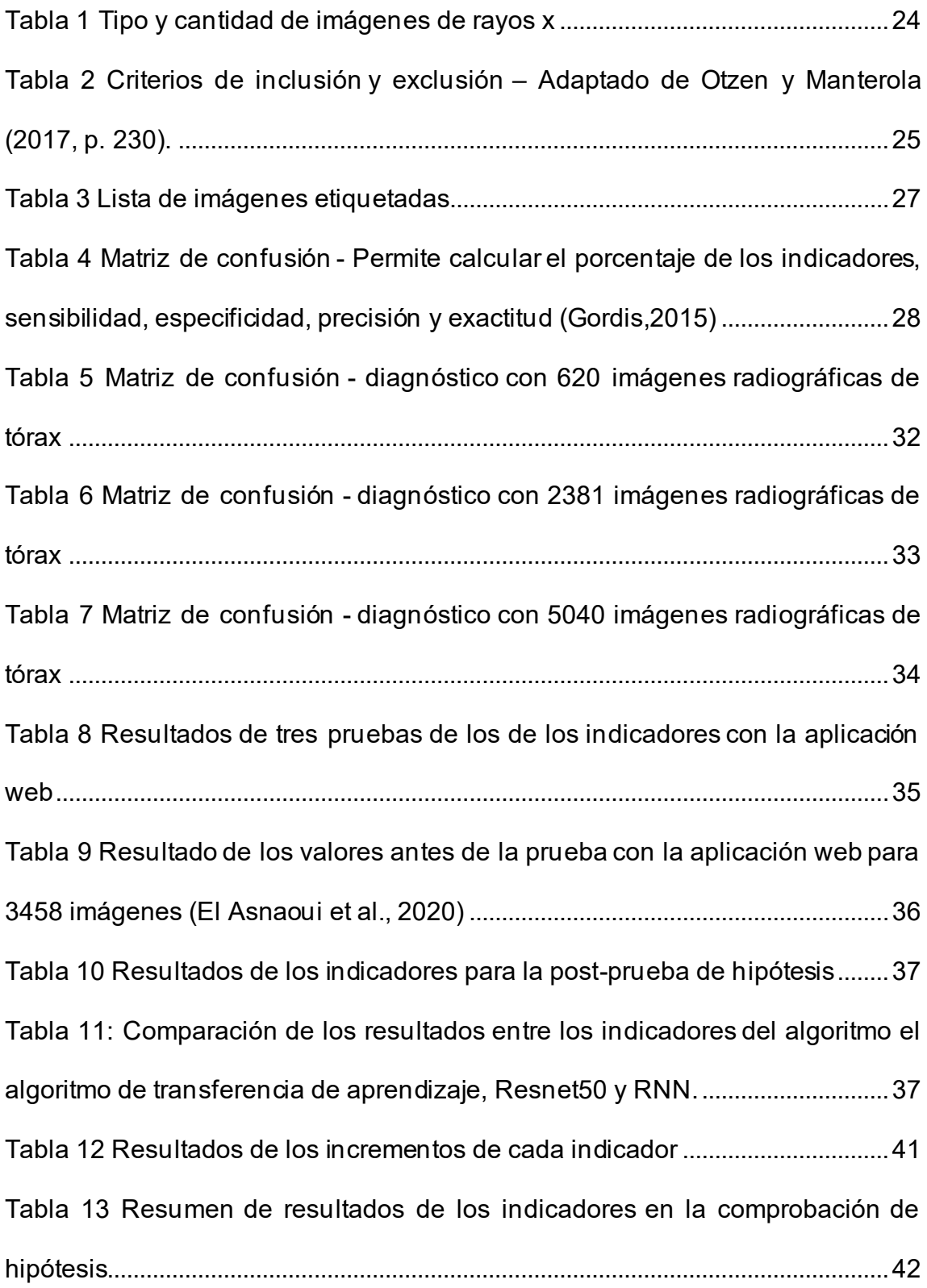

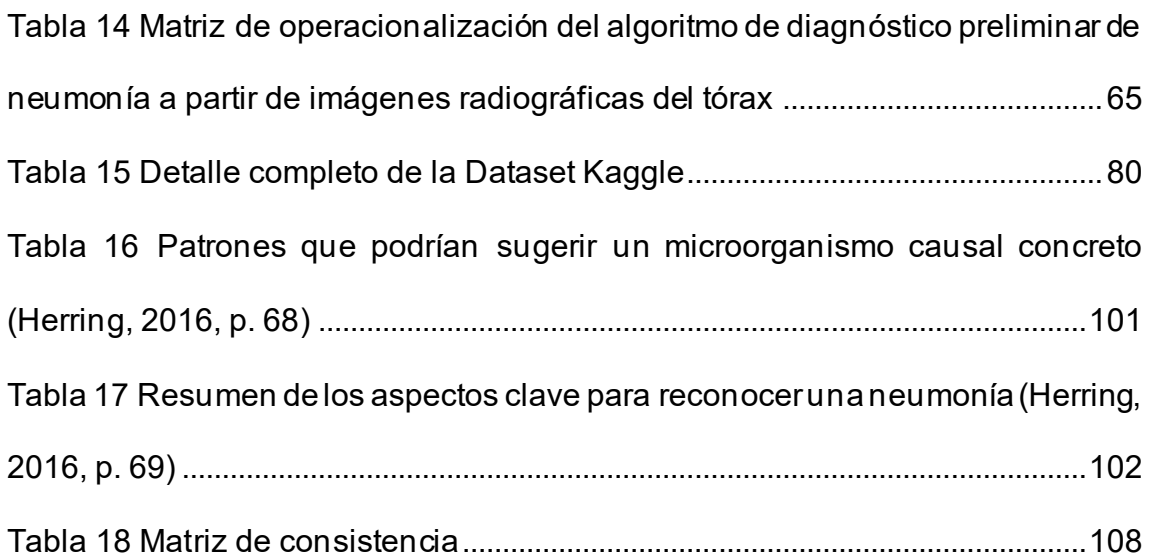

## **Índice de figuras**

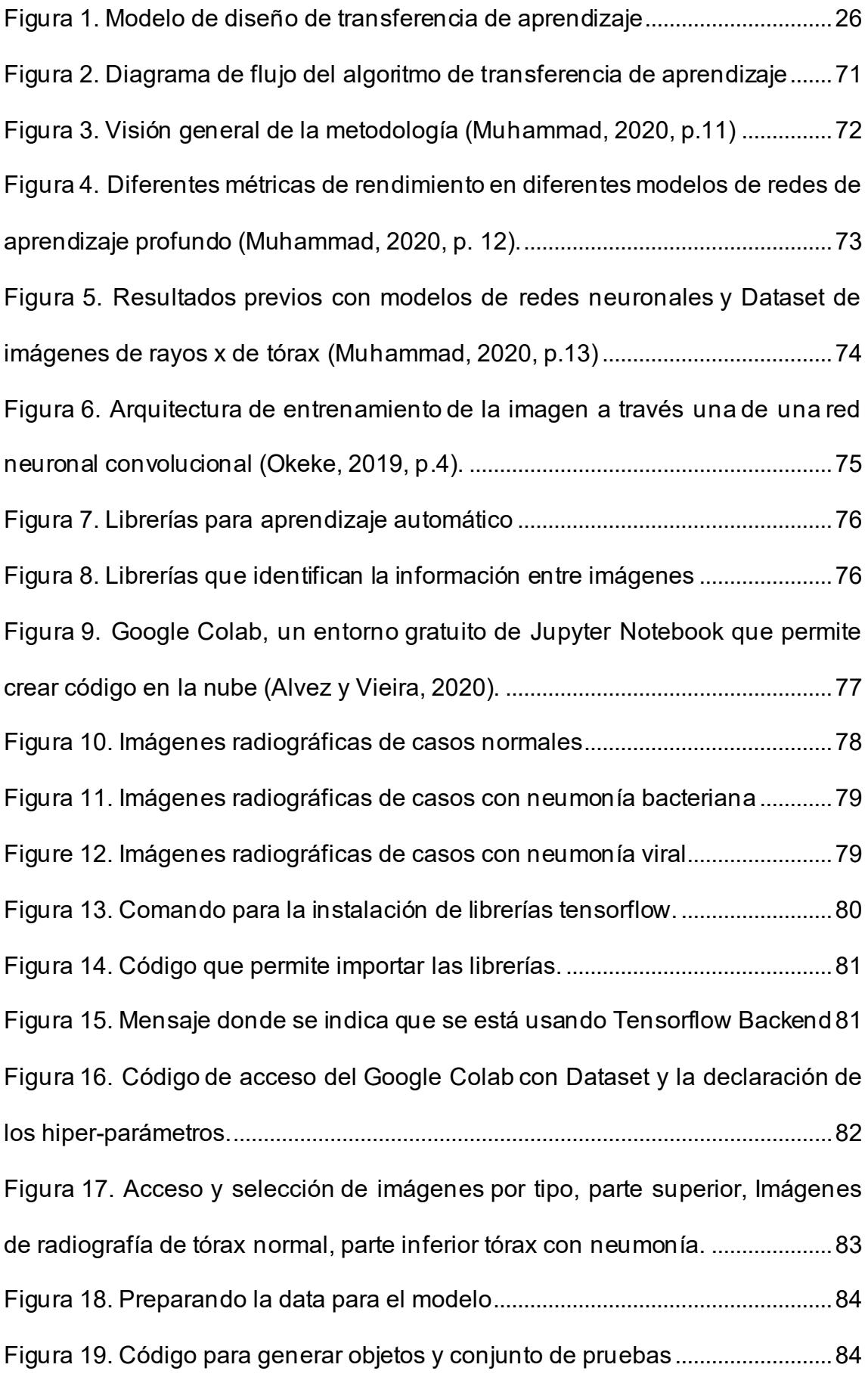

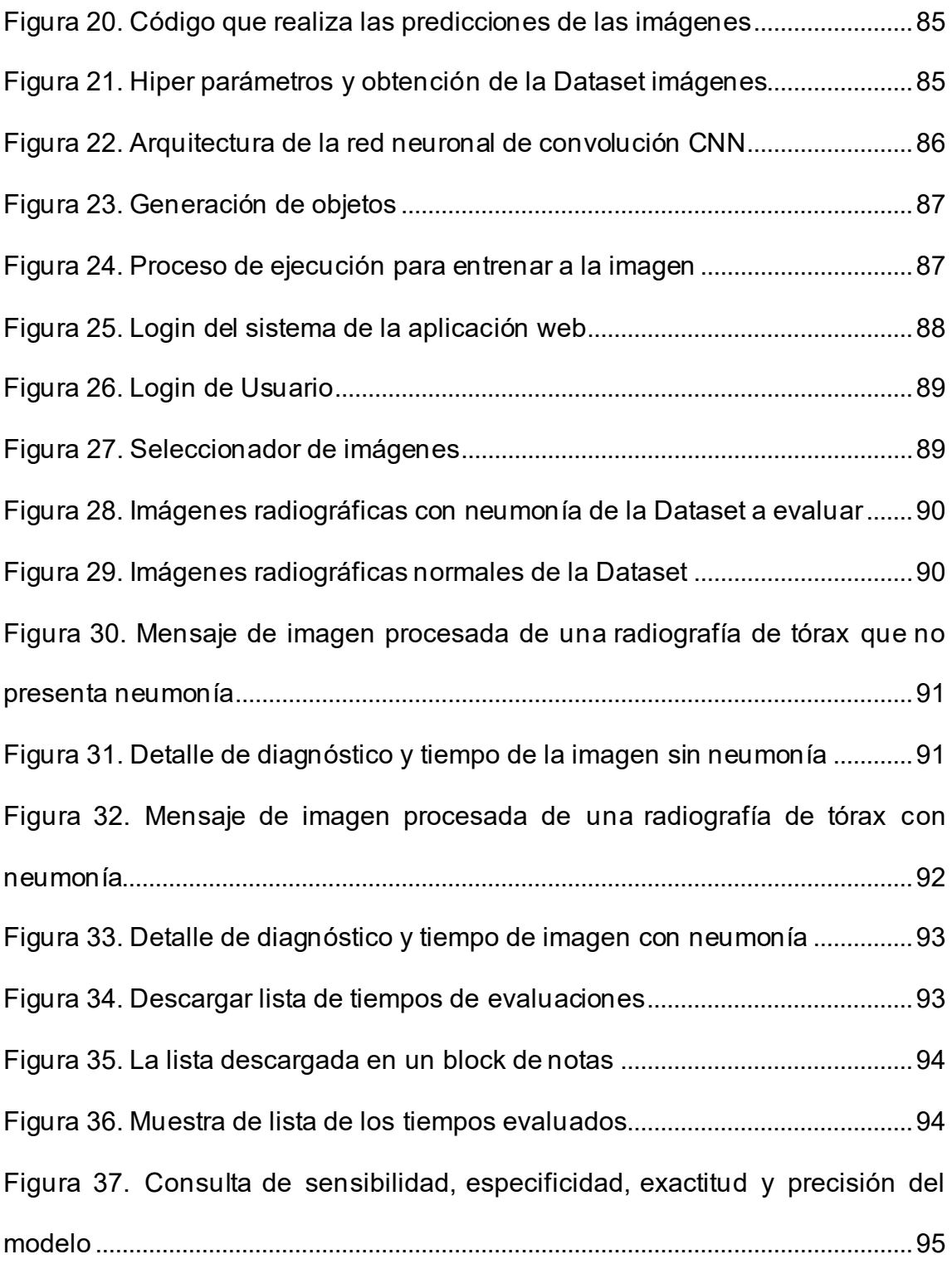

## **Índice de anexos**

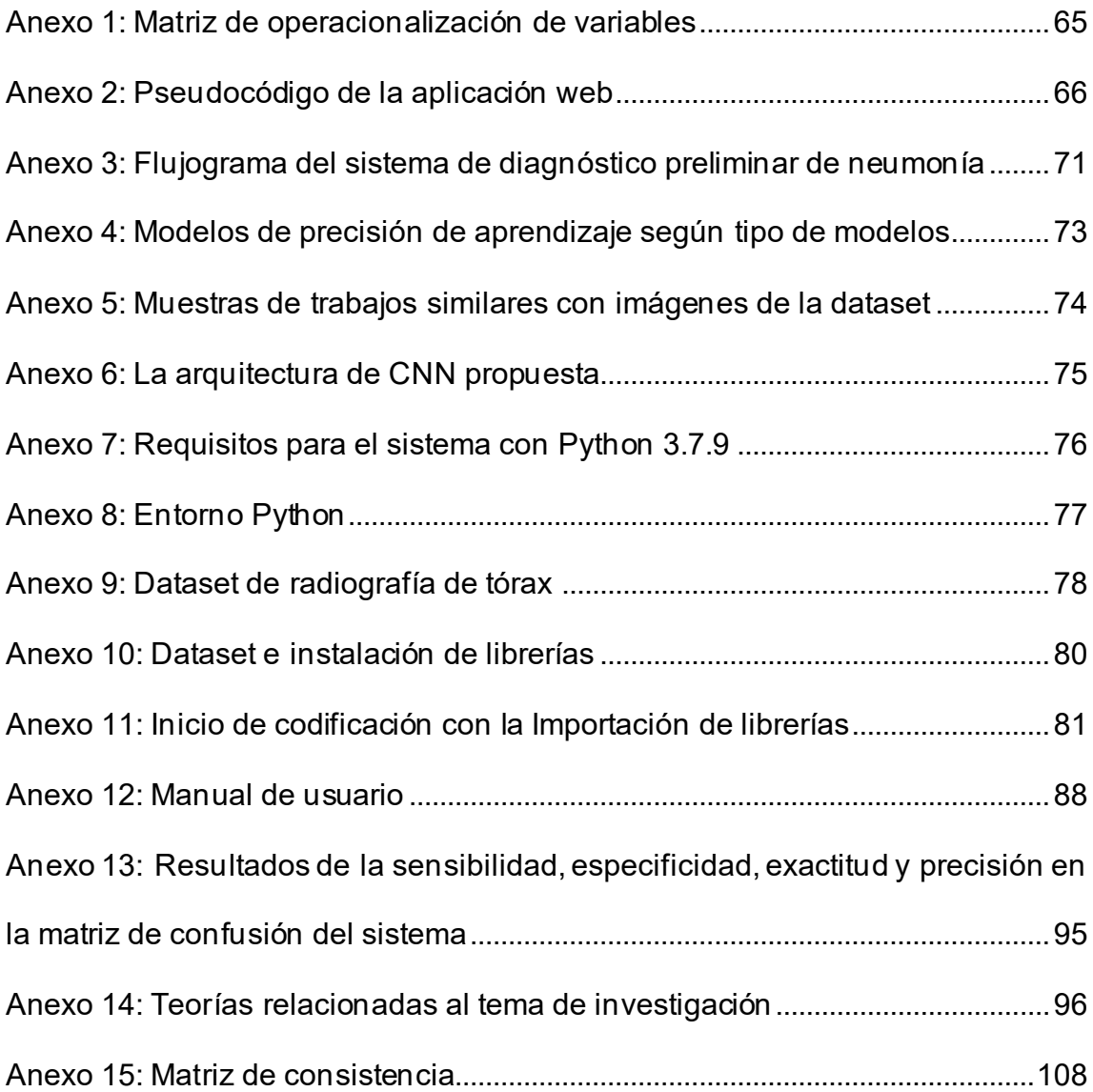

## **Índice de abreviaturas**

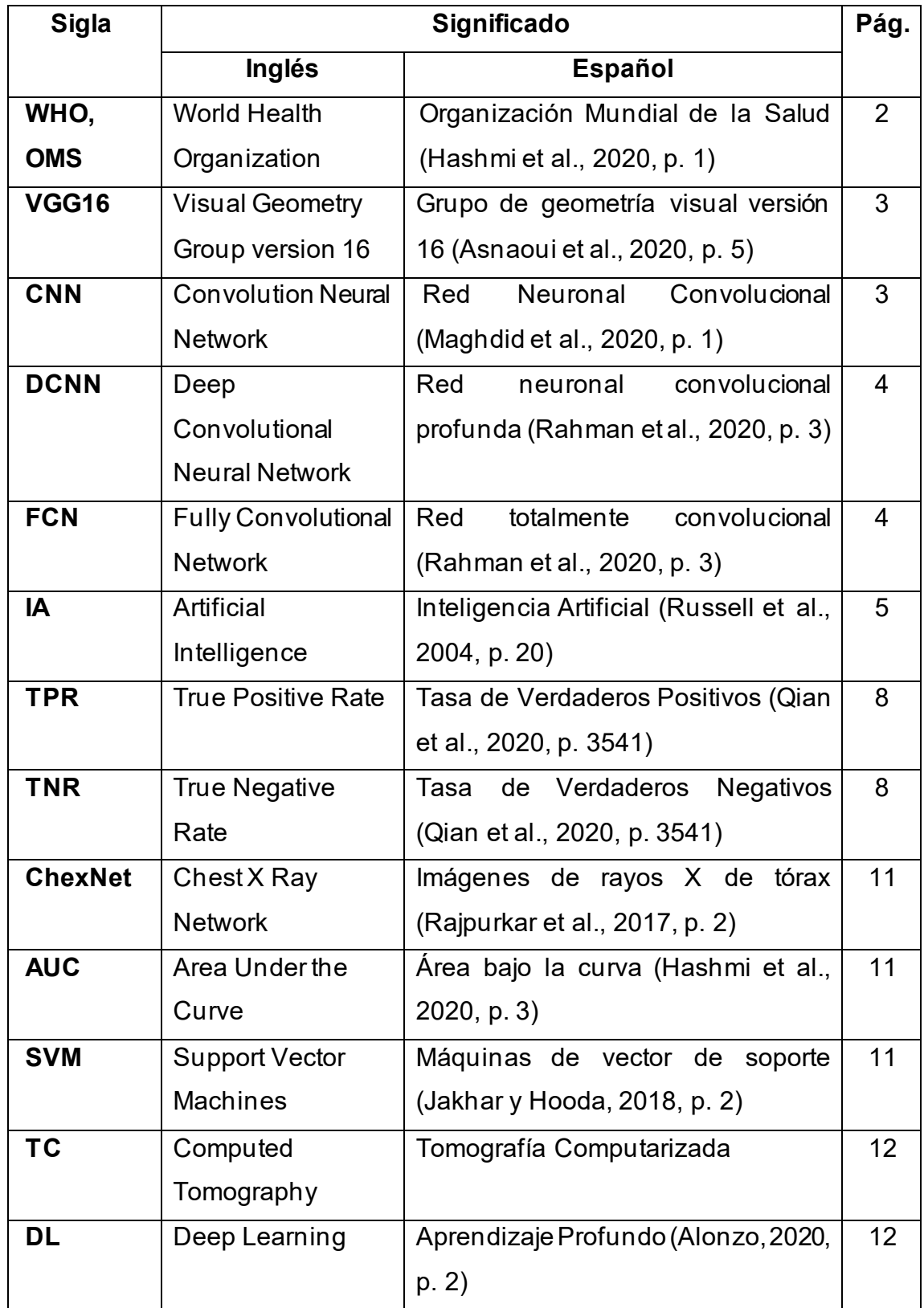

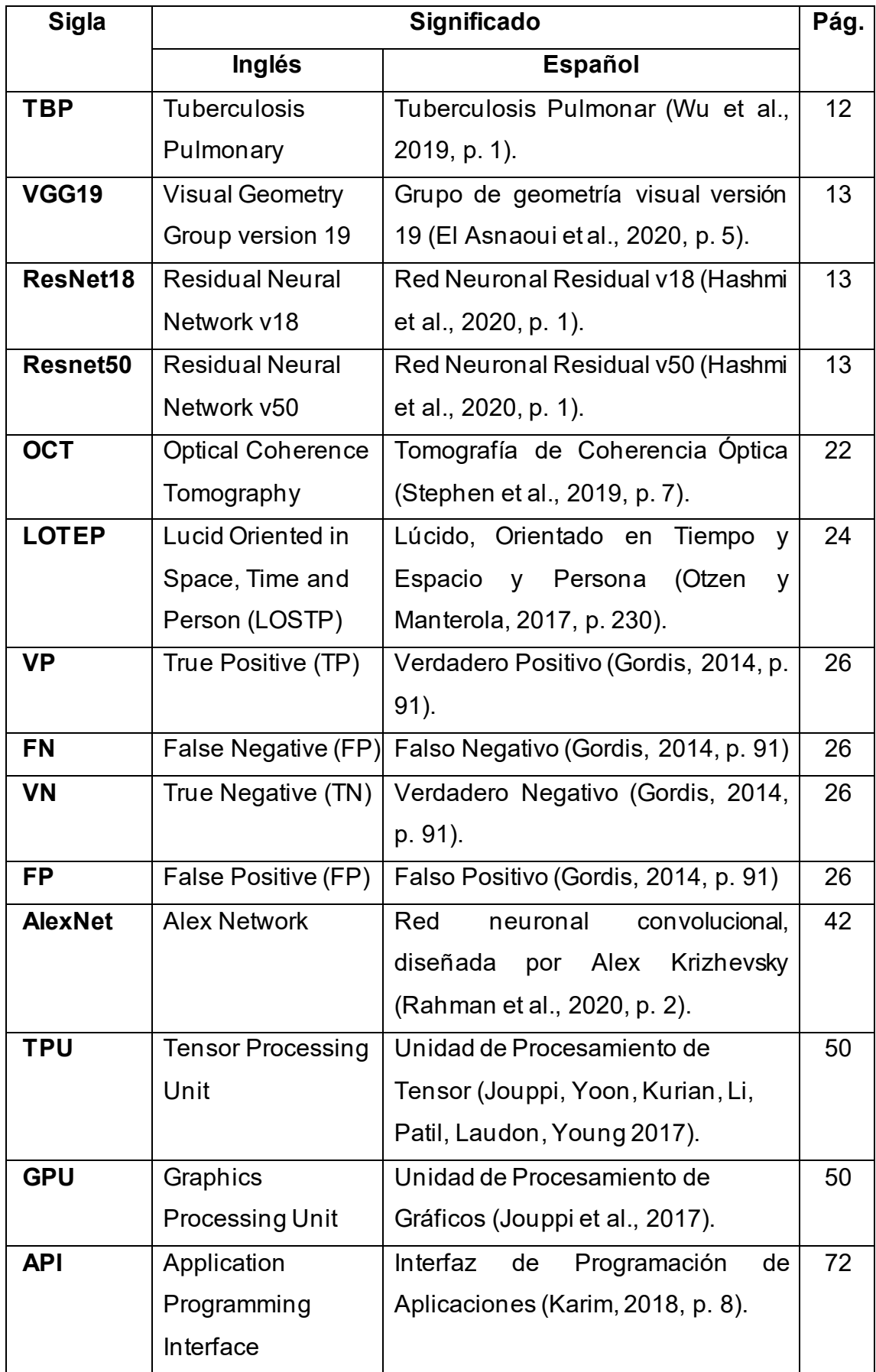

#### **Resumen**

El problema de la investigación fue: ¿Cuál fue el efecto del algoritmo de transferencia de aprendizaje en la sensibilidad, especificidad, exactitud, precisión y tiempo de diagnóstico preliminar de neumonía a través de imágenes radiográficas del tórax? El objetivo de la investigación fue determinar el efecto del algoritmo de transferencia de aprendizaje en la sensibilidad, especificidad, exactitud, precisión y tiempo de diagnóstico preliminar de neumonía a través de imágenes radiográficas del tórax. El tipo de investigación fue cuantitativa, el diseño fue experimental porque se estableció el posible efecto de una causa que se manipula y el tipo de diseño de investigación fue pre-experimental porque a un grupo se le aplica una pre-prueba, después se le administra el tratamiento y finalmente se aplica una posprueba al estímulo.

Se evaluó 5040 imágenes de rayos X de tórax de la Dataset- Pneumonia pública. Comparando los resultados de esta investigación con el algoritmo Resnet50, se obtuvo lo siguiente:un incremento de la sensibilidad en 0.69%, una reducción de la especificidad de 1.83%, una reducción de la exactitud de 0.74%, un incremento de la precisión de 0.02% y una reducción de tiempo de 78.62%.

El uso del algoritmo de transferencia de aprendizaje para el diagnóstico preliminar de neumonía a partir de imágenes de radiográficas de tórax incrementóla sensibilidad y la precisión y hubo una reducción de la especificidad, de la exactitud y del tiempo con respecto al algoritmos con técnicas Resnet50. Finalmente, se presentó recomendaciones para futuras investigaciones.

**Palabras clave:** sensibilidad, especificidad, exactitud, precisión, tiempo, neumonía bacteriana, neumonía viral, radiografía de tórax, transferencia de aprendizaje, DataSet-Pneumonia.

xii

#### **Abstract**

The research problem was: What was the effect of the learning transfer algorithm on the sensitivity, specificity, accuracy, precision and preliminary diagnosis time of pneumonia through chest radiographic images? The objective of the research was to determine the effect of the learning transfer algorithm on the sensitivity, specificity, accuracy, precision and time of preliminary diagnosis of pneumonia through chest radiographic images. The type of research was quantitative and the design was experimental because the possible effect of a manipulated cause was established and the type of research design was pre-experimental because a pre-test is applied to a group, then the treatment is administered and finally a post-test is applied to the stimulus.

The 5040 chest X-ray images from the Public Pneumonia Dataset were evaluated. Comparing the results of this investigation with the Resnet50 algorithm, the following was obtained: an increase in sensitivity of 0.69%, a reduction in specificity of 1.83%, a reduction in accuracy of 0.74%, an increase in precision of 0.02%, and a time reduction of 78.62%.

The use of the learning transfer algorithm for the preliminary diagnosis of pneumonia from chest radiographic images increased: sensitivity and precision and there was a reduction in specificity, accuracy and time with respect to the algorithms with Resnet techniques50. Finally, recommendations for future research were presented.

**Keywords:** sensitivity, specificity, accuracy, precision, time, bacterial pneumonia, viral pneumonia, chestx radiography, transfer learning, DataSet-Pneumonia.

# <span id="page-13-0"></span>**I. INTRODUCCIÓN**

En este capítulo se desarrolló la realidad problemática sobre el potencial mortal de la neumonía y trabajos de investigación que se realizaron para hacer un diagnóstico preliminar a través de algoritmos a partir de imágenes radiográficas de tórax. Posteriormente, se mencionó el aporte que se realizó con un algoritmo de diagnóstico de transferencia de aprendizaje a partir de imágenes radiográficas de tórax. Seguidamente, se definieron las justificaciones que se basó en simplificar el proceso de detección, contribuyó con métodos y técnicas que serán de fácil uso, multiplataforma y con costes bajos. Por consiguiente, se planteó el problema general: ¿Cuál fue el efecto del algoritmo de transferencia de aprendizaje en la sensibilidad, especificidad, exactitud, precisión y tiempo de diagnóstico preliminar de neumonía a través de imágenes radiográficas del tórax?

El objetivo fue determinar el efecto del algoritmo de transferencia de aprendizaje en la sensibilidad, especificidad, exactitud, precisión y tiempo de diagnóstico preliminar de neumonía a través de imágenes radiográficas del tórax. Finalmente, se planteó las hipótesis con respecto a los indicadores mencionados como son el incremento de la sensibilidad, especificidad, exactitud, precisión y reducción de tiempo en el diagnóstico de neumonía a partir de imágenes radiográficas de tórax.

La neumonía es una afección inflamatoria del pulmón, es una de las infecciones graves más comunes y causa dos millones de muertes al año entre jóvenes y adultos por igual (Ortega et al., 2011, p. 38). Según, Rahaman, Yao, Kulwa, Wang, Qi, Kong, Zhu y Zhao (2020), la neumonía es una enfermedad potencialmente mortal que ocurre en los pulmones causada por una infección bacteriana o viral. Además, Rahaman et al. (2020) dijeron: "puede poner en peligro la vida si no se actúa en el momento adecuado, por lo tanto, el diagnóstico preliminar de neumonía es vital" (p. 1). También, Hashmi, Katiyar, Keskar, Bokde y Geem (2020) indicaron: "para los especialistas de OMS, cada año la neumonía mata a unos 1.4 millones de niños menores de cinco años, lo que representa el 18% de todas las muertes de niños menores de cinco años en todo el mundo" (p. 2).

Esta enfermedad presenta al médico una variedad de desafíos, tanto en el diagnóstico como en el manejo, todos los cuales representan una preocupación significativa para el bienestar de los pacientes cuya capacidad para combatir infecciones ya está frecuentemente comprometida (Kermany et al., 2018, p. 1122). De acuerdo con Hashmi et al. (2020), la neumonía afecta a niños y familias de todo el mundo, pero es más frecuente en Asia Meridional y África Subsahariana (p. 2). Por otra parte, Loey, Smarandache y Khalifa (2020) mencionaron: "Según la Organización Mundial de la Salud, la pandemia del coronavirus (COVID-19) está poniendo los sistemas sanitarios en todo el mundo bajo una presión sin precedentes y creciente" (p. 1).

Hoy en día, el aprendizaje automático y los métodos de inteligencia artificial están trascendiendo en todos los aspectos. Por ello, Jakhar y Hooda (2018, p. 1) mencionaron: "actualmente es un área muy activa de investigación en ciencias médicas". Con el fin de mejorar la eficiencia de las instalaciones a las que sirven, las redes neuronales están volviendo a la actualidad por los logros que están consiguiendo. Al respecto, Knok, Pap, y Hrnčić (2019, p. 315) indicaron: "En los últimos años, el auge en el campo de las redes neuronales convolucionales ha sido especialmente notable, mostrando resultados prometedores en problemas relacionados con el procesamiento de imágenes y la visión por ordenador"

Al respecto, Loey et al. (2020) propusieron: "Con los avances en algoritmos informáticos y especialmente inteligencia artificial, la detección de este tipo de virus en las primeras etapas ayudará en la recuperación rápida y ayudará a liberar la presión de los sistemas de salud" (p. 1). Asimismo, Aluja-Jaramillo, Mahecha y González (2021) dijeron: "la detección temprana es importante para orientar el diagnóstico y también ayuda a dirigir el manejo clínico apropiado, principalmente el de la enfermedad pulmonar intersticial asociada a las patologías del tejido conectivo" (p. 1).

Entre las técnicas de aprendizaje profundo, las CNN se han mostrado muy prometedoras en la clasificación de imágenes y, por lo tanto, han sido ampliamente adoptadas por la comunidad de investigadores. Chouhan, Singh, Khamparia, Gupta, Tiwari, Moreira, Damaševičius y Albuquerque (2020)

utilizaron el concepto de transferencia de aprendizaje en el marco de aprendizaje profundo para la detección de neumonía utilizando modelos ImageNet previamente entrenados y sus conjuntos (p. 12). Por su parte, Xianghong, Liyan, Huiying y Ran (2018) emplearon: "Un modelo VGG16 personalizado que consta de dos partes, la identificación de la región pulmonar con un modelo de red totalmente convolucional FCN y la clasificación de la categoría de neumonía utilizando una red neuronal convolucional profunda DCNN" (p. 4).

Este trabajo se basa en el diagnóstico de neumonía según la imagen de rayos X obtenida como parámetro de entrada. De acuerdo con Knok et al. (2020, p. 315), con el avance de la inteligencia artificial, puede ser muy útil en el diagnóstico de imágenes de rayos X y desempeñar un papel importante en la detección de enfermedades, servir como asistente informático para radiólogos y aumentar su eficiencia en el diagnóstico. Además, Knok et al. (2020) señalaron: "particularmente notable es la aplicación del sistema de IA para el diagnóstico de neumonía utilizando imágenes de rayos X de tórax" (p. 315). Esta herramienta puede ayudar en la aceleración del diagnóstico y de la remisión de estas condiciones tratables, facilitando el tratamiento anterior, dando resultados clínicos mejorados.

Por último, es necesario contar con una Dataset de imágenes de rayos x de tórax, por ejemplo, Wang, Shi, Ye, Dong, Yu, Zhou, Liu y Gevaert (2019) emplearon: "un conjunto de datos que contenía 32717 radiografías de pacientes que fue utilizado en una técnica de aprendizaje profundo produciendo resultados prometedores" (p. 5); vale decir, está entrenado con datos para brindar soluciones automáticas a los problemas y ofrece amplias oportunidades para la industria médica.

Juntoa los elementos previos, es indispensable la justificación del estudio según el objetivo que se pretendió lograr. De la misma manera, Hernández y Mendoza (2018, p. 45) dijeron: "adicionalmente a los elementos previos, es necesario que justifiquemos el estudio que pretendemos realizar, basándonos en los objetivos y las preguntas de investigación, lo cual implica exponer las razones por las cuales es importante o necesario llevarlo a cabo y los beneficios que se derivarán de él".

4

Las justificaciones teóricas implican en contribuir con los especialistas de la salud, buscando reducir el tiempo y predecir el diagnóstico de neumonía. Al respecto, Chouhan et al. (2020) dijeron: "Es simplificar el proceso de detección de neumonía tanto para expertos como para principiantes". Por otra parte, Maghdid, Asaad, Ghafoor, Sadiq, y Khan (2020) dijeron: "puedan ser utilizadas por radiólogos o profesionales de la salud para diagnosticar la neumonía de los casos de COVID-19 de una manera rápida y precisa". De esto se infiere que al conocer los requisitos que requiere el sistema se opta por ver las funcionalidades que va poder realizar y en que entorno tecnológico podría llegar.

Al respecto, la justificación metodológica implica en contribuir a crear nuevos métodos ya que, existe una necesidad urgente de realizar investigaciones y desarrollar nuevos métodos que ayuden a proporcionar un diagnóstico asistido por computadora para reducir la mortalidad relacionada con la neumonía, especialmente la mortalidad infantil, en el mundo en desarrollo. Al respecto, Loey et al. (2020) dijeron: "Con los avances en algoritmos informáticos de inteligencia artificial, la detección de este tipo de virus en las primeras etapas ayudará en la recuperación rápida y a liberar la presión de los sistemas de salud" (p. 2).

Es indispensable que se resalte la importancia de usar la metodología. Asimismo, Hashmi et al. (2020) afirmaron: "un modelo eficiente para la detección de neumonía entrenada en imágenes digitales de rayos x torácico, lo que podría ayudar a los radiólogos en su proceso de toma de decisiones" (p. 8). Estos conceptos contribuyen a la definición de un concepto, variable o relación entre variables, pueden lograrse con él mejoras en la forma de experimentar con una o más variables, y sugiere cómo estudiar más adecuadamente una población (Hashmi et al., 2020, p. 8).

En el estudio sobre algoritmo de diagnóstico preliminar de neumonía como justificación tecnológica se fundamenta en optar a realizar el más apropiado y mejorado uso de las tecnologías para reducir tiempos, tanto para los criterios de la información como de lograr resultados eficientes y precisos. Al respecto, Lin y Jung (2017) precisaron: "Una tecnología emergente de aprendizaje de transferencia permite a un individuo adaptar su modelo a los datos o información de otros sujetos selectivamente, de modo que el impacto de la diferencia individual pueda aliviarse de alguna manera" (p. 90).

La transferencia de aprendizaje es esencial en la tecnología porque permite adaptarse a los datos ya que demostró éxito en varios estudios. Por estas razones, López (2019, p. 6) dijo: "la capacidad de los ordenadores para realizar tareas específicas, incluso mejor que las personas, ya se ha demostrado ampliamente". "En ciertos dominios, los avances de la IA débil superan en mucho la pericia humana, como por ejemplo buscar soluciones a fórmulas lógicas con muchas variables o jugar al ajedrez, o en diagnóstico médico y muchos otros aspectos relacionados con la toma de decisiones" (López, 2019, p. 6); es decir, al pasar de los años, los sistemas inteligentes se vuelven más flexibles y fáciles de acceder para obtener un diagnostico eficiente para la toma de decisión.

Con la justificación social se fundamenta en el cual el algoritmo de transferencia de aprendizaje será de fácil uso, donde el usuario estará capacitado para que aprenda su usabilidad para el registro del diagnóstico preliminar de neumonía. Al respecto, Enríquez y Casas (2013) dijeron: "Un aplicativo web debe ser fácil de manipular para que pueda ser usada por todos los usuarios y así realizar un trabajo preciso, efectivo y eficiente" (p. 27).

A nivel económica el sistema de diagnóstico preliminar bajo código abierto en Python, no genera un costo alguno. La información será almacenada en el lugar donde se le aplique. Al respecto, Rahman et al. (2015) comentaron: "Deep Learning y Machine Learning. estas técnicas de rayos X de tórax están ganando popularidad, ya que se pueden utilizar fácilmente con técnicas de imagen de bajo costo y hay una gran cantidad de datos disponibles para entrenar diferentes modelos" (p. 2); por lo tanto, para desarrollar este sistema predictivo solo habrá necesidad de contar con licencias en el uso de lenguajes de programación.

Sobre la base de la realidad problemática, presentada se planteó el problema general y los problemas específicos de la investigación. El problema general de la investigación fue: "¿Cuál fue el efecto del algoritmo de transferencia de aprendizaje en la sensibilidad, especificidad, exactitud, precisión y tiempo de diagnóstico preliminar de neumonía a través de imágenes radiográficas del tórax?". Los problemas específicos de la investigación fueron los siguientes:

- ¿Cuál fue el efecto del algoritmo de transferencia de aprendizaje en la sensibilidad de diagnóstico preliminar de neumonía a través de imágenes radiográficas del tórax?
- ¿Cuál fue el efecto del algoritmo de transferencia de aprendizaje en la especificidad de diagnóstico preliminar de neumonía a través de imágenes radiográficas del tórax?
- ¿Cuál fue el efecto del algoritmo de transferencia de aprendizaje en la exactitud de diagnóstico preliminar de neumonía a través de imágenes radiográficas del tórax?
- ¿Cuál fue el efecto del algoritmo de transferencia de aprendizaje en la precisión de diagnóstico preliminar de neumonía a través de imágenes radiográficas del tórax?
- ¿Cuál fue el efecto del algoritmo de transferencia de aprendizaje en el tiempo de diagnóstico preliminar de neumonía a través de imágenes radiográficas del tórax?

También se plantearon los objetivos, Hernández y Mendoza (2018) dijeron: "en una investigación puede tenerse un objetivo y su pregunta o varios objetivos y las interrogantes correspondientes, según sea el caso" (p. 44). El objetivo general de la investigación fue: "Determinar el efecto del algoritmo de transferencia de aprendizaje en la sensibilidad, especificidad, exactitud, precisión y tiempo de diagnóstico preliminar de neumonía a través de imágenes del tórax". Los objetivos específicos de la investigación fueron los siguientes:

- OE1: Determinar el efecto del algoritmo de transferencia de aprendizaje en la sensibilidad de diagnóstico preliminar de neumonía a través de imágenes radiográficas del tórax.
- OE2: Determinar el efecto del algoritmo de transferencia de aprendizaje en la especificidad de diagnóstico preliminar de neumonía a través de imágenes radiográficas del tórax.
- OE3: Determinar el efecto del algoritmo de transferencia de aprendizaje en la exactitud de diagnóstico preliminar de neumonía a través de imágenes radiográficas del tórax.
- OE4: Determinar el efecto del algoritmo de transferencia de aprendizaje en la precisión de diagnóstico preliminar de neumonía a través de imágenes radiográficas del tórax.
- OE5: Determinar el efecto del algoritmo de transferencia de aprendizaje en el tiempo de diagnóstico preliminar de neumonía a través de imágenes radiográficas del tórax.

Se definieron las hipótesis generales y específicas. La hipótesis general del estudio fue: "El algoritmo de transferencia de aprendizaje incrementó la sensibilidad, la especificidad, la exactitud y la precisión y redujo el tiempo de diagnóstico preliminar de neumonía a través de imágenes del tórax". Rahman et al. (2020) mencionaron: "hay una tendencia común en el entrenamiento de algoritmos de aprendizaje profundo para convertir el conjunto de datos comparativamente más pequeño en uno grande utilizando técnicas de aumento de datos" (p. 8); es decir, las CNN funcionan mejor con un conjunto de datos grande y contar con ello mejorara el incremento. De la misma manera las hipótesis específicas de la investigación fueron:

- HE1: El algoritmo de transferencia de aprendizaje incrementó la sensibilidad de diagnóstico preliminar de neumonía a través de imágenes del tórax. "Concretamente, la sensibilidad, conocida como tasa de verdaderos positivos (TPR), indica el porcentaje de pacientes positivos con una discriminación correcta. Denominada tasa de verdaderos negativos (TNR)" (Qian et al, 2020, p. 3541).
- HE2: El algoritmo de transferencia de aprendizaje incrementó la especificidad de diagnóstico preliminar de neumonía a través de imágenes radiográficas del tórax. Para Qian et al, (2020, p. 3541), la "especificidad representa el porcentaje de personas negativas correctamente clasificadas". Además, "En esta investigación, el tiempo

computacional combinado en dos redes individuales es casi idéntico a su red concatenada" (Salehi et al., 2021).

- HE3: El algoritmo de transferencia de aprendizaje incrementó la exactitud de diagnóstico preliminar de neumonía a través de imágenes radiográficas del tórax. La exactitud de la detección de la clasificación se calcula sólo cuando fuera una región verdaderamente positiva (Renneboog, 2019, p. 1). Asimismo, Wu, Hui, Niu, Li, Wang, He, Yang, Li, Li, Tian, y Zha (2020) evaluaron: "el rendimiento de la exactitud de tres modelos de CNN 3D en el conjunto de pruebas, que consistía en 150 casos, incluidos 75 casos del grupo de PTB y 75 casos normales del grupo sano, con 412 regiones de lesión de PTB válidas" (p 25). Del mismo modo para Wu et al. (2020, p. 27), "la exactitud de los tres modelos de aprendizaje profundo fue del 86,7% para estos tres grupos".
- HE4: El algoritmo de transferencia de aprendizaje incrementó la precisión de diagnóstico preliminar de neumonía a través de imágenes radiográficas del tórax. Hammoudi, Benhabiles, Melkemi, Dornaika, Arganda, Collard y Scherpereel (2020) dijeron: "la precisión es una buena medida para determinar cuándo los costos de los falsos positivos son altos". Gracias a la inteligencia artificial, se puede realizar diagnósticos de precisión y en etapas temprana (Hammoudi et al., 2020, p. 1).
- HE5: El algoritmo de transferencia de aprendizaje redujo en el tiempo de diagnóstico preliminar de neumonía a través de imágenes radiográficas del tórax. Con respecto a esta enfermedad potencialmente mortal, Rahman et al. (2020, p. 14) señalaron: una intervención oportuna con un plan de tratamiento adecuado mediante un diagnóstico correcto de la enfermedad puede salvar un número importante de vidas. Debido al enorme número de pacientes en urgencias al aire libre o en países del tercer mundo, el tiempo de los médicos es limitado y el diagnóstico asistido por ordenador (CAD) puede salvar vidas (Rahman et al., 2020, p. 14).

# <span id="page-22-0"></span>**II. MARCO TEÓRICO**

En el capítulo se define los trabajos previos donde se desarrollaron un algoritmo y sistemas automatizados para la detección de la neumonía a partir de imágenes radiografías de tórax a un nivel superior al de los radiólogos en activo, un nuevo marco de aprendizaje profundo. También se define las teorías relacionadas utilizando el concepto de aprendizaje de transferencia y las siguientes métricas de referencia, incluyendo precisión, sensibilidad, especificidad y puntuación F1. En el capítulo también se contextualiza los antecedentes de investigación y la elaboración de un marco teórico cuyas etapas son: detección y obtención de la fuente de acuerdo al planteamiento.

Rajpurkar et al. (2017) desarrollaron un algoritmo que detecta la neumonía a partir de radiografías de tórax a un nivel que supera a los radiólogos en activo. CheXNetes una red neuronal convolucional de 121 capas entrenada en ChestXray14, actualmente el mayor conjunto de datos de rayos X de tórax disponible públicamente, que contiene más de 100.000 imágenes de rayos X de vista frontal con 14 enfermedades (Rajpurkar et al., 2017). Asimismo, Rajpurkar et al. (2017) compararon el rendimiento de CheXNet con cuatro radiólogos académicos en activo que anotan un conjunto de pruebas. Finalmente, Raipurkar et al. (2017) concluyeron que CheXNet supera el rendimiento medio de los radiólogos en la métrica F1; además, también lo emplearon para detectar las 14 enfermedades de ChestX-ray14 y lograron resultados de vanguardia.

El análisis predictivo de datos en ML es un área de investigación muy activa en la ciencia médica que tiene gran éxito en la predicción de muchas enfermedades mortales como la neumonía. Al respecto, Jakhar y Hooda (2018) propusieron un modelo de predicción eficiente para bigdata, con capas profundas, que clasifica si una persona tiene neumonía. Los experimentos se llevaron a cabo con los datos en imágenes de rayos X de alta calidad y se logró una precisión de predicción del 84% y un AUC con resultados prometedores y cuando DCNN se comparó con los de la SVM (Jakhar y Hooda, 2018). Se ha concluido en los casos por neumonía, la implementación del ML juega un papel importante en la predicción de muchas enfermedades mortales en el futuro (Jakhar y Hooda, 2018).

El procesamiento de imágenes con los modelos de aprendizaje profundo contribuye a las áreas de la salud humana (Toğaçar et al., 2019, p. 223). La

neumonía representa alrededor del 18% de las enfermedades infecciosas y las personas pueden padecerla en cualquier período de sus vidas que puede causar la muerte (Togaçar et al., 2019, p. 223). Del mismo modo, Togacar et al. (2019) emplearon imágenes de radiografía del pulmón para el diagnóstico de la neumonía. Utilizaron CNN de deep learning para la extracción de características en el conjunto de imágenes. Se comparó con diferentes clasificadores. Los resultados fueron un 95.8% con máquinas de vectores de soporte (SVM). Finalmente, Togacar et al. (2019, p. 226) concluyeron que los modelos de aprendizaje profundo con CNN son más rápidos, precisos y eficientes en el campo biomédico.

En tanto, Wu et al. (2019, p. 1) desarrollaron un sistema basado en modelos DL para generar automáticamente un informe de diagnóstico cuantitativo de (TC) para casos de tuberculosis pulmonar (TBP). Los resultados mostraron que las tasas de recuperación y exactitud, a partir del punto de vista de una sola zona de lesión del parto prematuro, fueron 85,9% y 89,2% respectivamente (Wu et al., 2019, p. 3). Las tasas en general de recuperación y exactitud, a partir del punto de vista con casos de TBP, fueron 98.7% y 93.7%, respectivamente (Wu et al., 2019, p. 3). Además, la tasa de exactitud de la categorización del tipo de lesión del parto prematuro ha sido del 90.9%. El nuevo procedimiento podría ser eficaz para la toma de elecciones de los doctores clínicos (Wu et al., 2019, p. 6).

Hacer un modelo de CNN desde cero para clasificar y detectar la presencia de neumonía a partir de imágenes de rayos X de tórax. A diferencia de otros métodos que se basan únicamente en enfoques de TL o técnicas tradicionales para lograr un rendimiento de clasificación notable. Sobre esto Stephen, Sain, Maduh y Jeong (2019) construyeron un modelo CNN para extraer características en imágenes de rayos X de tórax y clasificarla para determinar si una persona está con neumonía. A diferencia de otros clasificadores Deep Learning con imágenes, es difícil obtener una gran cantidad de datos de neumonía; por lo tanto, implementaron varios algoritmos de aumento de datos para mejorar la precisión de validación y clasificación del modelo CNN logrando una precisión de 94.8% validación notable (Stephen et al., 2019).

Chouhan et al. (2020) desarrollaron un nuevo marco de aprendizaje profundo para detectar neumonía utilizando el aprendizaje por transferencia.Las características de las imágenes se extraen usando diferentes modelos de redes neuronales pre-entrenados en ImageNet, luego se introducen en un clasificador para la predicción (p. 1). Prepararon cinco modelos diferentes y analizaron su desempeño. Propusieron un modelo de conjunto que combina los resultados de los modelos pre-entrenados (Chouhan et al., 2020, p. 1). Esto superaron a los modelos individuales, alcanzando el desempeño más avanzado en el reconocimiento de neumonía y una precisión del 96.4% con una recuperación del 99.62% en el conjunto de datos del Centro Médico de Guangzhou (Chouhan et al., 2020, p. 1).

Hashmi et al. (2020, p. 1) introdujeron un nuevo enfoque basado en un clasificador que combina las predicciones ponderadas de los modelos de aprendizaje profundo de última generación como ResNet18, Xception, InceptionV3, DenseNet121 y MobileNetV3 de una manera óptima. Es un enfoque de aprendizaje supervisado en el que la red predice el resultado en funcionalidad de la calidad del conjunto de datos utilizado. El clasificador ponderado postulado es capaz de superar a todos los modelos individuales. El modelo de clasificador ponderado postulado final es capaz de lograr una precisión de prueba con 98.43% y una puntuación de AUC de 99.76 en los datos no se pueden ver del conjunto de datos de neumonía del Centro Médico de Mujeres y Niños de Guangzhou (Hashmi et al., 2020, p. 1).

Rahaman et al. (2020) dijeron: la detección instantánea de casos de Covid-19 es un paso fundamental para luchar contra este virus y liberar la presión del sistema de salud. Desarrollaron un sistema CAD automatizado para detectar muestras de coronavirus de casos sanos y con neumonía por medio de imágenes CXR. Debido a la escasez de datos por COVID-19, se emplearon técnicas de aprendizaje de transferencia, donde inspeccionaron 15 tipos modelos CNN pre-entrenados para descubrir el más eficiente. Observaron que el VGG19 posee mejor precisión de 89.3%, precisión media, recall y F1 de 0.90, 0.89 y 0.90 respectivamente. Este análisis muestra la efectividad de las técnicas de aprendizaje profundo para la identificación de casos de Covid-19 usando imágenes CXR.

Según Maghdid et al. (2020), la COVID-19 ha demostrado una demanda de diagnóstico mucho más generalizada, lo que ha llevado a los investigadores a desarrollar métodos de detección más inteligentes, de alta capacidad de respuesta y eficientes (p. 1). En este trabajo, Maghdid et al. (2020) enfocaron en proponer herramientas de inteligencia artificial que puedan ser utilizadas por radiólogos o profesionales de la salud para diagnosticar casos de COVID-19 de una manera rápida y precisa (p. 1). Sin embargo, la falta de un conjunto de datos disponible públicamente de imágenes de rayos X y TC hace que el diseño de tales herramientas de inteligencia artificial sea una tarea desafiante (Maghdid et al., 2020).

Maghdid et al. (2020) construyeron un conjunto de datos completo de imágenes de rayos X e imágenes de tomografía computarizada de múltiples fuentes, así como también proporciona una técnica de detección de COVID-19 simple pero efectiva utilizando algoritmos de aprendizaje profundo y aprendizaje por transferencia (p. 3). En este sentido, Maghdid et al. (2020) aplicaron una red neuronal de convolución simple (CNN) y un modelo AlexNet pre-entrenado modificado en el conjunto de datos de imágenes de tomografía computarizada y radiografías preparadas (p. 3). El resultado de los experimentos "muestra que los modelos utilizados pueden proporcionar una precisión de hasta un 98% a través de una red previamente entrenada y un 94,1% de precisión mediante el uso de la CNN modificada"(Maghdid et al., 2020, p. 6).

El Asnaoui et al. (2020) construyeron a partir de un conjunto de datos CXR y TC de múltiples fuentes y proporcionar una técnica de detección efectiva de COVID-19. Por ello, El Asnaoui et al. (2020) presentaron una comparación de arquitecturas de redes neuronales convolucionales profundas para la clasificación binaria automática de imágenes de neumonía basadas en versiones de (VGG16, VGG19, DenseNet201, Inception\_ResNet\_V2, Inception\_V3, Resnet50, MobileNet V2 y Xception) y un reentrenamiento de una CNN de referencia. Por consiguiente, El Asnaoui et al. (2020) utilizaron un conjunto de datos de rayos X y TC de tórax, que contiene 6087 imágenes (4504 neumonía y 1583 normales).

El resultado de los modelos mostró una precisión 98% a través de una red pre-entrenada y una precisión del 94.1% mediante el uso de la CNN modificada

(El Asnaoui et al., 2020). Concluyeron que la versión mejorada de Resnet50 muestra un rendimiento altamente satisfactorio con una tasa de aumento en la precisión del entrenamiento y las pruebas (más del 96% de precisión) (El Asnaoui et al., 2020, p. 16).

Hammoudi et al. (2020) dijeron: "la COVID-19 apareció en China y se propagó causando una pandemia". Esta enfermedad causa neumonía. Dado que las infecciones pulmonares se observan a través de imágenes CXR, este artículo investiga métodos de aprendizaje profundo para analizar automáticamente imágenes XCR con la esperanza de brindar herramientas de precisión para profesionales de la salud para detectar y el diagnosticar pacientes confirmados (Hammoudi et al., 2020, p. 1). Las imágenes de prueba de CXR de pacientes infectados se diagnosticaron con éxito a través de modelos de detección retenidos para su desempeño (Hammoudi et al., 2020, p. 1).

El brote de la enfermedad del nuevo coronavirus 2019 la diferencia de tareas entre el diagnóstico de neumonía típica y COVID-19. Para abordarlos Zhang et al. (2020) propusieron un nuevo método de adaptación de dominio profundo para el diagnóstico de COVID-19, llamado COVID-DA. Específicamente, aliviamos la discrepancia de dominio a través de la adaptación de características adversas y manejamos el problema de la diferencia de tareas a través de un novedoso esquema de separación de clasificadores.

Saiz y Barandiaran (2020) desarrollaron un método rápido para detectar COVID-19 en imágenes CXR de pecho utilizando técnicas de aprendizaje profundo. Para ello, propusieron una arquitectura de detección de objetos con un conjunto de datos público disponible compuesto con 1500 imágenes de pacientes no infectados e infectados con COVID-19 y neumonía. El objetivo principal del método es clasificar el estado del paciente ya sea negativo o positivo COVID-19 caso. Los resultados de los experimentos utilizando el modelo SDD300 lograron un 94.92% de sensibilidad y un 92.00% de especificidad en la detección de COVID-19, demostrando la utilidad de la aplicación de modelos de aprendizaje profundo para clasificar COVID-19 en imágenes de rayos X.

Wu et al. (2020) recogieron imágenes de TC de tórax de 495 pacientes de tres hospitales de China. Los 495 datos se dividieron aleatoriamente en 395 casos (80%, 294 COVID-19, 101 otras neumonías) del entrenamiento, 50 casos (10%, 37 COVID-19, 13 neumonías) de validación y 50 casos (10%, 37 COVID-19, 13 neumonías) del conjunto de prueba. Entrenaron un modelo de fusión multivista utilizando una red de Deep Learning utilizando imágenes de TC con las regiones pulmonares máximas en las vistas axial, coronal y sagital.

Del modelo de fusión de aprendizaje profundo multi vista alcanzó un (AUC) de 0.732, una precisión de 0.700, una sensibilidad de 0.730 y una especificidad de 0.615 en el conjunto de validación. En el conjunto de pruebas, podemos alcanzar un AUC, una precisión, una sensibilidad y una especificidad de 0.819, 0.760, 0.811 y 0.615. Concluyeron, en el método de aprendizaje profundo, en el diagnóstico propuesto entrenado en imágenes multi vistas de imágenes de TC de tórax mostró un gran potencial para mejorar la eficacia del diagnóstico y mitigar la gran carga de trabajo de los radiólogos para la detección inicial de la neumonía COVID-19. (Wu et al., 2020)

Xu et al. (2020) desarrollaron un modelo de detección temprana de neumonía con imágenes TC pulmonar usando deep learning por categorías de neumonías virales y clasificación con atención por ubicación. Calcularon con la función ruidosa o bayesiana. Recogieron 618 muestras de TC: 219 de 110 pacientes con COVID-19, 224 muestras de TC de 224 pacientes con neumonía viral por gripe A y 175 y de TC de personas sanas, de tres hospitales designados por COVID-19 de la Prov. Zhejiang-China. Mostraron una precisión de 86.7% desde la perspectiva de los casos de TC en su conjunto. Finalmente, Xu et al. (2020) concluyeron que los modelos deep learning es eficaz para la detección temprana de COVID-19. Recomendaron este método de diagnóstico para los médicos clínicos de primera línea.

Además, Agrawal (2021, p. 1) mencionó: "la neumonía es la principal causa de muerte en todo el mundo. En promedio, mata a 700.000 niños por año en promedio y afecta al 7% de la población mundial". Según Agrawal (2021), esta condición "se diagnostica principalmente mediante rayos X" (p. 2). Agrawal (2021) ideó: un nuevo enfoque de aprendizaje profundo basado en el procesamiento de imágenes para detectar la neumonía utilizando el concepto de aprendizaje por transferencia y aumento de imágenes (p. 3). Logramos una

puntuación de memoria del 97.44% y una precisión del 96.00% (Agrawal, 2021, p. 7).

A continuación, se muestra las teorías relacionadas a los conceptos de esta investigación como el algoritmo de transferencia de aprendizaje para el hacer uso en el diagnóstico preliminar de Neumonía a partir de imágenes de rayos x de tórax. Fundamentada en diversos modelos teóricos, que están relacionadas al tema para hacer uso en el diagnóstico preliminar de Neumonía.

Además, se definió los concetos de Identificación de la neumonía. Herring (2016) dijo: la neumonía es más opaca que el pulmón normal adyacente; sus márgenes pueden tener un aspecto algodonoso y poco definido, excepto en las zonas donde contacta con la pleura; tiende a presentar una densidad homogénea (p. 75); por consiguiente, puede contener broncogramas aéreas, y puede asociarse a una atelectasia (Herring, 2016, p. 75). Las neumonías pueden producir varios patrones pulmonares denominados lobar, segmentario, intersticial, redondo y cavitario (tabla 16).

La radiografía de tórax es esencial para el diagnóstico de neumonía y ayuda a encontrar la patología en diversas enfermedades. Así pues, Xu, Pope y Ott (2006) indicaron: "la finalidad de la radiografía de tórax después de la colocación de un marcapasos es documentar la correcta colocación de los cables, descartar complicaciones y tener una exploración de base para comparar con futuras radiografías de tórax" (p. 43).

Además, Xu et al. (2006) añadieron: "Tras elegir el kilovoltaje y el tiempo de exposición, debe seleccionarse el miliamperaje de modo que los miliamperios por segundos (el producto del miliamperaje por el tiempo) sean suficientes para ennegrecer la película de forma adecuada" (p. 21). También, "Si el miliamperaje necesario está por encima de 200 a 300 mA, normalmente no se puede usar el foco fino, ya que con este no va a ser posible un miliamperaje tan elevado sin riesgo de fusión del ánodo" (Xu et al., 2006, p. 21).

La transferencia de aprendizaje (TL) es un método de aprendizaje automático con la perspectiva de proporcionar una solución mejor y más rápida con menos esfuerzo para recopilar los datos de entrenamiento necesarios y reconstruir el modelo (Pan y Yang, 2010). Además de su gran avance en los

dominios de clasificación de documentos, habla e imágenes (Dai et al., 2007; Quattoni et al., 2008; Deng et al., 2013), estudios neurofisiológicos recientes (Kang et al., 2009; Tu y Sun, 2012; Atyabi et al., 2013; Wu et al., 2013).

También han demostrado la eficacia del TL para mejorar el rendimiento de la clasificación mediante el uso aprendizaje de los datos, información de otras personas (Pan y Yang, 2010). Hashmi et al. (2020) mencionaron: "El TL es un modelo entrenado para una tarea en particular que se emplea como punto de partida para resolver otra tarea" (p. 4). Por lo tanto, en el aprendizaje de transferencia, los modelos pre-entrenados se utilizan como punto de partida para algunas tareas específicas.

Por otra parte, Dunn (2020) señaló: Es un subconjunto del aprendizaje automático (la capacidad de una máquina para "aprender" con experiencia en lugar de programación) y parte de la IA siguiendo el modelo de la ciencia del cerebro. Apropósito de el algoritmo de transferencia de aprendizaje se relaciona con el aprendizaje profundo, sobre esto Dunn (2020) manifestó: "el aprendizaje profundo implica alimentar una red neuronal con grandes cantidades de datos para entrenar a la máquina para la clasificación" (p. 1). Además, "la máquina recibe un objeto para identificar y lo procesará a través de varias capas de red y a medida que continúa el proceso, la máquina pasa de capas simples a capas más complicadas hasta que se llega a una respuesta" (Dunn, 2020, p. 1).

Con referencia a los indicadores teniendo en cuenta que Gordis (2015) señaló:"La validez de una prueba se define como su capacidad para diferenciar entre los que tienen una enfermedad y los que no la tienen" (p. 90). La validez posee dos componentes: sensibilidad y especificidad.

La sensibilidad de la prueba se define como la capacidad de la prueba para identificar correctamente a quienes tienen la enfermedad (Gordis, 2015, p. 90). La especificidad de la pruebase define como la capacidad de la prueba para identificar correctamente a los que no tienen la enfermedad (Gordis, 2015, p. 90); quiere decir, para calcular la sensibilidad y la especificidad de una prueba, se debe saber quiénes tienen "realmente"la enfermedad de neumoníay quienesno basándonos en una fuente distinta a la prueba que se está utilizando.

La precisión corresponde a la probabilidad condicional de que el paciente tenga la enfermedad, dado que el test resultó positivo; es decir, la precisión es la proporción de pacientes con la prueba diagnóstica positiva que efectivamente tienen la condición (Bravo-Grau y Cruz, 2015, p. 160). Con respecto a la precisión,en el contexto clínico para el médico puedeser importante la pregunta: "si los resultados de la prueba son positivos en este paciente, ¿Cuál es la probabilidad de quedichopaciente tenga la enfermedad?" (Gordis, 2015, p. 100). Este es el denominado valor predictivo positivo (VPP) o precisión de la prueba (Gordis, 2015, p. 100).

Con respecto a la exactitud, Gabruseva et al. (2020) mencionaron: "para que los experimentos y las iteraciones del modelo sean razonablemente rápidos, hemos considerado arquitecturas con un buen equilibrio entre exactitud y complejidad /número de parámetros y por tanto, tiempo de entrenamiento" (p. 3). En física, cada propiedad tiene un valor real; por lo general, ese valor se puede determinar o al menos estimar mediante alguna forma de medición utilizando unaescalaestándar(Renneboog,2019).Por esta razón la exactitud es la medida de rendimiento más intuitiva y es simplemente una relación entre la observación predicha correctamente y el total de observaciones (Renneboog, 2019). A continuación se muestra las fórmulas de cada uno de los indicadores mencionados, según Gordis (2015, p. 90):

% Sensibilidad =  $VP / (VP + FN) \times 100\%$ % Especificidad = VN / (VN + FP)  $x100\%$ % Precisión = VPP = VP / (VP + FP)  $x100\%$ % Exactitud = (VP + VN) / (VP + VN + FP + FN) x100% Donde: VP = Verdaderos Positivos FN = Falsos Negativos VN = Verdaderos Negativos FP = Falsos Positivos VPP = Valor Predictivo Positivo

# <span id="page-32-0"></span>**III. MÉTODO**

En el capítulo se presenta el proceso de una idea planteada en un problema de investigación cuantitativa. Asimismo, se incluye diferentes estrategias para esbozar dicho problema y se explica los componentes del planteamiento: tipo y diseño de investigación, variable de operacionalización, de la investigación. Además, se explica las técnicas e instrumentos para seleccionar la muestra y determinar la unidad de muestreo o análisis para delimitar a la población y precisar el conjunto de procedimientos y actividades que deben realizarse para medir la variable, las dimensiones y los indicadores e interpretarlos. Al final se muestra los aspectos éticos de la investigación.

#### <span id="page-33-0"></span>**3.1 Tipo y diseño de investigación**

El tipo de investigación fue aplicada, el enfoque de investigación fue cuantitativo, el diseño fue experimental y el tipo de diseño fue pre-experimental. Al respecto, Hernández yMendoza (2018) explicaron:"los diseños experimentales manipulan y prueban tratamientos, estímulos, influencias o intervenciones (denominadas variables independientes) para observar sus efectos sobre otras variables (las dependientes) en una situación de control" (p. 152). Por lo tanto, Hernández y Mendoza (2018) mencionaron: "los diseños experimentales se utilizan cuando el investigador pretende establecer el posible efecto de una causa que se manipula" (p. 152).

El diseño de investigación fue pre-experimental. Los diseños preexperimentales tienen un grado de control es mínimo (Hernández y Mendoza, 2018, p. 163). Son diseños con un grupo único y existen dos básicos:

- 1. Estudio de caso con una sola medición.
	- Según Hernández y Mendoza (2018, p. 163), "consiste en administrar un estímulo o tratamiento a un grupo y después aplicar una medición de una o más variables para observar cuál es el nivel del grupo en ellas". Este diseño no cumple con los requisitos de un experimento puro" (Hernández y Mendoza, 2018, p. 163). "No hay manipulación de la variable independiente o grupos de contraste; ni siquiera el mínimo de presencia o ausencia. Tampoco hay una referencia previa de cuál

era el nivel que tenía el grupo en la o las variables dependientes antes del estímulo. No es posible establecer causalidad con certeza ni se controlan las fuentes de invalidación interna" (Hernández y Mendoza, 2018, p. 163).

2. Diseño de pre-prueba / post-prueba con un solo grupo. Consiste Hernández y Mendoza (2018) mencionaron:"a un grupo se le aplica una prueba previa al estímulo o tratamiento experimental, después se le administra el tratamiento y finalmente se le aplica una prueba posterior al estímulo" (p. 163).

#### <span id="page-34-0"></span>**3.2 Variable y operacionalización**

La variable fue: "Efecto del algoritmo de diagnóstico preliminar de neumonía a partir de imágenes radiográficas del tórax". El algoritmo de transferencia de aprendizaje permitirá identificar los síntomas o causas a base de las imágenes del tórax del paciente, a medida que se avance la investigación se aplicará los criterios: sensibilidad, especificidad, exactitud, precisión y tiempo de diagnóstico preliminar de neumonía (ver la tabla 14 en el anexo 1).

El concepto para el algoritmo de diagnóstico preliminar para el ámbito de salud es verificar que la aproximación inicial más útil es lograr fijar el grado de probabilidad para lograr el incremento. Gordis (2015, p. 90) dijo: "la sensibilidad es aumentarla para detectar la cantidad de pacientes enfermos". Asimismo, Gordis (2015, p. 91) mencionó: "con la especificidad serán consideradas aquellos que no las padezcan"; es decir, con el aumento del incremento de la especificidad se logra detectar efectivamente la cantidad de pacientes sanos. Además, Moreno et al. (2018) dijeron: "la reducción del tiempo de diagnóstico nos permitirá conocer la rapidez en la detección de enfermedad sobre la base de los datos clínicos y agregado elemental"; vale decir, reducirá el tiempo de diagnóstico de la neumonía (ver la tabla 14 en el Anexo 1).

Como se muestra en la tabla 14 del anexo 1, con respecto a la definición operacional, esto se fundamenta que se aplicará el incremento la sensibilidad

para detectar el número de pacientes con neumonía y con la especificidad será considerado la cantidad de pacientes que no la padezcan.

En cualquier estudio, las variables utilicen deben tener un propósito definido que se pueda expresar con precisión y deben cumplir con los mismos estándares de validez que serían de esperar en cualquier otra variable que se estudie (Gordis, 2015, p. 374). El beneficio potencial de la utilización de la dimensión en un estudio debe superar claramente cualquier posible perjuicio que pudiese producirse (ver la tabla 14 en el anexo 1).

#### <span id="page-35-0"></span>**3.3 Población muestra y muestreo**

#### **3.3.1 Población**

La población para este proyecto está dada por 5863 donde hubo 4273 imágenes de pacientes enfermos y 1583 imágenes de pacientes sanos de radiografía de tórax para pruebas de pre-diagnóstico con problemas de neumonía. Se analizó los datos de las imágenes de la Dataset Pneumonia, la que es pública y se encuentra en la página web www.Kaggle.com (Money, 2018).

Para el conjunto de datos de imágenes validadas de OCT y rayos X de tórax descritas y analizadas en "Clasificación basada en el aprendizaje profundo y derivación de enfermedades humanas tratables" (Kermany et al., 2018), las imágenes se dividen en un conjunto de entrenamiento y un conjunto de pruebas de pacientes independientes. Las imágenes están etiquetadas como (enfermedad) (identificación aleatoria del paciente) - (número de imagen de este paciente) (Kermany et al., 2018).

#### **3.3.2 Muestra y Muestreo**

Para la muestra se consideró 684 imágenes para la prueba, 5216 imágenespara el entrenamiento y 16 imágenes para la validación de las funciones del algoritmo en la aplicación web. La Dataset cuenta con imágenes radiográficas de tórax que fueron extraídas de la página web www.Kaggle.com (Money, 2018).
En la tabla 1 se presenta la descripción de la Dataset de imágenes radiográficas de tórax que fueron utilizadas en la aplicación web. Las columnas indican los siguientes datos: referencia (los sets de etapas de transferencia de aprendizaje), tipo (pulmones sanos o con neumonía), muestreo (selección de las muestras), muestras (los subconjuntos de la población) y la población (total de imágenes radiográficas de tórax de la Dataset). Además, la tabla indica el número de pacientes enfermos y el número de pacientes sanos.

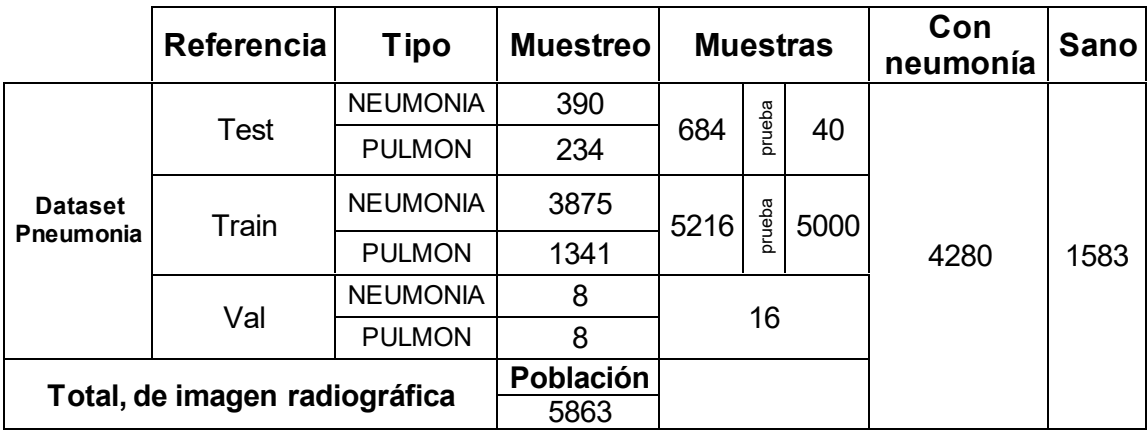

Tabla 1 Tipo y cantidad de imágenes de rayos x

Los criterios de inclusión son las características que deben tener los posibles participantes para considerar una prueba, y los criterios de exclusión será para aquellas que no están en condiciones para realizarse la prueba Otzen y Manterola (2017) dijeron:

Se consideraron características y/o criterios para la inclusión de los pacientes en la investigación. El muestreo se realizó por conveniencia ya que "Permite seleccionar aquellos casos accesibles que acepten ser incluidos. Esto, fundamentado en la conveniente accesibilidad y proximidad de los sujetos. (p. 230)

En la tabla 2 se señala el criterio de inclusión y exclusión, esto es con la finalidad de saber si las personas están en condición o no para hacerse una prueba a través de radiografía de tórax, ya que la radiación puede ser un riesgo para algunas personas dado que emiten radiación ionizante, la cual puede ser dañina para el tejido vivo.

Tabla 2 Criterios de inclusión y exclusión – Adaptado de Otzen y Manterola (2017, p. 230).

#### **Inclusión:**

- Mayores de edad LOTEP (Persona Lucido, Orientado en Tiempo y Espacio)
	- Pacientes con síntomas de Neumonía
	- Ambos sexos

#### **Exclusión:**

- Diabetes
- Mujeres embarazadas.
- Niños menores a 5 años

#### **3.4 Técnicas e instrumentos de recolección de datos**

Se empleó un nivel de confianza del 95% en las pruebas estadísticas utilizadas. Se usó la validez de contenido como soporte a los elementos de la hoja de tabulación de datos.

#### **3.5 Procedimientos**

A continuación se detalla el procedimiento seguido para la recolección de datos:

#### **Paso 1. Crear identificadores de imagen.**

Se lista las imágenes de rayos x de acuerdo a los síntomas con sus respectivos nombres de los pacientes:

Las imágenes radiográficas de tórax están dadas por:

- ➢ personas diagnosticadas con neumonía.
- ➢ Personas con síntomas de neumonía.
- $\triangleright$  personas sanas.

#### **Paso 2. Enviar imagen al sistema de predicción**

De la lista se selecciona las imágenes a través de la aplicación, se procesa en el programa y se anota en la nueva lista si el resultado fuera negativo o positivo. Se muestra el proceso de funcionamiento de la aplicación web, primero como entrada el usuario arrastra o selecciona mediante la opción archivos cualquier imagen de la data, luego la aplicación realiza el procedimiento de evaluación mediante los algoritmos de transferencia de aprendizaje, finalmente como salida se ejecuta el resultado.

En la figura 1 se muestra el modelo del diseño de transferencia de aprendizaje donde primero tenemos las imágenes guardadas en archivos o carpetas y para el procesamiento de esta se arrastran cada una, después el algoritmo procesará luego que le ejecutemos y como salida nos mostrará el resultado positivo o negativo y además de esto obtendremos la sensibilidad, especificidad, exactitud y el tiempo en milisegundos que son necesarios para el análisis de los indicadores de la variable.

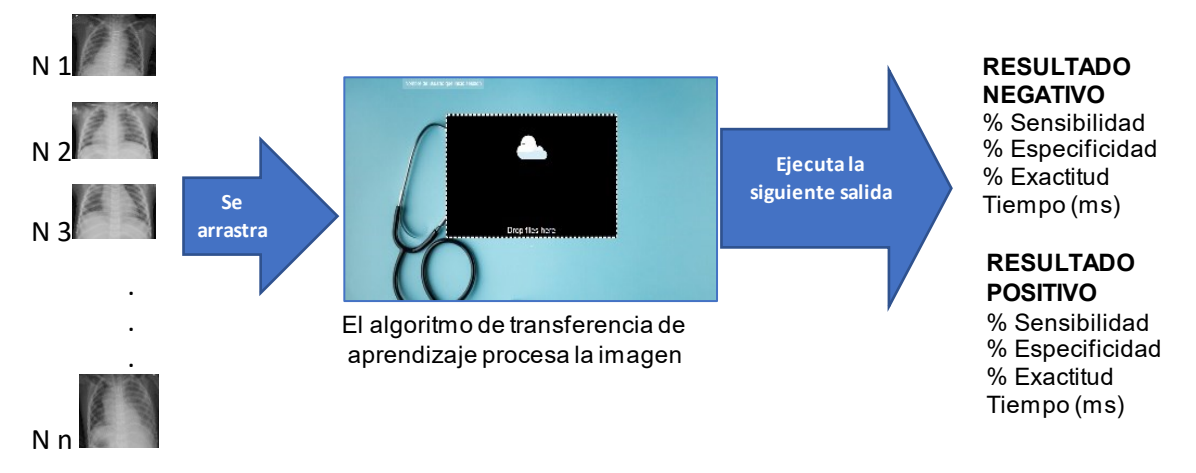

Figura 1. Modelo de diseño de transferencia de aprendizaje

El resultado de esta prueba se llenará en una tabla conteo, para posteriormente realizar la prueba de incremento de porcentaje de sensibilidad, incremento de porcentaje de especificidad y reducción de tiempo.

#### **Paso 3. Para llenar la tabla se consideran:**

Para poder obtener la probabilidad y clasificar correctamente si el resultado es positivo o negativo se seleccionan las imágenes de los resultados que fueron procesados con el sistema considerando los siguientes:

- Verdaderos Positivos (VP): las imágenes que son test positivo y tengan los síntomas de neumonía.
- Falsos Negativos (FN): las imágenes que son de test negativo y presentan los síntomas de neumonía.
- Verdaderos Negativos (VN): las imágenes que son de test negativo y no presentan los síntomas de neumonía.
- Falsos Positivos (FP): las imágenes que son de test positivo y presentan los síntomas de neumonía.

En la tabla 3 se muestra las listas de las imágenes que fueron evaluadas con la aplicación y que fueron ubicadas según el diagnóstico en las columnas (VP, FN, FP y VN). Finalmente, se evaluómediante una matriz de confusión y se mostró el desempeño del algoritmo de diagnóstico preliminar de neumonía.

| $N^{\circ}$    | <b>Nombre</b> | <b>VP</b> | <b>FN</b> | <b>FP</b> | <b>VN</b> |
|----------------|---------------|-----------|-----------|-----------|-----------|
| $\mathbf 1$    | Imagen 1      | (1, 1)    |           |           |           |
| $\mathbf{2}$   | Imagen 2      |           | (1, 0)    |           |           |
| $\mathbf{3}$   | Imagen 3      | (1, 1)    |           | (0, 1)    |           |
| 4              | Imagen 4      |           |           |           | (0, 0)    |
| 5              | Imagen 5      |           |           |           | (0, 0)    |
| $6\phantom{a}$ | Imagen 6      |           | (1, 0)    |           |           |
| ٠              |               |           |           |           |           |
|                |               |           |           |           |           |
|                |               |           |           |           |           |
|                |               |           |           |           |           |
|                |               |           |           |           |           |
|                |               |           |           |           |           |
| ٠              |               |           |           |           |           |
| ٠              |               |           |           |           |           |
| n              | Imagen $(n)$  |           |           |           |           |
|                | Total         | n(VP)     | n(FN)     | n(FP)     | n(VN)     |

Tabla 3 Lista de imágenes etiquetadas

#### **Paso 4. Para obtener la sensibilidad y especificidad, precisión y exactitud**

Se usará una matriz de confusión porque es una herramienta que permite la visualización, eficacia y desempeño del algoritmo. En la tabla 4 se muestra la matriz de confusión que permite calcular los indicadores del porcentaje de sensibilidad, especificidad, precisión y exactitud donde las filas muestran las pruebas de diagnóstico (positivo y negativo) y las columnas describen a los pacientes (sanos y enfermos) y la intersección de ambos (fila y columna) serán VP: Verdaderos Positivos, VN: Verdaderos Negativos, FP: Falsos Positivos y FN: Falsos Negativos; además, se colocó "1" para personas con neumonía o positivos y "0" para personas sin neumonía o negativos.

Tabla 4 Matriz de confusión - Permite calcular el porcentaje de los indicadores, sensibilidad, especificidad, precisión y exactitud (Gordis,2015)

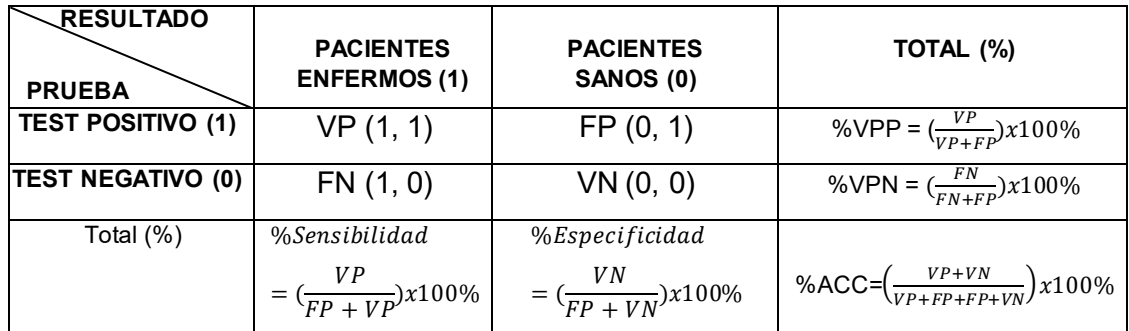

### **Paso 5. Fórmula para registrar los incrementos con respecto a los resultados de los anteriores con el valor que muestra la tabla**

1. Realizar operación de incremento de sensibilidad

$$
\%Incremento de sensibilidad = (\frac{S1-S0}{S0}) \times 100\%
$$

2. Realizar operación de incremento de especificidad

$$
\%Incremento de Especificidad = (\frac{E1 - E0}{E0}) \times 100\%
$$

3. Realizar la operación incremento de precisión (VPP)

$$
\%Incremento de VPP = (\frac{VPP1 - VPP0}{VPP0}) \times 100\%
$$

4. Realizar la operación exactitud (Accuracy)

$$
\%IncrementoACC = (\frac{ACC1 - ACC0}{ACC0})x100\%
$$

5. Analizar la operación reducción de tiempo

%Reduccion de Tiempo = ( tiempo final – tiempo inicial  $\frac{1}{t$ iempo inicial $\frac{1}{t}$ )x100%

#### **3.6 Método de análisis de datos**

La información obtenida de la aplicación fue insertada en las tablas mostradas y se aplicó las fórmulas para medir las variaciones de la sensibilidad, especificidad, precisión, exactitud y tiempo de diagnóstico con respecto al algoritmo Resnet50, el que fue considerado por tener los mejores resultados en la literatura revisada. Se usó la misma aplicación para los cálculos de los indicadores e la investigación, los que fueron tabulados en MS Excel.

#### **3.7 Aspectos éticos**

Con el avance de la tecnología, existen diferentes campos que el hombre olvida los principios y valores. Al respecto, Morales, Nava, Esquivel y Díaz (2011) describieron: "no se debe olvidar que un investigador antes de ser hombre de ciencia, es una persona que cuenta con una formación ética y moral, la cual ha ido adquiriendo a lo largo de su vida" (p. 25). Por lo tanto, basándonos en los valores y ética, la aplicación web busca mejorar el procedimiento para el diagnóstico preliminar de la neumonía, trayendo un beneficio en cuanto al prediagnóstico y para el estado de salud del paciente.

Este trabajo de investigación se basó en el respeto para "identificar correctamente y elaborar las referencias bibliográficas correspondientes a distintos tipos de documentos, de acuerdo a la Norma ISO 690:2010" (Alicante, 2008, p. 2). Además, se respetó el artículo 29 del Código de Ética del CIP para contribuir al estricto cumplimiento de sus obligaciones, a la cabal entrega de sus conocimientos y al proceder honrado donde sea requerido profesionalmente; del inciso C, por ninguna razón pondrán sus conocimientos al servicio de todo aquello que afecta la paz y la salud (CIP, 2018, p. 7).

Asimismo, esta investigación se acogió a los principios de ética en investigación mencionado en el artículo 4 del Código de Ética de Investigación de la Universidad César Vallejo, ya que esta investigación se orientó a buscar el bienestar de las personas (Universidad César Vallejo, 2017). También se cumplió con el artículo 9, ya que se cumplió estrictamente con los requisitos éticos, legales y de seguridad y además se cumplió con el artículo 16, ya que se respetó los derechos de autor citando a las fuentes utilizadas para la investigación (Universidad César Vallejo, 2017).

Asimismo, con este trabajo no se hizo daño y de esta manera se respetó el principio de no-maleficencia que hace referencia a la obligación de no infringir daño intencionadamente (Siurana, 2010, p. 124). De esta manera, se contribuyó al bienestar, gracias al algoritmo de diagnóstico preliminar de neumonía a partir de imágenes radiográficas de tórax. Al respecto, Siurana (2010) dijo: "la beneficencia incluye siempre la acción" (p. 125).

### **IV. RESULTADOS**

En este capítulo se detalla los resultados obtenidos de la investigación haciendo uso de los indicadores del algoritmo de diagnóstico preliminar de neumonía a partir de imágenes radiográficas de tórax mostrando lo siguiente: "porcentaje de incremento de la sensibilidad", "porcentaje de incremento de la especificidad ", "el porcentaje de la exactitud", "el porcentaje de la precisión" y "la reducción de tiempo de diagnóstico". Se analizó los resultados del procesamiento de las imágenes de rayos x torácicas del DataSet-Pneumonia pública que fueron obtenidos de las muestras de cada indicador (tanto para el pre - test y el posttest) con el algoritmo de transferencia de aprendizaje.

#### **4.1 Cálculo de los indicadores**

El escenario ideal que se quiere es que el modelo dé 0 falsos positivos y 0 falsos negativos, pero ese no es el caso en la vida real, ya que cualquier modelo no será al 100% preciso en la mayoría de los casos (Gordis, 2015, p. 101). A continuación, se muestra los resultados de las pruebas para los indicadores con el algoritmo de transferencia de aprendizaje en la aplicación web. Esta prueba se realizó con 620, 2381 y 5040 imágenes.

#### **4.1.1 Cálculo de los indicadores con 620 imágenes**

En la tabla 5 se aprecia la prueba con 620 imágenes de la Data-Set donde indica de 387 con enfermos VP: 336, FP: 51 y de 233 sanos FN: 32 y VN:201; luego de realizar la evaluación con la aplicación web la matriz de confusión nos mostró el resultado con precisión de 368 personas con neumonía y 252 sin neumonía. También la tabla de matriz de confusión nos indica los porcentajes de la sensibilidad, especificidad, precisión y exactitud.

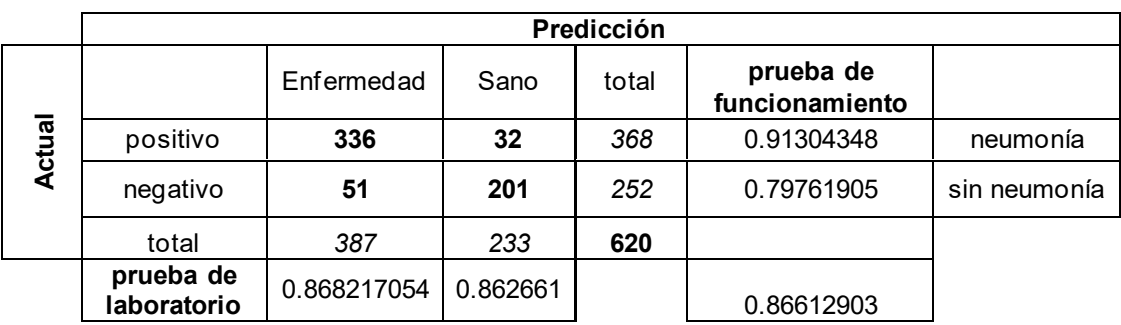

Tabla 5 Matriz de confusión - diagnóstico con 620 imágenes radiográficas de tórax

#### **Donde:**

Del análisis tenemos los siguientes resultados:

- $\bullet$  % Sensibilidad = 86.82%
- % Especificidad = 86.26%
- $\bullet$  % Exactitud = 86.61%
- % Precisión / VPP = 91.30%
- $\bullet$  % VPN = 79.76%

#### **4.1.2 Cálculo de los indicadores con 2381 imágenes**

En la tabla 6 se aprecia la prueba con 2381 imágenes de la Data-Set donde indica de 387 con enfermos VP: 1137, FP: 239 y de 1005 sanos FN: 46 y VN:959; luego de realizar la evaluación con la aplicación web la matriz de confusión nos mostró el resultado con precisión de 1183 personas con neumonía y 1198 sin neumonía. También la tabla de matriz de confusión nos indica los porcentajes de la sensibilidad, especificidad, precisión y exactitud.

Tabla 6 Matriz de confusión - diagnóstico con 2381 imágenes radiográficas de tórax

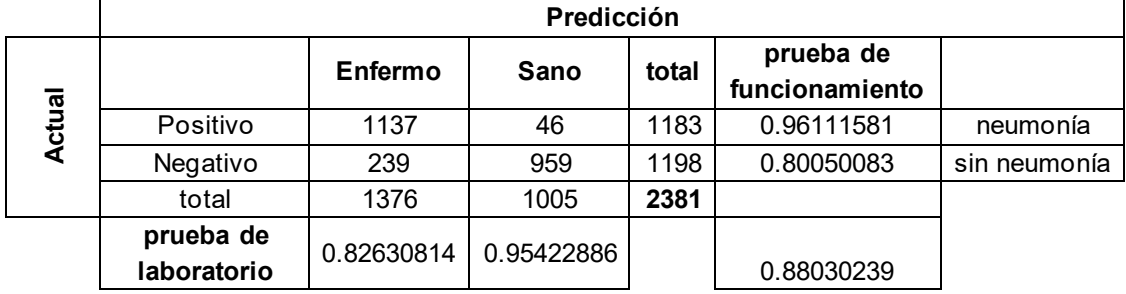

#### **Donde:**

Del análisis tenemos los siguientes resultados:

- $\bullet$  % Sensibilidad = 82.63%
- % Especificidad = 95.42%
- $\bullet$  % Exactitud = 88.03%
- % Precisión / VPP = 96.11%

 $\bullet$  % VPN = 80.05%

#### **4.1.3 Cálculo de los indicadores con 5040 imágenes**

En la tabla 7 se aprecia la prueba con 5040 imágenes de la Data-Set donde indica de 3530 con enfermos VP: 3374, FP: 156 y de 1510 sanos FN: 51 y VN:1459; luego de realizar la evaluación con la aplicación web la matriz de confusión nos mostró el resultado con precisión de 3425 personas con neumonía y 1615 sin neumonía. También la tabla de matriz de confusión nos indica los porcentajes de la sensibilidad, especificidad, precisión y exactitud.

Tabla 7 Matriz de confusión - diagnóstico con 5040 imágenes radiográficas de tórax

|               | Predicción               |             |             |       |                             |              |  |  |  |
|---------------|--------------------------|-------------|-------------|-------|-----------------------------|--------------|--|--|--|
| <b>Actual</b> |                          | Enfermo     | sano        | total | prueba de<br>funcionamiento |              |  |  |  |
|               | positivo                 | 3374        | 51          | 3425  | 0.98510949                  | neumonía     |  |  |  |
|               | negativo                 | 156         | 1459        | 1615  | 0.90340557                  | sin neumonía |  |  |  |
|               | total                    | 3530        | 1510        | 5040  |                             |              |  |  |  |
|               | prueba de<br>laboratorio | 0.955807365 | 0.966225166 |       | 0.95892857                  |              |  |  |  |

#### **Donde:**

Tenemos los siguientes resultados:

- $\bullet$  % Sensibilidad = 95.58%
- % Especificidad = 96.62%
- $\bullet$  % Exactitud = 95.89%
- $\bullet$  % Precisión (VPP) = 98.51%
- $\bullet$  % VPN = 90.34%

### **4.2 Resultados de los cálculos de los indicadores con el algoritmo de transferencia de aprendizaje**

En la tabla 8 se muestra los registros obtenidos. En la primera columna se muestra el número que identifica a la imagen de rayos x de tórax de un paciente, aquellos que se considera en la investigación, se indica aquellas imágenes que fueron considerados por los radiólogos neumólogos al manifestar rasgos de neumonía, en la segunda columna VP (personas enfermas con neumonía), en la tercera columna VN (personas sanas), en la cuarta columna FN (personas con síntomas de neumonía) y en la quinta columna FP (personas que aparentan estar sanas).

En la tabla 8 se muestra el porcentaje de los valores de los indicadores de sensibilidad, especificidad, exactitud y precisión analizados para 620, 2381 y 5040 imágenes de rayos x de la DataSet. También se observa los VP que antes y después de la prueba son positivas (1, 1), los VN que antes y después de la prueba son negativas (0, 0), los FN que son los que antes de la prueba son positivas, pero con la prueba se hacen negativas (1, 0) y finalmente tenemos el FP que son negativos antes de la prueba y que luego son positivos (0, 1).

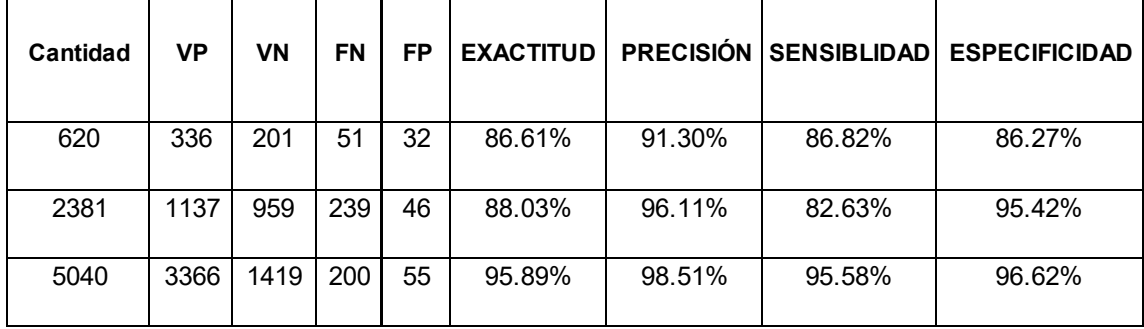

Tabla 8 Resultados de tres pruebas de los de los indicadores con la aplicación web

#### **4.3 Análisis del diseño pre-experimental**

Debido a que la investigación fue pre-experimental, se utilizan datos antes de la implementación del sistema pre-prueba y después que el sistema fue implementado y puesto en marcha post-prueba. Se está tomando como

referencia a los valores obtenidos del algoritmo Resnet50 (El Asnaoui et al., 2020), tal como se aprecia en la tabla 9.

#### **Pre-prueba**

Hasta ahora se pueden observar resultados de los valores actuales. En la Tabla 11. Se observa la prueba más alta encontrada para el proyecto sensibilidad de 94.92%, la especificidad de 98.43%, la exactitud de 96.61% y precisión de 98.49% aplicados con Resnet50 aplicadas a 3458 imágenes de radiografía torácicas.

En la tabla 9 se muestran los porcentajes de los resultados de sensibilidad especificidad, precisión y exactitud con diferentes modelos con algoritmos de Deep Learning redes neuronales y transferencia de aprendizaje, para calcular los porcentajes de incrementos de la aplicación web dado se comparó con el ultimo red conocido como Red Neuronal Residual versión 50 (Resnet50) de El Asnaoui.

|                       | ΤP | ΤN       | FN I    | FP. | <b>Accuracy</b> | <b>Sensitivity</b> | <b>Specificity</b> | <b>Precision</b> | F1 score |
|-----------------------|----|----------|---------|-----|-----------------|--------------------|--------------------|------------------|----------|
|                       |    |          |         |     | (%)             | (%)                | (%)                | (%)              | (%)      |
| <b>CNN</b>            |    | 16341277 | 452     | 95  | 84.18           | 78.33              | 93.07              | 94.05            | 85.66    |
| <b>VGG16</b>          |    | 15171466 | 263 212 |     | 86.26           | 85.22              | 87.36              | 87.73            | 86.46    |
| <b>VGG19</b>          |    | 13901582 | 147     | 339 | 85.94           | 90.43              | 82.35              | 80.39            | 85.11    |
| Inception_V3 16211650 |    |          | 79      | 108 | 94.59           | 95.35              | 93.85              | 93.75            | 94.54    |
| <b>Xception</b>       |    | 16561219 | 510     | 73  | 83.14           | 76.45              | 94.34              | 95.77            | 8503     |
| DensNet201            |    | 17121527 | 202     | 17  | 93.66           | 89.44              | 98.89              | 99.01            | 93.98    |
| MobileNet V           |    | 16961634 | 95      | 33  | 96.27           | 94.61              | 98.02              | 98.06            | 96.30    |
| $\mathbf{2}$          |    |          |         |     |                 |                    |                    |                  |          |
| Inception_            |    | 17051618 | 111     | 24  | 96.09           | 93.88              | 98.53              | 98.61            | 96.19    |
| Resnet_V2             |    |          |         |     |                 |                    |                    |                  |          |
| Resnet <sub>50</sub>  |    | 17031638 | 91      | 26  | 96.61           | 94.92              | 98.43              | 98.49            | 96.67    |

Tabla 9 Resultado de los valores antes de la prueba con la aplicación web para 3458 imágenes (El Asnaoui et al., 2020)

#### **Post-prueba**

Se realizó el diagnóstico de la post-prueba para responder las hipótesis de la investigación y para ello se tomó 5040 imágenes de tórax, cuyos resultados se muestran en la Tabla 10. Los resultados fueron calculados en el código fuente del algoritmo de transferencia de aprendizaje de la aplicación web desarrollada para el proyecto.

En la tabla 10 se muestra los porcentajes obtenidas para 5040 imágenes y que luego servirá como análisis para los incrementos de cada indicador con respecto a los porcentajes anteriores. La tabla indica el % sensibilidad de 95.58%, el % especificidad de 96.62%, un % exactitud de 95.89% y % precisión o (VPP) de 98.51%.

Tabla 10 Resultados de los indicadores para la post-prueba de hipótesis

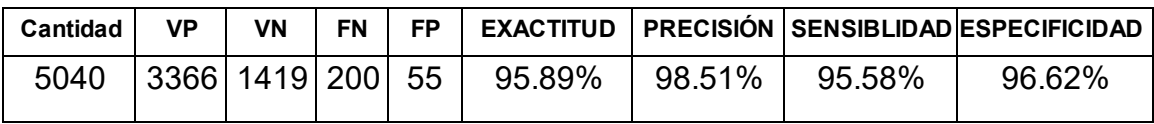

La tabla 11 detalla la comparativa de los porcentajes de los indicadores de sensibilidad, especificidad, precisión y exactitud entre algoritmo de transferencia de aprendizaje con el algoritmo Resnet50. Del mismo modo se hizo la comparación de los tiempos de procesamiento por imagen entre el algoritmo de transferencia de aprendizaje y RNN.

Tabla 11: Comparación de los resultados entre los indicadores del algoritmo el algoritmo de transferencia de aprendizaje, Resnet50 y RNN.

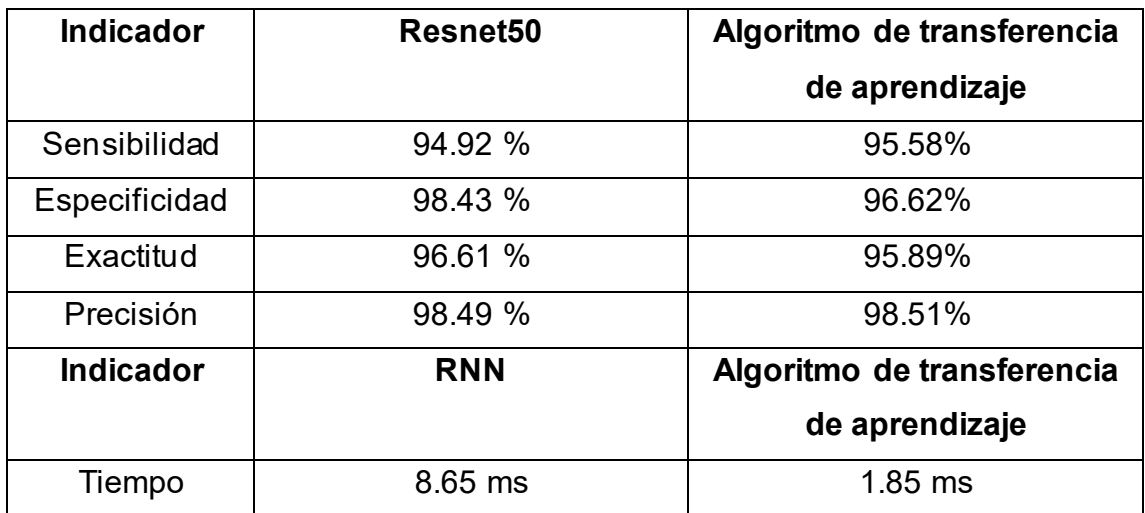

#### **4.4 Prueba de hipótesis**

A continuación, se muestra las pruebas de hipótesis para cada una de las cinco hipótesis de la investigación realizada.

**HE10:** El uso de un algoritmo de transferencia de aprendizaje a partir de imágenes radiográficas de tórax no incrementó la sensibilidad en el diagnostico preliminar de la neumonía.

**HE11:** El uso de un algoritmo de transferencia de aprendizaje a partir de imágenes radiográficas de tórax incrementó la sensibilidad en el diagnostico preliminar de la neumonía.

Luego de la evaluación de la variación de la sensibilidad de la post-prueba con respecto a la pre-prueba resultó como sigue:

$$
\% Variación de Sensibilidad = \frac{(95.58 - 94.92)}{94.92}x100\%=0.69\%
$$

Si hubo incremento de sensibilidad, dado que resultó un valor positivo de 0.69%; por lo tanto, se acepta la hipótesis alternativa y se rechaza la hipótesis nula.

**HE20:** El uso de un algoritmo de transferencia de aprendizaje a partir de imágenes radiográficas de tórax no aumentó el porcentaje de incremento de la especificidad en el diagnostico preliminar de la neumonía.

**HE21:** El uso de un algoritmo de transferencia de aprendizaje a partir de imágenes radiográficas de tórax aumentó el porcentaje de incrementó de la especificidad en el diagnostico preliminar de la neumonía.

Luego de la evaluación de la variación de la especificidad de la postprueba con respecto a la pre-prueba resultó como sigue:

$$
\% \text{ Variación de la Especificidad} = \frac{(96.62 - 98.43)}{98.43} \text{x} 100\% = -1.83\%
$$

No hubo incremento de la especificidad, dado que resultó un valor negativo de -1.83%; por lo tanto, se rechaza la hipótesis alternativa y se acepta la hipótesis nula.

**HE30:** El uso de un algoritmo de transferencia de aprendizaje a partir de imágenes radiográficas de tórax no incrementó el porcentaje de la exactitud en el diagnostico preliminar de neumonía.

**HE31:** El uso de un algoritmo de transferencia de aprendizaje a partir de imágenes radiográficas de tórax incrementó el porcentaje de la exactitud en el diagnostico preliminar de neumonía.

Luego de la evaluación de la variación de la exactitud de la post-prueba con respecto a la pre-prueba resultó como sigue:

$$
\% Variación de Exactitud = \frac{(95.89 - 96.61)}{96.61}x100\% = -0.74\%
$$

No hubo incremento de exactitud, dado que resultó un valor negativo de - 0.74%; por lo tanto, se rechaza la hipótesis alternativa y se acepta la hipótesis nula.

**HE40:** El uso de un algoritmo de transferencia de aprendizaje a partir de imágenes radiográficas de tórax no aumentó el porcentaje la precisión diagnóstica preliminar de la neumonía a partir de imágenes radiográficas de tórax.

**HE41:** El uso de un algoritmo de transferencia de aprendizaje a partir de imágenes radiográficas de tórax aumentó el porcentaje la precisión diagnóstica preliminar de la neumonía a partir de imágenes radiográficas de tórax.

Luego de la evaluación de la variación de la precisión de la post-prueba con respecto a la pre-prueba resultó como sigue:

#### %Variación de precision (VPP) =  $(98.51 - 98,49)$ 98.49  $x100\% = 0.02\%$

Si hubo incremento de la precisión, dado que resultó un valor positivo de 0.02%; por lo tanto, se acepta la hipótesis alternativa y se rechaza la hipótesis nula.

**HE50:** El uso de un algoritmo de transferencia de aprendizaje a partir de imágenes radiográficas de tórax no redujo el tiempo en el diagnostico preliminar de la neumonía a partir de imágenes de radiográficas de tórax.

**HE51:** El uso de un algoritmo de transferencia de aprendizaje a partir de imágenes radiográficas de tórax redujo el tiempo en el diagnostico preliminar de la neumonía a partir de imágenes de radiográficas de tórax.

El tiempo de diagnóstico para 100 imágenes de rayos x de 50 personas con neumonía y 50 normales se estimó un tiempo de 185 milisegundos que es equivalente a 1.85 milisegundos para cada imagen. Para la reducción de tiempo se comparó con; Delhi (2017) quien uso RNN con Keras para 624 imágenes le resultó 5.4 segundos, por cada imagen saliendo un 8.65 milisegundo por cada imagen.

$$
\text{\%Reduction de tiempo} = \Big(\frac{8.65 - 1.85}{8.65}\Big) \text{x100\%} = 78.61\%
$$

Si hubo una reducción de tiempo de 78.61%; por lo tanto, se aceptó la hipótesis alternativa y se rechazó la hipótesis nula.

#### **Resultados de los Incrementos para los indicadores**

En la tabla 12 se indica los porcentajes del incremento de cada indicador, los porcentajes positivos me indican que aceptan las hipótesis y los negativos se niega la hipótesis, lo contrario sucede con el tiempo, se acepta el porcentaje negativo y se niega el positivo.

Tabla 12 Resultados de los incrementos de cada indicador

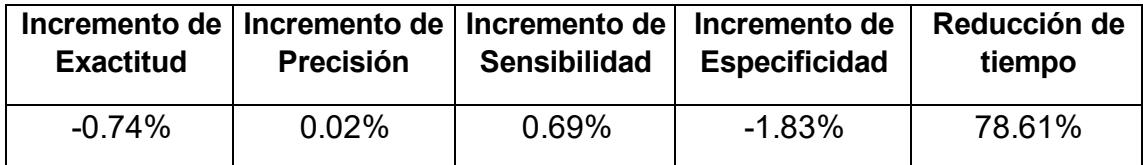

#### **Hipótesis general**

**HG0**: El uso de un algoritmo de transferencia de aprendizaje no incrementó la sensibilidad, la especificidad, la exactitud, ni la precisión y no redujo el tiempo en el diagnóstico preliminar de neumonía a partir de imágenes radiográficas de tórax.

**HG1**: El uso de un algoritmo de transferencia de aprendizaje incrementó la sensibilidad, la especificidad, la exactitud y la precisión y redujo el tiempo en el diagnóstico preliminar de neumonía a partir de imágenes radiográficas de tórax.

Luego de la revisión de las hipótesis específicas HE1, HE2, HE3, HE4 y HE5 se puede apreciar que solo se aceptó las hipótesis HE1, H4 y HE5, por lo tanto, no se aceptó la hipótesis general.

#### **4.5 Resumen de la comprobación de la hipótesis**

En la tabla 13 se muestra el resumen de los resultados de comprobación para las hipótesis de los indicadores donde las columnas indican los códigos que hacen referencia a cada hipótesis, la segunda columna se define el resultado de cada indicador y finalmente la tercera columna indica si la hipótesis fue aceptada o rechazada.

Tabla 13 Resumen de resultados de los indicadores en la comprobación de hipótesis

| ,,,,,,,,,,,<br>Cod. | <b>Hipótesis</b>                                                 | Resultado de la prueba                             | Resultado final        |
|---------------------|------------------------------------------------------------------|----------------------------------------------------|------------------------|
|                     |                                                                  | de hipótesis                                       | (Aceptada o rechazada) |
| H1                  | El uso de un algoritmo de<br>transferencia de aprendizaje a      | Si hubo incremento de<br>sensibilidad, dado que    | <b>Aceptada</b>        |
|                     | partir<br>de<br>imágenes                                         | resultó un valor positivo                          |                        |
|                     | radiográficas<br>tórax<br>de                                     | de 0.69%; por lo tanto,                            |                        |
|                     | incrementó la sensibilidad en                                    | se acepta la hipótesis                             |                        |
|                     | el diagnostico preliminar de la                                  | alternativa y se rechaza                           |                        |
|                     | neumonía.                                                        | la hipótesis nula.                                 |                        |
| H <sub>2</sub>      | El uso de un algoritmo de                                        | No hubo incremento de                              | Rechazada              |
|                     | transferencia de aprendizaje a                                   | la especificidad, dado                             |                        |
|                     | partir<br>de<br>imágenes                                         | que resultó un valor                               |                        |
|                     | radiográficas<br>tórax<br>de                                     | negativo de -1.83%; por                            |                        |
|                     | aumentó el<br>porcentaje de                                      | lo tanto, se rechaza la                            |                        |
|                     | incrementó de la especificidad                                   | hipótesis alternativa y                            |                        |
|                     | en el diagnostico preliminar de                                  | se acepta la hipótesis                             |                        |
|                     | la neumonía.                                                     | nula.                                              |                        |
| H3                  | El uso de un algoritmo de                                        | No hubo incremento de                              | Rechazada              |
|                     | transferencia de aprendizaje a<br>partir<br>de<br>imágenes       | exactitud, dado que<br>resultó un valor            |                        |
|                     | radiográficas<br>de<br>tórax                                     | negativo de -0.74%; por                            |                        |
|                     | incrementó el porcentaje de la                                   | lo tanto, se rechaza la                            |                        |
|                     | exactitud en el diagnostico                                      | hipótesis alternativa y                            |                        |
|                     | preliminar de neumonía.                                          | se acepta la hipótesis                             |                        |
|                     |                                                                  | nula.                                              |                        |
| H4                  | El uso de un algoritmo de                                        | Sí hubo incremento de                              | Aceptada               |
|                     | transferencia de aprendizaje a                                   | la precisión, dado que                             |                        |
|                     | imágenes<br>partir<br>de                                         | resultó un valor positivo                          |                        |
|                     | radiográficas<br>tórax<br>de                                     | de 0.02%; por lo tanto,                            |                        |
|                     | aumentó el<br>porcentaje la                                      | se acepta la hipótesis                             |                        |
|                     | diagnóstica<br>precisión                                         | alternativa y se rechaza                           |                        |
|                     | preliminar de la neumonía a                                      | la hipótesis nula.                                 |                        |
|                     | partir<br>de<br>imágenes                                         |                                                    |                        |
|                     | radiográficas de tórax.                                          |                                                    |                        |
| H <sub>5</sub>      | El uso de un algoritmo de<br>transferencia de aprendizaje a      | Si hubo una reducción<br>de tiempo dado que        | Aceptada               |
|                     | partir<br>de<br>imágenes                                         | resultó 78.61% por lo                              |                        |
|                     | radiográficas de tórax redujo el                                 | tanto se acepta la                                 |                        |
|                     | tiempo en el diagnostico                                         | hipótesis alternativa y                            |                        |
|                     | preliminar de la neumonía a                                      | se niega la hipótesis                              |                        |
|                     | partir<br>de<br>imágenes<br>de                                   | nula.                                              |                        |
|                     | radiográficas de tórax.                                          |                                                    |                        |
| HG                  | El uso de un algoritmo de                                        | Luego de la revisión de                            | Rechazada              |
|                     | transferencia de aprendizaje                                     | las hipótesis                                      |                        |
|                     | incrementó la sensibilidad, la                                   | específicas HE <sub>1</sub> , HE <sub>2</sub> ,    |                        |
|                     | especificidad, la exactitud y la                                 | HE3, HE4 y HE5 se                                  |                        |
|                     | precisión y redujo el tiempo en                                  | puede apreciar que solo                            |                        |
|                     | el diagnóstico preliminar de                                     | se aceptó las hipótesis                            |                        |
|                     | neumonía<br>partir<br>de<br>a<br>radiográficas<br>imágenes<br>de | HE1, H4 y la HE5, por<br>lo tanto, no se acepta la |                        |
|                     | tórax.                                                           | hipótesis general.                                 |                        |
|                     |                                                                  |                                                    |                        |

# **V. DISCUSIÓN**

En general el algoritmo de transferencia de aprendizaje tuvo resultados positivos, ya que se logró superar el objetivo del porcentaje para los indicadores en las pruebas que se realizaron con las cantidades de imágenes siguientes de la datasets-pneumonia: en primer lugar, se realizó la prueba con 620 imágenes los cual se obtuvo una sensibilidad de 86.27%, especificad de 86.27%, precisión de 91.30% y exactitud de 86.61%. En segundo lugar, se realizó la prueba para 2381 imágenes y se obtuvo una sensibilidad de 82.63%, especificad de 95.42%, precisión de 96.11% y exactitud de 88.03%. Por último, se realizó la prueba con 5040 los cueles se obtuvieron una sensibilidad de 95.58%, especificad de 96.62%, precisión de 98.51% y exactitud de 95.89%. También se analizó el tiempo de diagnóstico y el resultado fue 1.85 milisegundos en procesar cada imagen.

Con estos resultados se demostró que los indicadores en el sistema muestran mayor eficacia de sensibilidad, especificidad, precisión y exactitud cuando es mayor la cantidad de imágenes que se procesan. A continuación, estos resultados se compararon con otros modelos de trabajos similares para cada indicador.

Con un valor de sensibilidad de 95.58%, este resultado fue menor que el resultado de Chouhan et al*.* (2020), quienes realizaron su prueba con diferentes modelos de pre-entrenamientos de CNN obteniendo una sensibilidad de 99.6%. El resultado de Chouhan et al. (2020) fue mayor que el logrado en esta investigación gracias al tipo de equipos que empleó, ya que en el caso de uso del algoritmo AlexNet se necesita equipos con alta gama y una tarjeta gráfica de alta potencia. Por el contrario, la sensibilidad de 94.39% de la aplicación web fue mayor a los resultados obtenidos por Kermany et al. (2019), quienes utilizaron la técnica de InceptionV3 y modelos CNN pre-entrenados para 5232 imágenes y obtuvieron una sensibilidad de 93.2%.

Asimismo, la sensibilidad de 95.58% de esta investigación fue mayor a la obtenida en el estudio de Ayan et al. (2019), quienes obtuvieron una sensibilidad de 89.1% con la técnica de Vgg16 Deep Learning Model. porque se empleó la

44

librería Keras dentro de Tensorflow para facilitar un proceso de experimentación rápida y con precisión.

La especificidad del algoritmo de transferencia de aprendizaje en esta investigación fue de 96.62% y se realizó la comparativa con trabajos similares, el resultado fue mayor al estudio realizado por Kermany et al. (2018), quien obtuvo una especificidad de 90.1%. Asimismo, fue mayor al trabajo realizado por Rahman et al. (2020), quien le resulto un valor de 95% quienes usaron Resnet y al otro resultado de 92.6% con el algoritmo de Alexnet para su modelo. Por el contrario, la especificidad con un valor de 96.62%, fue menor a las investigaciones realizadas por El Asnaoui et al. (2020), quien obtuvo 98.43% de especificidad con ResNet50. Se usó Tensorflow, ya que es una plataforma que permite construir y entrenar CNN y esto se podría mejorar, aumentando el tamaño del conjunto de datos.

La exactitud de 95.89% obtenida en esta investigación fue menor a la obtenida en el estudio de El Asnaoui et al. (2020), quienes obtuvieron una exactitud de 96.61% quienes usaron MovileNetv3 que es una red neuronal convolucional diseñada para CPU de teléfonos móviles. Sin embargo, la exactitud de esta investigación fue mayor que la exactitud de 95.89% obtenida en el estudio de Saraiva et al. (2019), quienes usaron la técnica de Neural Network. Asimismo, fue mayor al resultado del estudio de Ayan et al. (2019), quienes obtuvieron una exactitud de 84.5% haciendo el uso de Vgg16 deep learning model. No se logró superar al resultado de exactitud de 96.39% que obtuvieron Chouhan et al. (2020), quienes usaron un modelo pre-entrenado de CNN.

La precisión obtenida en esta investigación fue 98.51%, siendo mayor al resultado del estudio de Togacar et al. (2018), quienes emplearon el Deep Learning y obtuvieron un resultado de precisión de predicción del 84%. También fue mayor que los resultados de O'Quinn, Haddad y Moore (2019), quienes obtuvieron una precisión de diagnóstico preliminar de 72% con las redes neuronales convolucionales. Asimismo, superó a los resultados de Islam et al. (2019), quienes obtuvieron una precisión de predicción de 97.34% con modelos

45

pre-entrenados con AlexNet, ResNet18, DenseNet201 y SqueezeNet. Para los resultados de la precisión se empleó librerías Tensorlfow + Keras, ya que permiten clasificar e identificar los tipos y características de los píxeles de las imágenes que se requiere con eficiencia.

El tiempo de diagnóstico para 100 imágenes de rayos x de 50 personas con neumonía y 50 normales se estimó un tiempo de 1.85 milisegundos por imagen, el que fue menor al tiempo del estudio de Dehli (2017), quien obtuvo un tiempo de 8.65 milisegundos por cada imagen en promedio, porque usó CNN keras, ya que ahora está librería trabaja mejor con Tensorflow.

Por último, la sensibilidad de 95.58% fue menor a 99.6%, la que fue obtenida con modelos de CNN pre-entrenados de Chouhan et al. (2020), fue mayor al 93.2% obtenido con InceptionV3 por Kermany et al. (2019) y fue mayor al 89.1% obtenida con Vgg16 por Ayan et al. (2019). La especificidad de 96.62% fue mayor al 90.1% obtenido con modelos de CNN inception de Kermany et al. (2018) y fue mayor al 95% obtenido con ResNet, por Rahman et al. (2020). La exactitud de 95.89% fue mayor al 94.4% obtenido con CNNs de Saraiva et al. (2019), fue mayor al 84.5% obtenido con Vgg16 por Ayan et al. (2019), fue menor al 96.30% obtenido con modelos CNN pre-entrenados por Chouhan et al. (2020) y fue menor al 96.61% obtenido con modelos de MovileNetv3 por El Asnaoui et al. (2020).

La precisión de 98.39% fue mayor al 84% lo que fue obtenida con modelos de Deep Learning de Togacar et al. (2018), fue mayor al 72% obtenido con CNN por O'Quinn, Haddad y Moore (2019) y fue mayor al 97.34% obtenido con modelos pre-entrenados AlexNet, ResNet18, DenseNet201 y SqueezeNet, por Islam et al. (2019). El tiempo de diagnóstico de 1.85 ms fue menor a 8.65 ms, la que fue obtenida con el algoritmo RNN por Dehli (2017).

## **VI. CONCLUSIONES**

Las conclusiones de la investigación fueron las siguientes:

- 1. De acuerdo con el resultado obtenido del algoritmo de transferencia de aprendizaje durante la evaluación de las imágenes, la sensibilidad fue 95.58% y se obtuvo una variación de sensibilidad de 0.69% con respecto al algoritmo de redes neuronales convolucionales Resnet50, resultando un incremento de la sensibilidad con respecto a dicho algoritmo.
- 2. El algoritmo de transferencia de aprendizaje de diagnóstico preliminar tuvo una especificidad de 96.62% y una variación de -1.83% con respecto al modelo del algoritmo de redes neuronales convolucionales Resnet50, por lo que no se incrementó la especificidad con respecto a dicho algoritmo.
- 3. El porcentaje de exactitud fue 95.89% y referente al objetivo no tuvo un incremento de incremento de exactitud ya que la variación fue - 0.74% con respecto al algoritmo de redes neuronales convolucionales Resnet50.
- 4. El diagnóstico preliminar el algoritmo de transferencia de aprendizaje tuvo una precisión de 98.51% y una variación de precisión de 0.02% frente al modelo del algoritmo de redes neuronales convolucionales Resnet50, resultando un incremento de la precisión con respecto a dicho algoritmo.
- 5. El tiempo de diagnóstico preliminar de neumonía a partir de imágenes radiográficas con algoritmos de transferencia de aprendizaje para fue un promedio de 1.85 milisegundos para el procesamiento de cada imagen. De esta manera se concluye que un paciente que quiera saber sus resultados también puede hacer el uso de esta aplicación porque es de fácil manejo.
- 6. Luego de aplicar el algoritmo de transferencia de aprendizaje con las muestras de 620, 2381 y 5040 imágenes, se pudo comprobar que al aumentar la cantidad de imágenes se aumentó la sensibilidad y precisión.
- 7. El uso del algoritmo de transferencia de aprendizaje incrementó la sensibilidad y precisión con respecto al modelo del algoritmo de redes neuronales convolucionales Resnet50; sin embargo, no incrementó la especificidad y la exactitud con respecto al modelo del algoritmo de redes neuronales convolucionales Resnet50. Además, el tiempo del diagnóstico preliminar de la neumonía a partir de imágenes de radiográficas de tórax con algoritmos de transferencia de aprendizaje en Tensorflow fue menor al obtenido con los algoritmos RNN.

### **VII. RECOMENDACIONES**

Las recomendaciones para futuras investigaciones son las siguientes:

- 1. Utilizar modelos de algoritmos de transferencia de aprendizaje para construir más aplicaciones para medicina y emplear librerías Tensorflow + Keras, ya que ayudará a los médicos a detectar enfermedades que muchas veces son mortales.
- 2. Se requiere recopilar más volúmenes de datos de imágenes y procesarlas con el Hadoop framework, el cual es un software libre para programar aplicaciones distribuidas que manejan grandes volúmenes de datos y permite trabajar con grandes nodos en la red.
- 3. Aplicar los modelos profundos con un punto de referencia de conjunto de datos más grande y mejorar las tecnologías utilizadas combinándolas herramientas de Deep Learning.
- 4. Emplear las tecnologías utilizadas en otros proyectos tales como Xception, Densnet201, MovileNet: V2, Inception\_Resnet, Resnet50, Vgg16, ya que estos son algoritmos creados por distintos autores para CNN que permiten trabajar con Deep Learning, además de entrenar y clasificar imágenes con alto nivel de precisión.
- 5. Utilizar equipos que tengan GPU, TPU y tarjetas gráficas Nvidia porque Tensorflow tiene librerías optimizadas para funcionar con estas tarjetas gráficas y permite desarrollar un deep learning más eficaz, entrenar las imágenes de manera más rápida, aligerar la carga del trabajo del procesador y que tengan un disco duro con una cantidad considerable de almacenamiento.
- 6. Incluir indicadores asociados a los tiempos de diagnóstico cuando se hagan las diversas evaluaciones diagnósticas de enfermedades con los diversos algoritmos para compararlos con mayor objetividad.
- 7. Estudiar enfoques en los que los pesos correspondientes a diferentes modelos se puedan estimar de manera más eficiente.
- 8. Elaborar modelos que se adecuan al historial del paciente al hacer predicciones e implementar una Big Data para almacenar en la nube.
- 9. Desarrollar aplicaciones de detección de enfermedades pulmonares para diferentes dispositivos y promover el uso eficiente de las tecnologías con capacitación en informática y adecuarlos con equipos de rayos X en forma remota para la interacción entre el personal del hospital y el paciente.
- 10.Elaborar metodologías de desarrollo de software específicas para este tipo de sistemas de diagnóstico de enfermedades por imágenes, para así saber responder de manera rápida y eficiente a este tipo de proyectos.

### **REFERENCIAS**

AGRAWAL, H. *Detección de neumonía mediante procesamiento de imágenes y aprendizaje profundo [en línea]. conferencia Internacional sobre Inteligencia Artificial y Sistemas Inteligentes* (ICAIS), Inteligencia Artificial y Sistemas Inteligentes (ICAIS), Conferencia Internacional, 2021. pp. 67-73. DOI: <https://doi.org/10.1109/ICAIS50930.2021.9395895>

ATYABI, A., LUERSSEN, M. H. and powers, D. M. W. 2013. *PSO-based dimension reduction of EEG recordings: implications for subject transfer in BCI*. Neurocomputing. 119. pp. 319 - 331. 10.1016/j.neucom.2013.03.027

ALUJA-JARAMILLO, F., MAHECHA, J. y GONZÁLEZ-ARDILA, C., 2021. *Hallazgos radiológicos del compromiso torácico de las enfermedades dermatológicas: lo que los dermatólogos debemos saber*. Revista de la Asociación Colombiana de Dermatología y Cirugía Dermatológica, vol. 28, no. 4, pp. 325-339. ISSN 1657-0448. DOI: 10.29176/2590843x.1552.

AYAN, E., Y UNVER, H. M. *Diagnosis of Pneumonia from Chest X-Ray Images Using Deep Learning* [en línea]. Scientific Meeting on Electrical-Electronics y Biomedical Engineering and Computer Science (EBBT), Electrical-Electronics y Biomedical Engineering and Computer Science (EBBT), Scientific Meeting: 2019, pp. 1 – 5. DOI: https://doi.org/10.1109/EBBT.2019.8741582

ALICANTE, U. de, 2008. *La norma ISO. La Guía MetAs* [en línea], vol. 06, pp. 25. DOI: http://werken.ubiobio.cl/html/downloads/ISO\_690/Guia\_Breve\_ISO690- 2010.pdf

BEYELER, M. *Machine Learning for OpenCV*. 2da ed. Packt Publishing. 2017, pp*.*45-90 ISBN 9781783980284

BRAVO-GRAU, S., CRUZ, P. y Q, J., 2015. *Estudios de exactitud diagnóstica: Herramientas para su Interpretación Diagnostic accuracy studies*: Tools for its Interpretation. Revista Chilena de Radiología. año, vol. 21, no. 4, pp. 158-164.

CHOUHAN, V., SINGH, S.K., KHAMPARIA, A., GUPTA, D., TIWARI, P., MOREIRA, C., DAMAŠEVIČIUS, R. y DE ALBUQUERQUE, V.H.C., 2020. *A novel transfer learning-based approach for pneumonia detection in chest X-ray images*. Applied Sciences (Switzerland), vol. 10, no. 2. ISSN 20763417. DOI: 10.3390/app10020559.

COHEN, J.P., DAO, L., MORRISON, P., ROTH, K., BENGIO, Y., SHEN, B., ABBASI, A., HOSHMAND-KOCHI, M., GHASSEMI, M., LI, H. y DUONG, T.Q., 2020. *Predicting covid-19 pneumonia severity on chest x-ray with deep learning*. ISSN 23318422, DOI: arXiv.10.7759/cureus.9448.

CORSO, I. y LORENA, C. *Aplicación de algoritmos de clasificación supervisada usando* [online]. 2007, pp. 11. DOI: [http://www.investigacion.frc.utn.edu.ar/labsis/Publicaciones/congresos\\_labsis/c](http://www.investigacion.frc.utn.edu.ar/labsis/Publicaciones/congresos_labsis/cynthia/CNIT_2009_Aplicacion_Algoritmos_Weka.pdf) ynthia/CNIT 2009 Aplicacion Algoritmos Weka.pdf

CANESCHE, M., BRAGANCA, L., NETO, OPV, NACIF, JA Y FERREIRA, R. *Google Colab CAD4U: Laboratorios prácticos en la nube para diseño digital*  [online]. 2021, Simposio internacional de circuitos y sistemas de IEEE 2021 (ISCAS), 1–5. DOI: https://doi.org/10.1109/ISCAS51556.2021.9401151

CIP, 2018. *Código De Ética Del Colegio De Ingenieros Del Perú*. [en línea], pp. 1-32. DOI: http://cdlima.org.pe/wp-content/uploads/2018/04/CÓDIGO-DE-ÉTICA-REVISIÓN-2018.pdf.

DENG, J., ZHANG, Z., MARCHI, E., AND SCHULLER, B. *Sparse autoencoderbased feature transfer learning for speech emotion recognition* [online]. 2013, in Humaine Association Conference on Affective Computing and Intelligent Interaction (ACII), (Washington, DC), pp. DOI: 511–516. 10.1109/ACII.2013.90

DUNN, T. *Deep learning* [online]. Salem Press Encyclopedia of Science, 2020. ISBN-13: 9781619252141.

DANIEL ALBERTO, P. G., LUZ MARÍA, H. C., LUIS ALBERTO, U. B., POOT EMY GUADALUPE, H., CARLOS DAVID, D. G., y WILBERT RODOLFO, M. Á. *Matplotlib: primeros pasos en la librería para realizar gráficos en Python como herramienta para la visualización de datos*. Congreso Internacional de Investigación Academia Journals, 2019, 11(9), 2706–2711.

EL ASNAOUI, K., CHAWKI, Y. y IDRI, A., 2020. *Automated Methods for Detection and Classification Pneumonia based on X-Ray Images Using Deep Learning*. arXiv, ISSN 23318422.

ETHEM ALPAYDIN. *Machine Learning:* The New AI. The MIT Press, 2016.

GUADALUPE, R., MARTIN, C., ESCOBEDO, T., YAMP and EDUARDO, L. *Implementación de una red social usando metodologías agiles para mejorar el proceso de participación estudiantil en la Universidad Autónoma del Perú* [en línea]. 2021, pp. 1-139 DOI: http://repositorio.autonoma.edu.pe/handle/AUTONOMA/123

GABRUSEVA, T., POPLAVSKIY, D. and KALININ, A., 2020. *Deep learning for automatic pneumonia detection*. IEEE Computer Society Conference on Computer Vision and Pattern Recognition Workshops, vol. 2020-June, pp. 1436- 1443. ISSN 21607516. DOI 10.1109/CVPRW50498.2020.00183.

GORDIS, L. *Epidemiologia* [en línea]. Barcelona, España: Elsevier. edición española: 2015, ISBN: 978-84-9022-731-2. DOI: <https://tienda.elsevier.es/gordis-epidemiologia-9788491135364.html#description>

GONZALES, H., y AMP; GRIMALDO, E. *Metodologías ágiles en la implementación de una aplicación móvil para la gestión de citas en la clínica dental.* 2017, *Perio* Dent–Huancayo.

HAMMOUDI, K., BENHABILES, H., MELKEMI, M., DORNAIKA, F., ARGANDA-CARRERAS, I., COLLARD, D. and SCHERPEREEL, A. *Deep learning on chest x-ray images to detect and evaluate pneumonia cases at the era of covid-19* [online]. 2020, pp. 1-6. DOI: https://arxiv.org/abs/2004.03399

HASHMI, M. F., KATIYAR, S., KESKAR, A. G., BOKDE, N. D. and GEEM, Z. W. *Efficient pneumonia detection in chest Xray images using deep transfer learning* [online]. Diagnostics. 2020, 10(6), pp. 1–24. DOI: https://doi.org/10.3390/diagnostics10060417

HERNÁNDEZ SAMPIERI, R., Y MENDOZA TORRES, C. P. *Metodología de la investigación: las tres rutas cuantitativa, cualitativa y mixta* [online]. In Mc Graw Hill [Vol. 1], Issue México], 2018, pp. 1-753 ISBN: 1456260960, DOI: http://www.mhhe.com/latam/sampieri\_mi1e

HERRING, William. *Radiología básica aspecto fundamentales* [online]. 2016, Barcelona, España, Elsevier, ISBN: 9788491137115, DOI: <https://www.elsevier.com/books/radiologia-basica/herring/978-84-9113-665-1>

HOWSE, J., JOSHI, P., and BEYELER, M. *OpenCV: Computer Vision Projects with Python.* 2016. Packt Publishing.

JOUPPI, B. Y. N. P., YOON, D. O. E. H., KURIAN, G., LI, S., PATIL, N., LAUDON, J., YOUNG, C. and DAVID PATTERSON. *A Domain- Specific Supercomputer for Training Deep Neural Networks*. 2017.

JAKHAR, K. and HOODA, N. *Big data deep learning framework using keras: A case study of pneumonia prediction* [online]. 2018, 4th International Conference

on Computing Communication and Automation [ICCCA 2018, August 2019]. DOI: https://doi.org/10.1109/CCAA.2018.8777571

KANG, H., NAM, Y. and CHOI, S. *Composite common spatial pattern for subjectto-subject transfer* [online]. 2009, IEEE Signal Process. Lett. 16, pp.683-686. DOI: 10.1109/lsp.2009.2022557

KERMANY, D. S., GOLDBAUM, M., CAI, W., VALENTIM, C. C. S., LIANG, H., BAXTER, S. L., MCKEOWN, A., YANG, G., WU, X., YAN, F., DONG, J., PRASADHA, M. K., PEI, J., TING, M., ZHU, J., LI, C., HEWETT, S., DONG, J., ZIYAR, I., … ZHANG, K. *Identifying Medical Diagnoses and Treatable Diseases by Image-Based Deep Learning* [online]. 2018, Cell., 172(5), pp. 1122-1131. DOI: <https://doi.org/10.1016/j.cell.2018.02.010>

KNOK, Ž., PAP, K., and HRNČIĆ, M. *Implementation of intelligent model for pneumonia detection* [online]. 2019, Tehnički Glasnik, 13(4), pp. 315–322. DOI: <https://doi.org/10.31803/tg-20191023102807>

LIN, Y. P., y JUNG, T. P. *Improving EEG-based emotion classification using conditional transfer learning* [online]. 2017, Frontiers in Human Neuroscience, 11(June), pp. 1–11. DOI:<https://doi.org/10.3389/fnhum.2017.00334>

LOEY, M. SMARANDACHE, F. and KHALIFA, N. E. M. *Within the lack of chest COVID-19 X-ray dataset: A novel detection model based on GAN and deep transfer learning* [online]. 2020, Symmetry, 12(4). DOI: <https://doi.org/10.3390/SYM12040651>

LI, X., ZHOU, Y., DU, P., LANG, G., XU, M. and WU, W. *A deep learning system that generates quantitative CT reports for diagnosing pulmonary Tuberculosis* [online]. 2020, In Applied Intelligence [Vol. 51, Issue 6, pp. 4082–4093]. DOI: <https://doi.org/10.1007/s10489-020-02051-1>

58

MONEY, P. *Chest X-Ray Images (Pneumonia)* [online]. 2018, Dataset Kaggle. DOI:<https://www.kaggle.com/paultimothymooney/chest-xray-pneumonia>

MORALES, J., NAVA, G., ESQUIVEL, J. and DIAZ, L. *Principios de ética, Bioética y conocimiento del hombre*. 2011, México: Universidad Autónoma del Estado de Hidalgo.

MAGHDID, H. S., ASAAD, A. T., GHAFOOR, K. Z., SADIQ, A. S., Y KHAN, M. K. *Diagnosing COVID-19 pneumonia from x-ray and ct images using deep learning and transfer learning algorithms* [online]. 2020, pp. 1-8. DOI: <https://arxiv.org/abs/2004.00038>

MALPICA VELÁSQUEZ, C. J. *Aplicación de la metodología SCRUM para incrementar la productividad del proceso de desarrollo de software en la empresa* CCJ SAC Lima. 2014.

O'QUINN, W., HADDAD, RJ Y MOORE, DL., 2019. *Diagnóstico por radiografía de neumonía utilizando Deep Learning Network*. IEEE 2019, segunda conferencia internacional sobre tecnología de información y comunicación electrónica (ICEICT), *tecnología de información y comunicación electrónica* (ICEICT) [en línea]. 2019, IEEE, segunda conferencia internacional el 2019, pp. 763–767. DOI:<https://doi.org/10.1109/ICEICT.2019.8846438>

OWEIDA, A. B. S. M. S. *Computed Tomography.* 2018, Salem Press Encyclopedia of Science.

OTZEN, T. and MANTEROLA, C. *Técnicas de muestreo sobre una población a estudio.* Int. J. Morphol, 2017, 35(1), pp. 227-232

ORTEGA, S. M., and SUÁREZ, M. L. *Pneumonia: Symptoms, Diagnosis and Treatment*. Nova Science Publishers, Inc., 2011. ISBN 97-816-1209-6858.
PAN, S. J., and YANG, Q. A. 2010. *A survey on transfer learning* [online]. IEEE Trans. Knowledge and Data Eng. 22, pp. 1345-1359. DOI: 10.1109/TKDE.2009.191

QUATTONI, A., COLLINS, M., and DARRELL, T. *Transfer learning for image classification with sparse prototype representations* [online]. in IEEE Conference on Computer Vision and Pattern Recognition, 2008, (Anchorage, AK), pp. 2300- 2307. DOI: 10.1109/CVPR.2008.4587637

QIAN, X., FU, H., SHI, W., CHEN, T., FU, Y., SHAN, F. and XUE, X. *M \$ ^ 3 \$ Lung-Sys: un sistema de aprendizaje profundo para la detección de neumonía pulmonar de clases múltiples a partir de imágenes de TC. IEEE Journal of Biomedical and Health Informatics* [online]. Biomedical and Health Informatics, IEEE Journal of, IEEE J. Biomed. Health Inform, 2020, 24 (12), pp. 3539-3550. DOI:<https://doi.org/10.1109/JBHI.2020.3030853>

RAHAMAN, M. M., LI, C., YAO, Y., KULWA, F., RAHMAN, M. A., WANG, Q., QI, S., KONG, F., ZHU, X. andZHAO, X. (2020). *Identification of COVID-19 samples from chest X-Ray images using deep learning: A comparison of transfer learning approaches* [online]*.*Journal of X-Ray Science and Technology, 2020, 28(5), pp. 821-839. DOI: https://doi.org/10.3233/XST-200715

RAHMAN, T., CHOWDHURY, M. E. H., KHANDAKAR, A., ISLAM, K. R., ISLAM, K. F., MAHBUB, Z. B., KADIR, M. A., and KASHEM, S. *Transfer learning with deep Convolutional Neural Network (CNN) for pneumonia detection using chest X-ray* [online]*.* Applied Sciences (Switzerland), 2020, 10(9). DOI: <https://doi.org/10.3390/app10093233>

RAJPURKAR, P., IRVIN, J., ZHU, K., YANG, B., MEHTA, H., DUAN, T., DING, D., BAGUL, A., BALL, R. L., LANGLOTZ, C., SHPANSKAYA, K., LUNGREN, M. P., and NG, A. Y. *CheXNet: Radiologist-level pneumonia detection on chest Xrays with deep learning* [online]. 2017, DOI: <https://arxiv.org/abs/1711.05225>

RAMADHAN, M. M., FAZA, A., LUBIS, L. E., YUNUS, R. E., SALAMAH, T., HANDAYANI, D., LESTARININGSIH, I., RESA, A., ALAM, C. R., PRAJITNO, P., PAWIRO, S. A., SIDIPRATOMO, P., and SOEJOKO, D. S. *Fast and accurate detection of Covid-19-related pneumonia from chest X-ray images with novel deep learning model* [online]. 2020, DOI:<https://arxiv.org/abs/2005.04562>

RAHMAN, Tawsifur, CHOWDHURY, Muhammad E. H., KHANDAKAR, Amith, ISLAM, Khandaker R., ISLAM, Khandaker F., MAHBUB, Zaid B., KADIR, Muhammad A. and KASHEM, Saad. *Transfer Learning with Deep Convolutional Neural Network (CNN) for Pneumonia Detection Using Chest X-ray. Applied Sciences* [online]. 6 May 2020. Vol. 10, no. 9, p. 3233. DOI: 10.3390/app10093233. Available from:<http://dx.doi.org/10.3390/app10093233>

RENNEBOOG, RM. SRA. *Exactitud y precisión*. 2019. Salem Press Encyclopedia of Science.

REZAUL KARIM. ML. TensorFlow: *Powerful Predictive Analytics with TensorFlow: Predict Valuable Insights of Your Data with TensorFlow*. 2018, Packt Publishing.

SALEHI, M., MOHAMMADI, R., GHAFFARI, H., SADIGHI, N. and REIAZI, R. *Automated detection of pneumonia cases using deep transfer learning with pediatric chest X-ray images* [online]. 2021, The British Journal of Radiology, 94(1121), ISSN: 20201263. DOI:<https://doi.org/10.1259/bjr.20201263>

SIURANA APARISI, J.C., 2010. Los principios de la bioética y el surgimiento de una bioética intercultural. Veritas, vol. 22, no. 22, pp. 121-157. ISSN 0718-9273. DOI: 10.4067/s0718-92732010000100006.

SAIZ, F., and BARANDIARAN, I. (2020). COVID-19 *Detection in Chest X-ray Images using a Deep Learning Approach. International Journal of Interactive Multimedia and Artificial Intelligence* [online]. 2020, 6(2), 4. DOI: <https://doi.org/10.9781/ijimai.2020.04.003>

STEPHEN, O., SAIN, M., MADUH, U. J., and JEONG, D. U. (2019). *An Efficient Deep Learning Approach to Pneumonia Classification in Healthcare* [online]*.*  Journal of Healthcare Engineering. 2019. DOI: https://doi.org/10.1155/2019/4180949

SIERRA ARANGO, F. *La sensibilidad y especificidad: entendiendo su origen y utilidad real*. Revista Colombiana de Gastroenterologia, 2003, 18(3), pp.180-182.

SHARIAR, S. Y AZHARUL HASAN, KM. *Indexación acelerada por GPU para tensores de orden superior en Google Colab*. 2020, Simposio de la Región 10 del IEEE 2020 (TENSYMP), Simposio de la Región 10 (TENSYMP), IEEE 2020, pp. 686–689. DOI: https://doi.org/10.1109/TENSYMP50017.2020.9230789

TOĞAÇAR, M., ERGEN, B., SERTKAYA, M. E., PROGRAMI, B. T., MESLEK, T. B., OKULU, Y., ÜNIVERSITESI, F., MÜHENDISLIĞI, B., and FAKÜLTESI, M. [Vol. 31, Issue 1]. *Zatürre Hastalığının Derin Öğrenme Modeli ile Tespiti* [online]*.*  In Fırat Üniversitesi Müh. Bil. Dergisi. 2019. DOI: <https://dergipark.org.tr/tr/pub/fumbd/issue/43638/498364>

TEJAKUMAR, D., MAHARDI, WANG, I.-H., LEE, K.-C. and CHANG, S.-L. *Predicción de la rugosidad de la superficie mediante el modelo DNN de Keras*. 2020 IEEE Eurasia Conference on IOT, Communication and Engineering (ECICE), IOT, Communication and Engineering (ECICE), 2020, IEEE Eurasia Conference On, pp. 338-341. DOI: <https://doi.org/10.1109/ECICE50847.2020.9301928>

TU, W. T., and SUN, S. L. *A subject transfer framework for EEG classification*  [online]. 2012, Neurocomputing 82, pp. 109-116. DOI: 10.1016/j.neucom.2011.10.024

UNIVERSIDAD CESAR VALLEJO, 2017. Código de Ética en Investigación-Resolucion del Consejo universitario N°0126-2017/UCV [en línea]. 2017. S.l.:

62

s.n. Disponible en: https://www.ucv.edu.pe/wpcontent/uploads/2020/09/CÓDIGO-DE-ÉTICA-1.pdf.

WANG, S., SHI, J., YE, Z., DONG, D., YU, D., ZHOU, M., LIU, Y., GEVAERT, O., WANG, K., ZHU, Y., ZHOU, H., LIU, Z., Y TIAN, J. *Predicting EGFR mutation status in lung adenocarcinoma on computed tomography image using deep learning* [online]. 2019, European Respiratory Journal, 53(3). DOI: <https://doi.org/10.1183/13993003.00986-2018>

WENYUAN DAI, QIANG YANG, GUI-RONG XUE. and YONG YU. *Boosting for transfer learning* [online]. 2007, In Proceedings of the 24th international conference on Machine learning (ICML '07). Association for Computing Machinery, New York, NY, USA, pp. 193-200. DOI: <https://doi.org/10.1145/1273496.1273521>

WU, X., HUI, H., NIU, M., LI, L., WANG, L., HE, B., YANG, X., LI, L., LI, H., TIAN, J., and ZHA, Y. *Deep learning-based multi-view fusion model for screening 2019 novel coronavirus pneumonia: A multicentre study* [online]. 2020, European Journal of Radiology, [128 March], pp. 1 - 9. DOI: <https://doi.org/10.1016/j.ejrad.2020.109041>

XU, X., JIANG, X., MA, C., DU, P., LI, X., LV, S., YU, L., CHEN, Y., SU, J., LANG, G., LI, Y., ZHAO, H., XU, K., RUAN, L. and WU, W. Deep learning system to screen coronavirus disease 2019 pneumonia [online]. 2020, pp. 1–29. DOI: [10.1016/j.eng.2020.04.010](https://arxiv.org/ct?url=https%3A%2F%2Fdx.doi.org%2F10.1016%2Fj.eng.2020.04.010&v=e966b647)

XIANGHONG, GU, LIYAN, PAN, HUIYING, LIANG and RAN, YANG. *Classification of Bacterial and Viral Childhood Pneumonia Using Deep Learning in Chest Radiography* [online]. In *Pi*-Proceedings of the 3rd International Conference on Multimedia and Image Processing</i> (<i>ICMIP 2018</i>). Association for Computing Machinery, New York, NY, USA, 2018, pp. 88-93. DOI: <https://doi.org/10.1145/3195588.3195597>

ZECH, J. R., BADGELEY, M. A., LIU, M., COSTA, A. B., TITANO, J. J. and OERMANN, E. K. *Variable generalization performance of a deep learning model to detect pneumonia in chest radiographs: A cross-sectional study* [online]. PLoS Medicine. 2018, 15(11), pp. 1-18. DOI: <https://doi.org/10.1371/journal.pmed.1002683>

ZHANG, Y., NIU, S., QIU, Z., WEI, Y., ZHAO, P., YAO, J., HUANG, J., WU, Q., andTAN, M. *Covid-da: Deep domain adaptation from typical pneumonia to covid-19* [online]. 2020, pp. 1-8. DOI: https://arxiv.org/abs/2005.01577

### **Anexo 1: Matriz de operacionalización de variables**

En la tabla 14 se muestra la operacionalización de la variable donde se fundamenta en la definición conceptual y operacional de la variable que está distribuido en seis puntos importantes, la variable, definición conceptual, definición operacional, dimensiones, indicadores y escala de medición.

Tabla 14 Matriz de operacionalización del algoritmo de diagnóstico preliminar de neumonía a partir de imágenes radiográficas del tórax

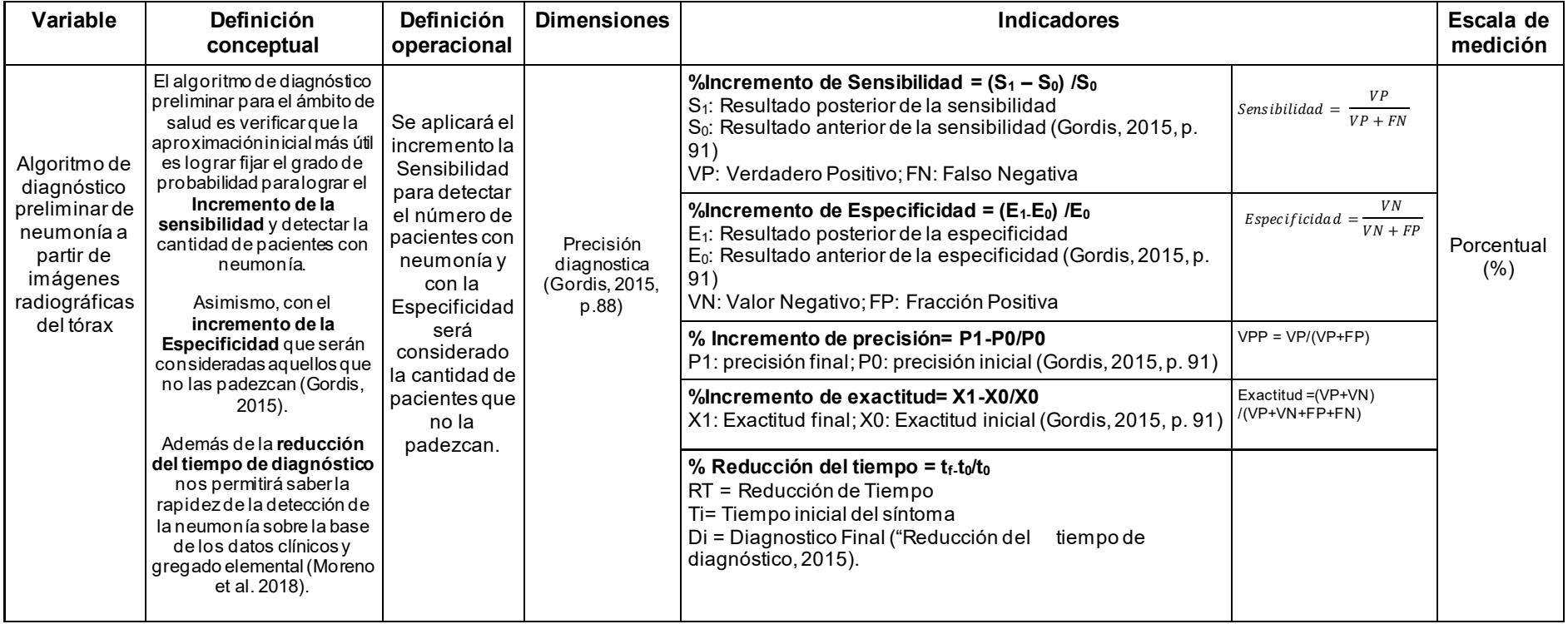

#### **Anexo 2: Pseudocódigo de la aplicación web**

# **ENTRADA**

// *Declarar función para la matriz de confusión*

img  $dims = 150$ 

bache\_zize = 32

Funcion matrizdeConfucion(precisión, sensibilidad, especificidad, exactitud, prueba, entrenamiento):

leer predicciones

leer exactitud

leer matrizdeConfucion

// *Declarar variables Sub-indicadores y relacionarlo al formato de cálculo y nombre respectiva.*

entero VP, FP, FN, VN = matrizdeConfucion

mostrar 'FORMATO DE MATRIZ'

mostrar 'verdaderos positivos, falsos positivos'

mostrar 'falsos negativos, verdaderos negativos'

mostrar 'Matriz de confusión'

mostrar 'matriz\_de\_Confusión'

# **PROCESO**

*// Aplicación de las fórmulas para el cálculo de los indicadores*

función = VP/ (VP + FP) \* 100 sensibilidad =  $VP$ / (FN +  $VP$ ) \* 100 especificidad = VN/ (VN + FP) \* 100 exactitud = (VP + VN) /(VP+VN+FN+FP) Mostrar\_precision, sensibilidad, especificidad, exactitud'

```
 SI entrenamiento == habilitado ENTONCES:
```
hacer control = Modelo (pesos, guardar verdadero, falso)

 **FIN\_SI**

Función defineModelArchitecture(img\_dims):

```
entero entrada = img dims, img dims
```

```
x = Conv2D(filters=16, kernel size=(3, 3), activation='relu',
```

```
padding='same')(inputs)
```
salida x

```
x = SeparableConv2D (filters=32, kernel size= (3, 3), activation='relu',
padding='same') (x)
```
salida x

```
 x = SeparableConv2D (filters=64, kernel size= (3, 3), activation='relu', 
padding='same')(x)
```
salida x

```
 x = SeparableConv2D(filters=128, kernel_size=(3, 3), activation='relu', 
padding='same')(x)
```
salida x

```
x = SeparableConv2D(filters=256, kernel_size=(3, 3), activation='relu',
padding='same')(x)
```
Salida x

retorno entrada, salida

# **FIN\_FUNCION**

 **Desde condición** in ['/PULMON/', '/NEUMONIA/']:

 **Desde** listdir(\_\_\_inputPath + 'test' +matrizConfusion)):

 **SI** función == '/PULMON/':

escribir etiqueta = 0

# **SINO SI** función == '/NEUMONIA/':

escribir etiqueta = 1

mostrar(img)

mostrar(label)

**FIN\_SI**

**FIN SINO** 

**FIN\_DESDE**

**FIN\_DESDE**

# **2.1. Pseudocódigo neumonía diagnóstico**

# **ENTRADA**

# **# Declarar la variable:**

model pneumoniaDetector = model pneumoniaDetector

modelNeumoniaDetector = modelNeumoniaDetector

mensaje\_de\_diagnostico= [ "Neumonía encontrada" , "Neumonía encontrada", "No presenta neumonía" ]

# **PROCESO**

función pruebasdesdeURL (imagePath):

test data =  $\Box$ 

**lee la** imagenPath

dimensionar img, (img\_dims, img\_dims)

 $imagen = (ling, img, img)$ 

hacer flotante('float32') / 255

test\_data.append(img)

función n = model pneumoniaDetector.predict(np.array(test data))

prediction[0][0]\*100, 3

**SI** prediction > 50 **ENTONCES**

prediction = mensaje\_de\_diagnostico

mostrar "69unción69 encontrada"

# **SINO SI** prediction < 50 **ENTONCES**

prediction = mensaje\_de\_diagnostico

mostrar = "´Neumonia encontrada"

mostrar = "Salidad de la Red Neuronal "

retornar outputContent

# **FIN\_SINO**

# **FIN\_SI**

69unción testNeumonia (imagePath):

test data =  $\Box$ 

lee la imagenPath

dimensionar img, (img\_dims, img\_dims)

imagen = ([img, img, img])

hacer flotante('float32') / 255

test\_data.append(img)

función n = model pneumoniaDetector.predict(np.array(test data))

función\_n[0][0]\*100, 3

**SÍ** prediction > 50 **ENTONCES**

\_prediction = mensaje\_de\_diagnostico 0

**SINO SI** prediction < 50 **ENTONCES**

\_prediction = mensaje\_de\_diagnostico 1

mostrar= mensaje\_de\_diagnostico "No presenta 70unción70"

mostrar = "Salida de Red Neuronal "

recordInferenceEvent (imagePath, outputContent)

retornar

**FIN\_SINO**

 **FIN\_SI**

**FIN\_FUNCION**

#### **Anexo 3: Flujograma del sistema de diagnóstico preliminar de neumonía**

En la figura 2 se muestra el diagrama de flujo de trabajo que se utiliza el aprendizaje profundo. En el diseño se muestra el proceso de aprendizaje para la detección, la comparación con el peso (archivos binarios que corresponden a las imágenes evaluadas previamente entrenadas y automáticas de la nubosidad y el proceso de entrenamiento de la imagen y el algoritmo función de detección de infeccionespara apoyar la detección de neumonía a partir de imágenes de rayos X de tórax. Uno de los pasos importantes en el pre-procesamiento de datos fue cambiar el tamaño de las imágenes de rayos X, ya que la entrada de las imágenes para los distintos algoritmos era diferente.

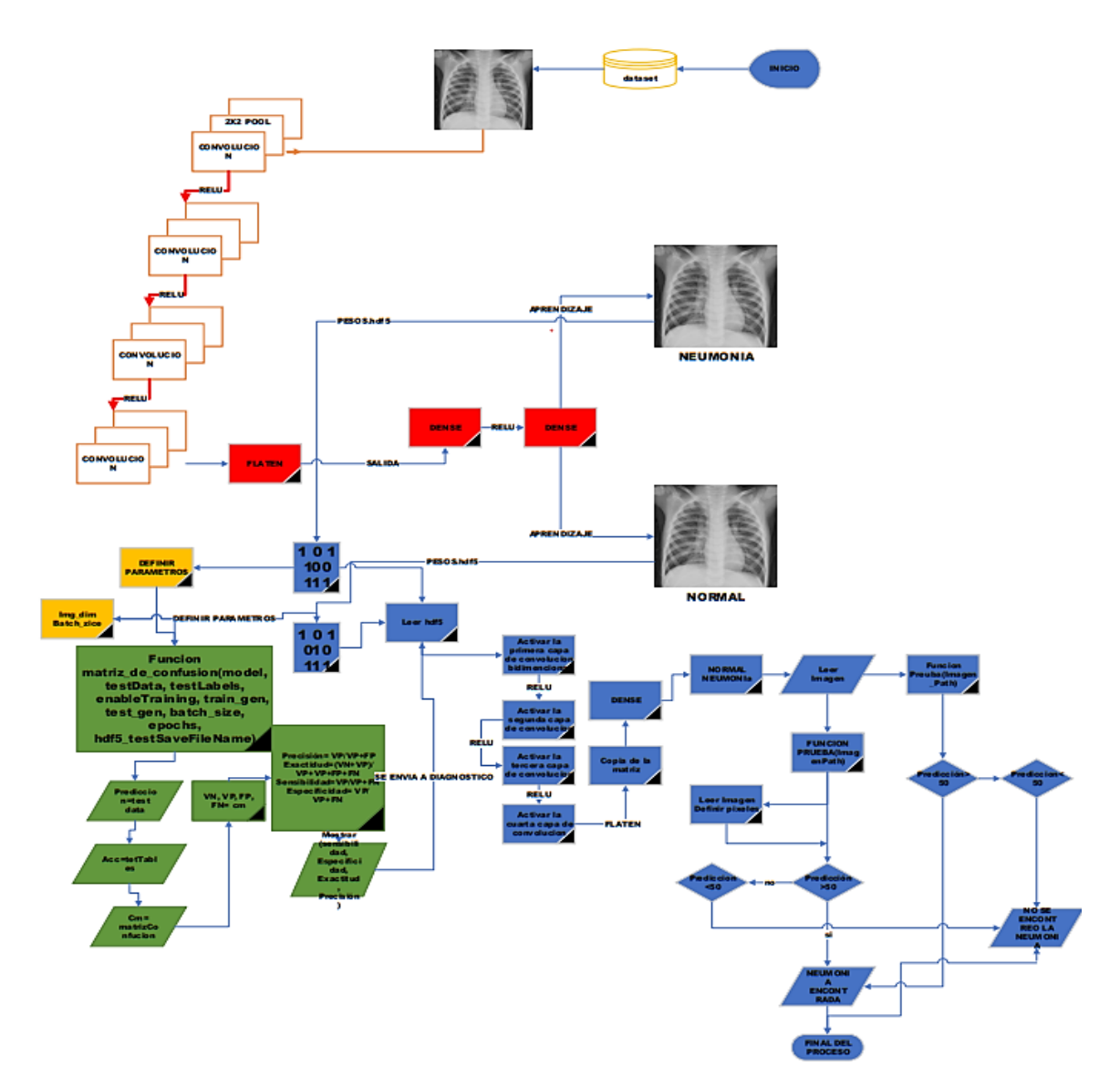

Figura 2. Diagrama de flujo del algoritmo de transferencia de aprendizaje

### **Anexo 3: Arquitectura metodológica para el entrenamiento de la imagen radiográficas de tórax**

En la figura 3 se muestra que para AlexNet y SqueezeNet, las imágenes se 227 píxeles, mientras que las imágenes se redimensionaron a 224 × 224 píxeles para ResNet18 y DenseNet201. Todas las imágenes se normalizaron de acuerdo con las normas del modelo pre-entrenado tomado de Muhammad (2020, p. 8).

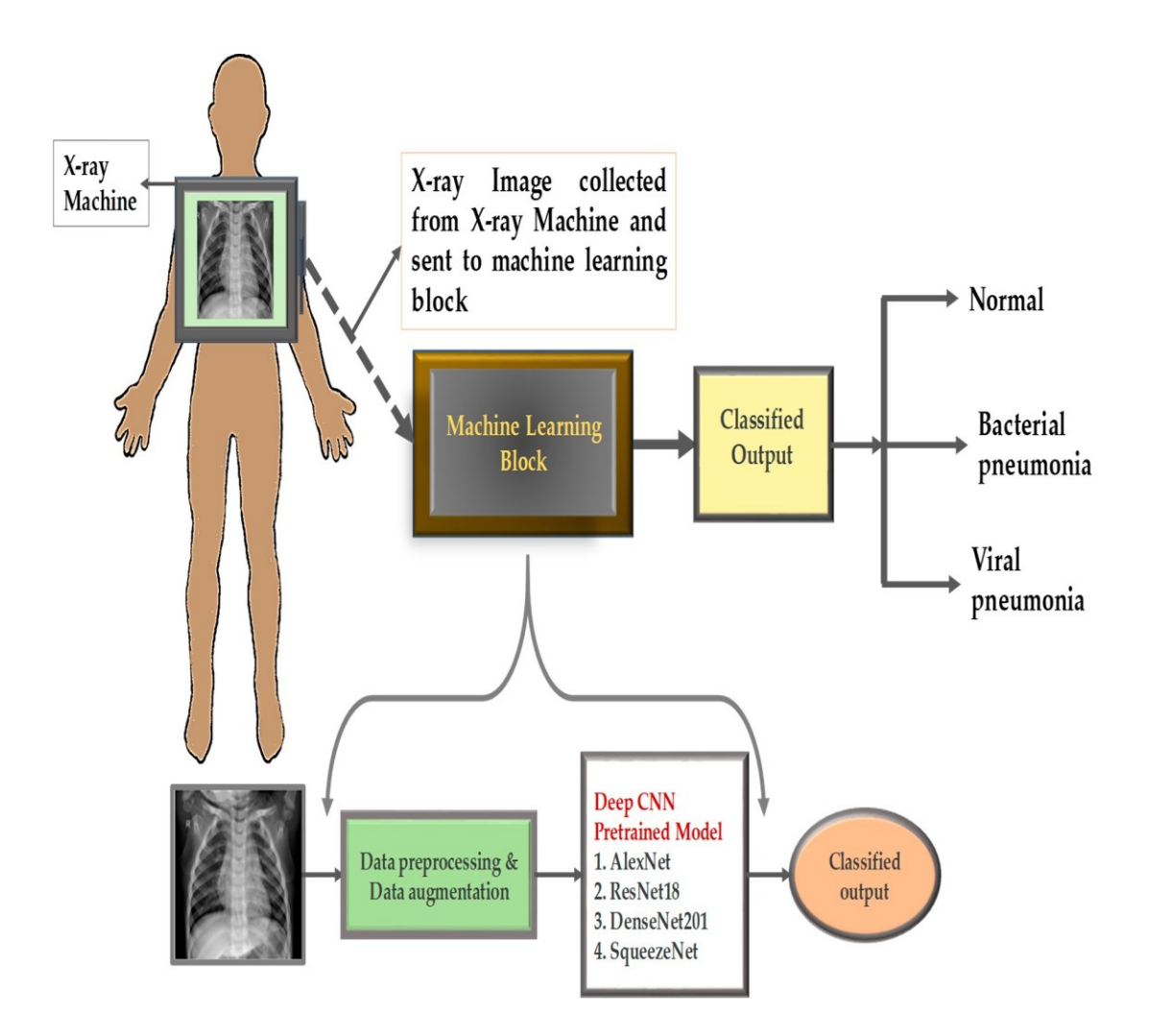

Figura 3. Visión general de la metodología (Muhammad, 2020, p.11)

#### **Anexo 4: Modelos de precisión de aprendizaje según tipo de modelos**

En la figura 4 se muestra las tareas de los modelos y es evidente que DesneNet201 exhibe la mayor exactitud de todos los estudios recientes hasta donde podría ser útil para desarrollar un prototipo que pueda clasificar automáticamente los resultados en neumonía normal, bacteriana y viral. Entrenar la red usando una base de datos más grande y trabajando en un conjunto de algoritmos de CNN pre-entrenados podría aumentar la precisión de detección, lo que se puede hacer como un estudio futuro (Muhammad, 2020, p. 12).

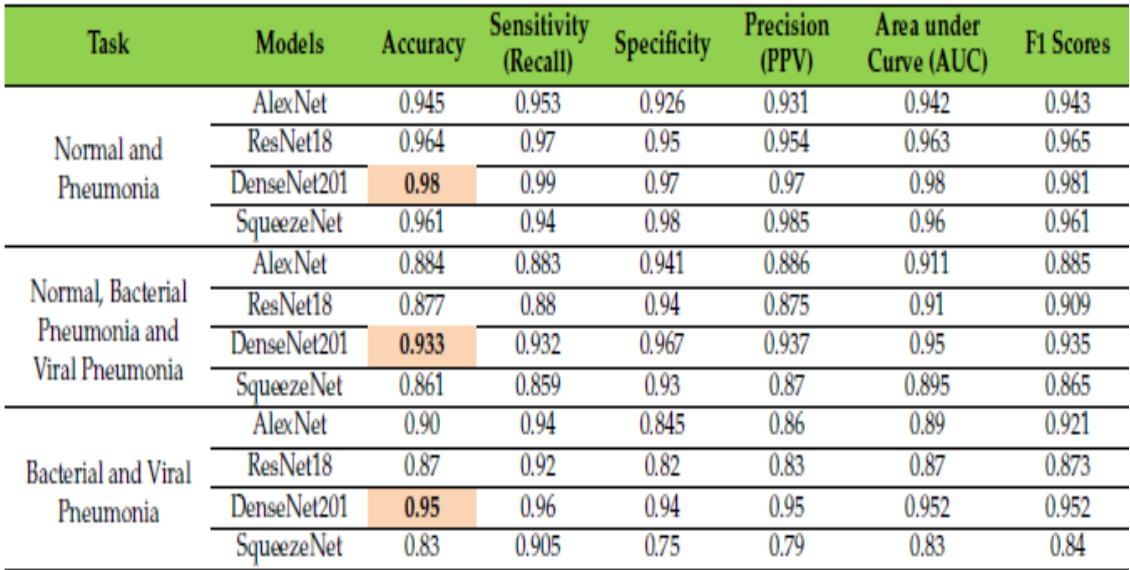

Figura 4. Diferentes métricas de rendimiento en diferentes modelos de redes de aprendizaje profundo (Muhammad, 2020, p. 12).

## **Anexo 5: Muestras de trabajos similares con imágenes de la dataset**

En la figura 5 se muestra los autores, clase de enfermedad, técnica de arquitectura de red neuronal, cantidad de imagen, sensibilidad, precisión, el área bajo la curva y la exactitud para los resultados de rendimiento en sus estudios.

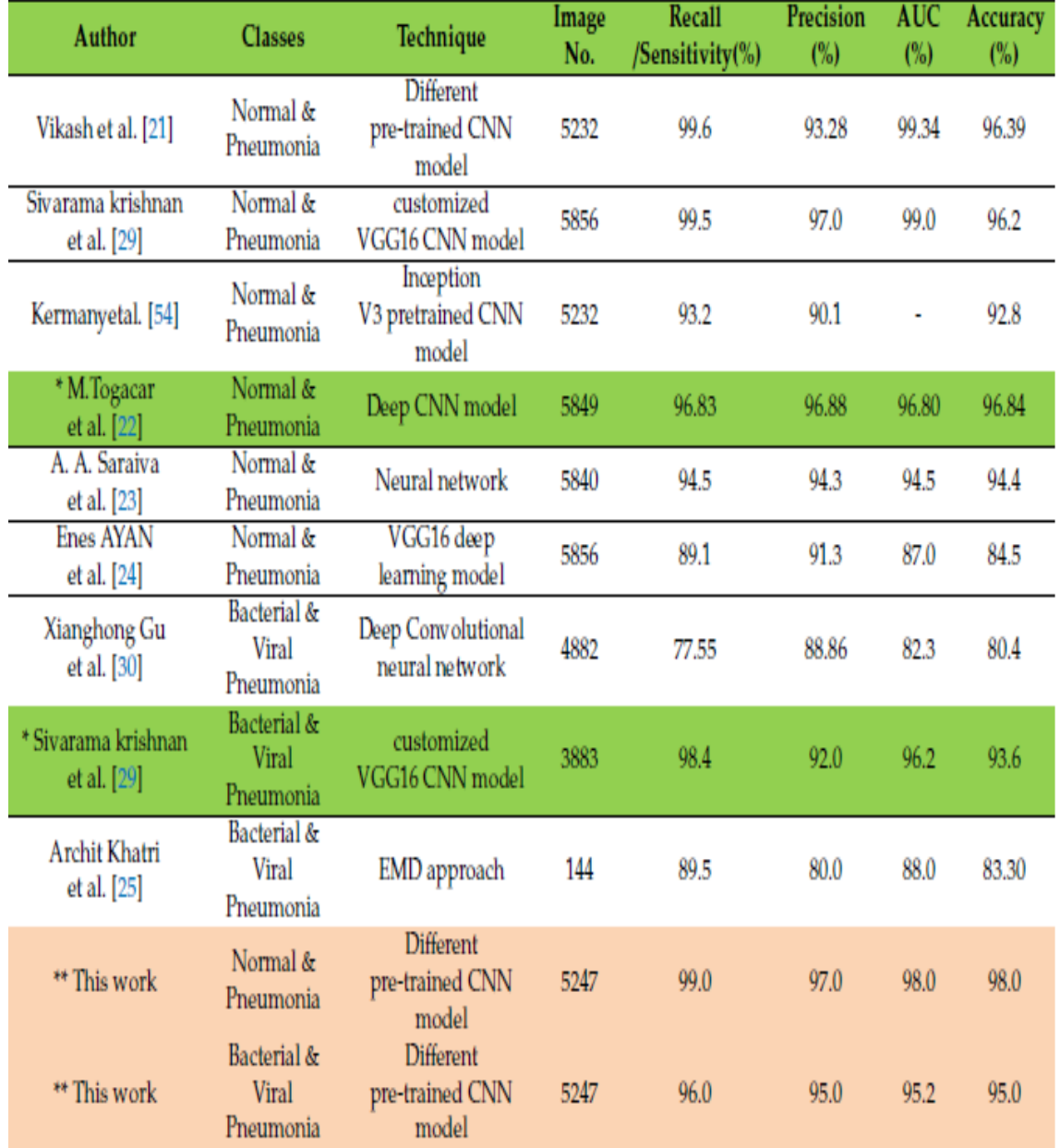

Figura 5. Resultados previos con modelos de redes neuronales y Dataset de imágenes de rayos x de tórax (Muhammad, 2020, p.13)

#### **Anexo 6: La arquitectura de CNN propuesta**

En la figura 6 tomada de Okeke (2019) se muestra como la imagen pasa por un proceso de entrenamiento a través de algoritmos de red neuronal convolucional CNN y para ello se necesita una gran cantidad de imágenes (más de 2000 imágenes radiográficas), para que pueda captar sus características. El framework CNN siempre requiere imágenes de tamaños fijos durante el entrenamiento; además, cuanto mayor sea el tamaño de las imágenes transformadas, menor será la precisión de validación obtenida (Okeke, 2019, p. 4).

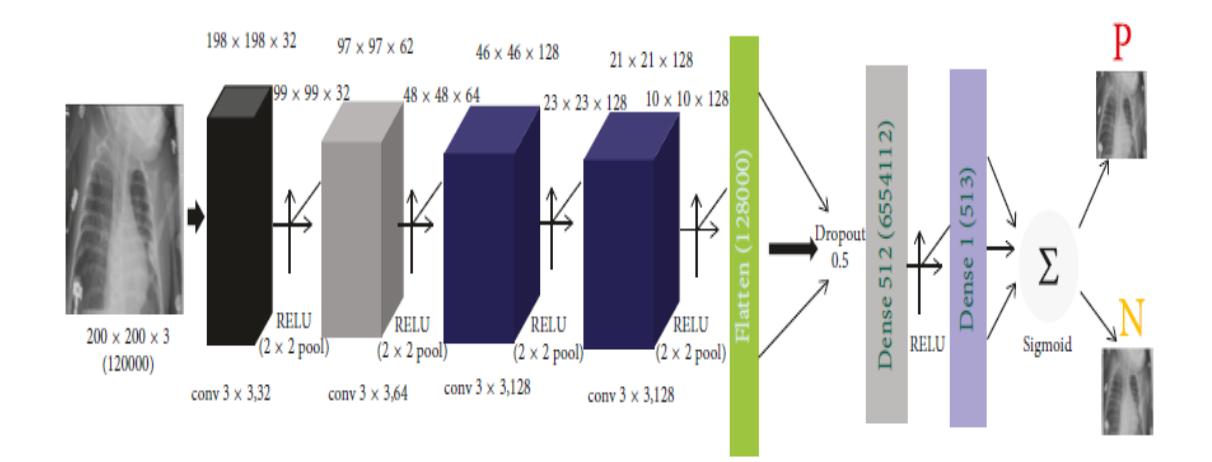

Figura 6. Arquitectura de entrenamiento de la imagen a través una de una red neuronal convolucional (Okeke, 2019, p.4).

### **Anexo 7: Requisitos para el sistema con Python 3.7.9**

En la figura 7 se muestra las librerías que fueron usadas. TensorFlow es una biblioteca de software de código abierto para computación numérica, que utiliza gráficos de flujo de datos. Asimismo, Karim (2018) dijo: "la arquitectura flexible de TensorFlow le permite implementar el cálculo a una o más CPU o GPU en equipos de escritorio, servidores o dispositivos móviles con una sola API y Keras es una librería escrita en Python, diseñada específicamente para hacer experimentos con redes neuronales" (p. 19).

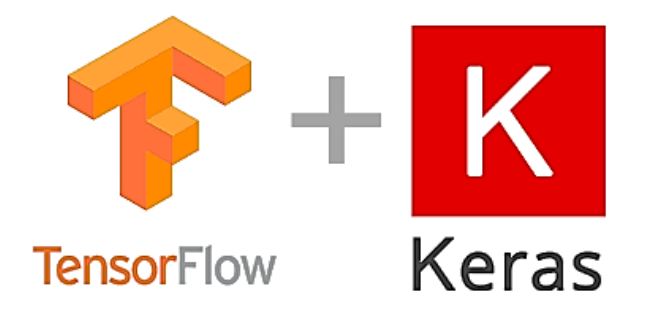

Figura 7. Librerías para aprendizaje automático

En la figura 8 se muestra los logotipos de las librerías NumPy y OpenCV de Python. Estas librerías permiten comparar paquetes de cálculo científico. NumPy trabaja con matrices y vectores construyendo funciones matemáticas. Las extensiones de esto son Pandas Random y Matplolib (Howse y Beyeler, 2016, p. 3); y OpenCV hace una espera de milisegundos para cualquier evento de teclado (Howse y Beyeler, 2016, p. 3).

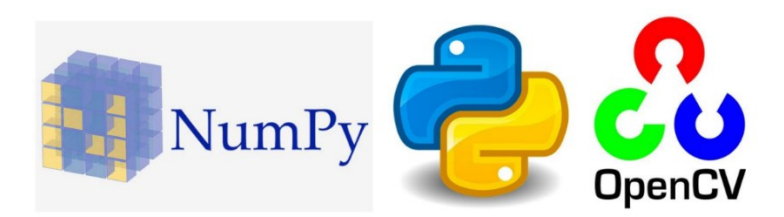

Figura 8. Librerías que identifican la información entre imágenes

### **Anexo 8: Entorno Python**

En la figura 9 muestra el entorno de Google Colab, el cual es un cuaderno Jupyter en la nube muy utilizado para enseñar aprendizaje automático escribiendo explicaciones de texto y códigos Python a través del navegador (Canesche, et al., 2021); vale decir, esto permite que todos puedan escribir y ejecutar código de Python en el navegador. Es ideal para aplicarlo en proyectos de aprendizaje automático, análisis de datos y educación. Más técnicamente, Colab es un servicio de notebook alojado de Jupyter que no requiere configuración para usarlo y brinda acceso gratuito a recursos computacionales, incluidas GPU para entrenar la imagen de manera más rápida que una máquina CPU y GTU. Google Colaboratory es llamado también Google Colab. Además, no requiere configuración y se ejecuta completamente en la nube (Shariar et al., 2020).

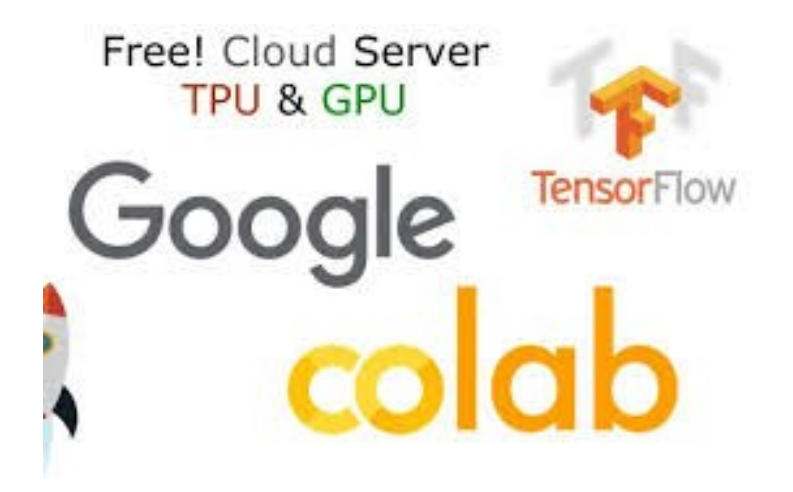

Figura 9. Google Colab, un entorno gratuito de Jupyter Notebook que permite crear código en la nube (Alvez y Vieira, 2020).

#### **Anexo 9: Dataset de radiografía de tórax**

En este trabajo se utilizó la base de datos de neumonía por rayos X de tórax llamada Kaggle, la que se compone de 5247 imágenes de rayos X de tórax con resoluciones que varían de 400p a 2000p (Mooney, 2018, p. 8). De 5247 imágenes de rayos X en el tórax, 3906 imágenes provienen de diferentes sujetos afectados por neumonía (2561 imágenes para neumonía bacteriana y 1345 imágenes para neumonía viral) y 1341 imágenes son de sujetos normales. En algunos casos de neumonía se produce una infección viral y bacteriana mixta. Sin embargo, el conjunto de datos utilizado en este estudio no incluye ningún caso de coinfección viral y bacteriana. Este conjunto de datos se segmentó en el conjunto de entrenamiento y pruebas.

En la figura 10 la imagen radiográfica de Tórax pertenece u un paciente sano sin ninguna complicación, se observa que no muestra nubosidad; además, se ve que las costillas están limpias y bien definidas.

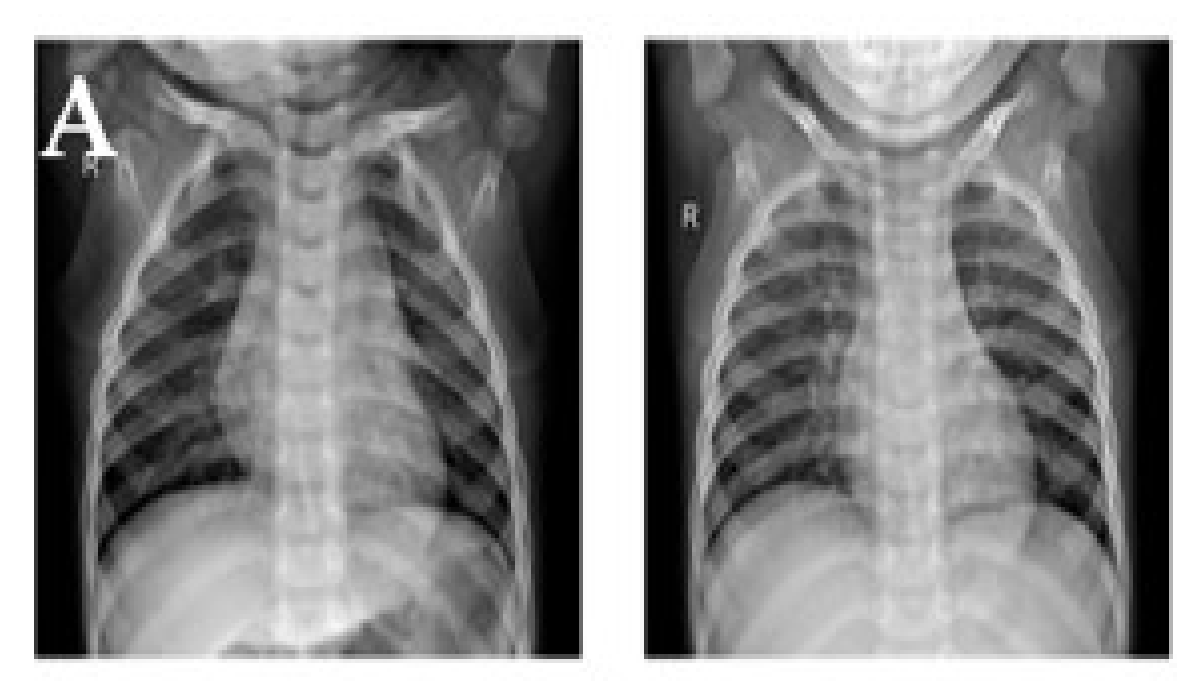

Figura 10. Imágenes radiográficas de casos normales

En la figura 11 se puede observar que hay nubosidad a comparación del anterior Se ven múltiples nódulos pequeños, bastante densos y dispersos en ambos pulmones. En esta fotografía aparecen numeradas las costillas posteriores. Son visibles 10 costillas posteriores por encima de la hemidiafragma derecha. En la mayor parte de los pacientes hospitalizados, la observación de 8 a 9 costillas posteriores en la proyección frontal indica una inspiración suficiente para la interpretación precisa de la imagen. También en la parte derecha se observa que el corazón está hinchado.

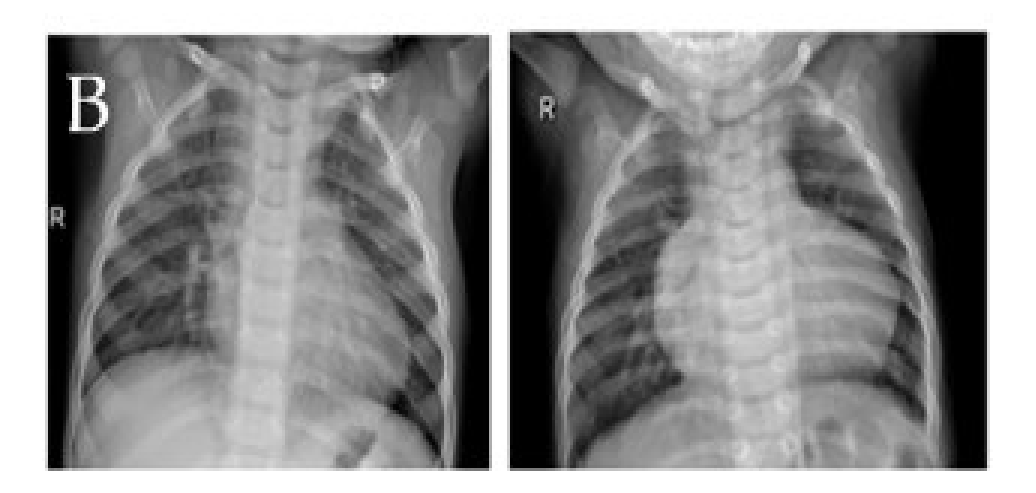

Figura 11. Imágenes radiográficas de casos con neumonía bacteriana

En la figura 12 se muestra un caso de neumonía viral. Esto es más visible porque la nubosidad es más densa y ocupa el 90% (casi toso el pulmón) y los huesos de las costillas son menos visibles.

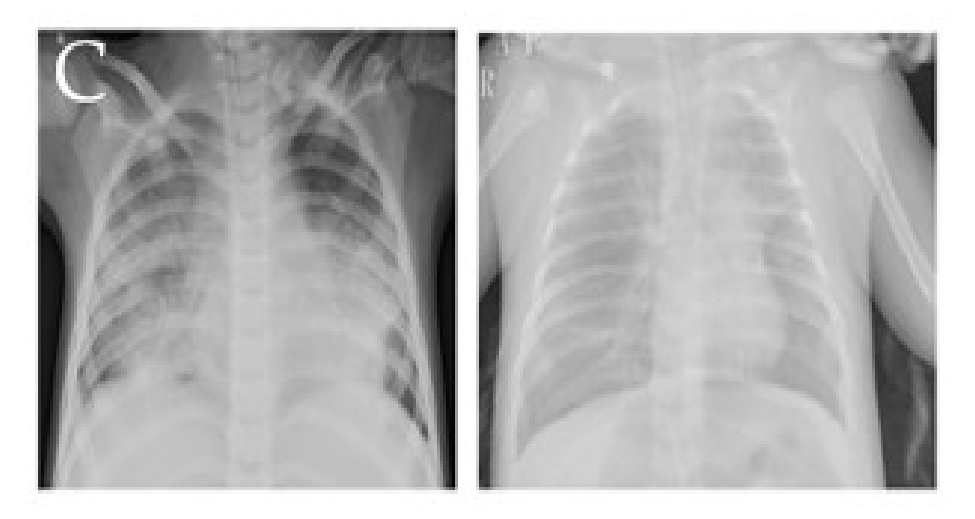

Figure 12. Imágenes radiográficas de casos con neumonía viral

### **Anexo 10: Dataset e instalación de librerías**

La tabla 15 presenta la cantidad y distribución de las imágenes en la dataset Kaggle, las que son un total de 5852 imágenes radiográficas que están distribuidas en tres carpetas porque de esa forma permitirá entrenar (train) la imagen, validar (val) y finalmente probar la aplicación web y el caso de prueba (test) puede variar según lo que es necesario.

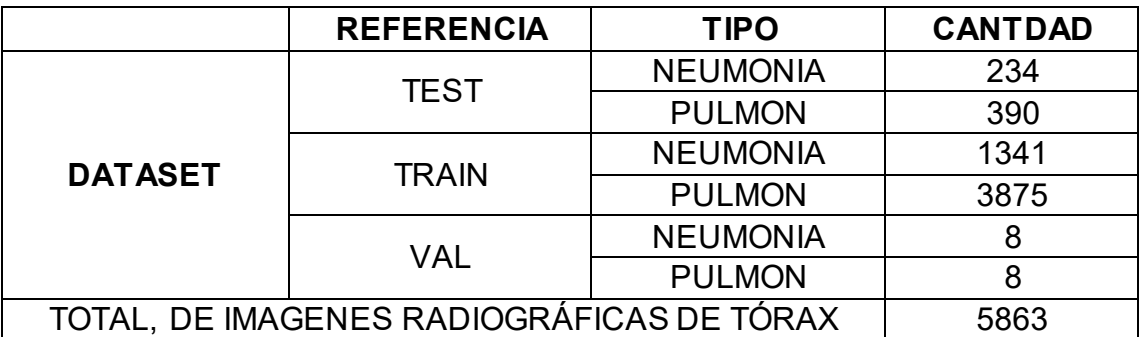

Tabla 15 Detalle completo de la Dataset Kaggle

En la figura 13 se muestra cómo fue la instalación de las librerías para poder desarrollar los códigos en Python, el *pip install* es el comando que nos permite dicha instalación seguido del nombre de las librerías; por ejemplo, *tensorflow;* pero, antes de todo se debe tener preparado el directorio donde vamos a trabajar.

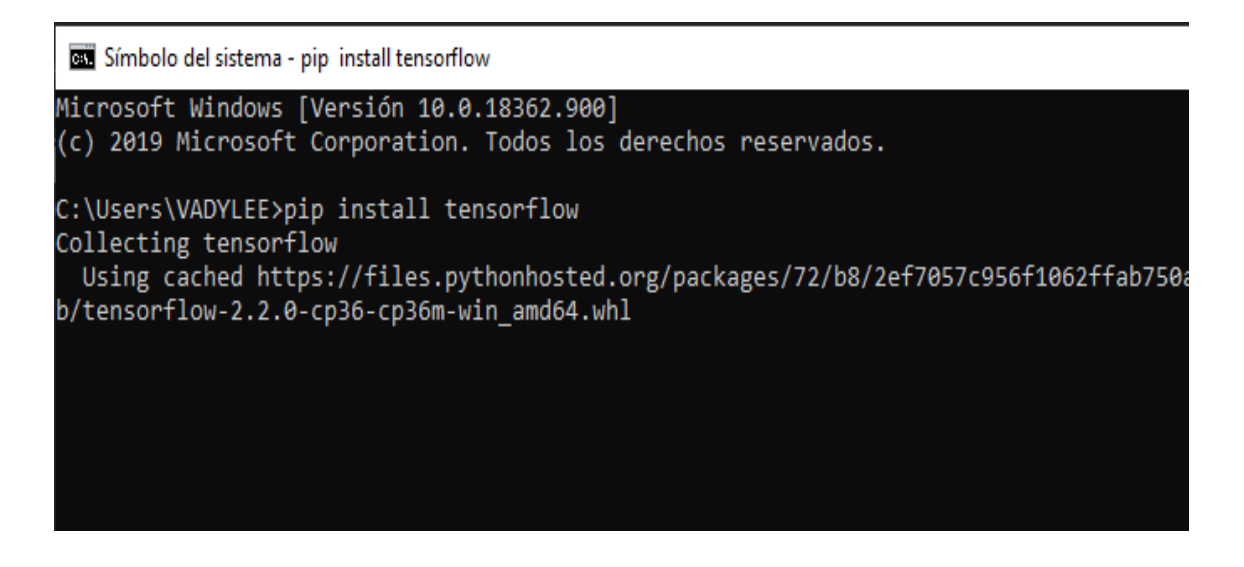

Figura 13. Comando para la instalación de librerías tensorflow.

#### **Anexo 11: Inicio de codificación con la Importación de librerías**

En la figura 14 se indica el inicio de programación del código de manera que primero se debe tener conocimiento qué acción se pretende realizar con las librerías que se usará según el algoritmo. En este caso se debe crear los archivos binarios de las imágenes convertidas, ya que por la cantidad de imágenes es muy pesado realizar por CPU; por ello, se usará una GPU, ya que esto permite trabajar con elementos altamente pesados. Júpyter y Google Colab brindan esta herramienta.

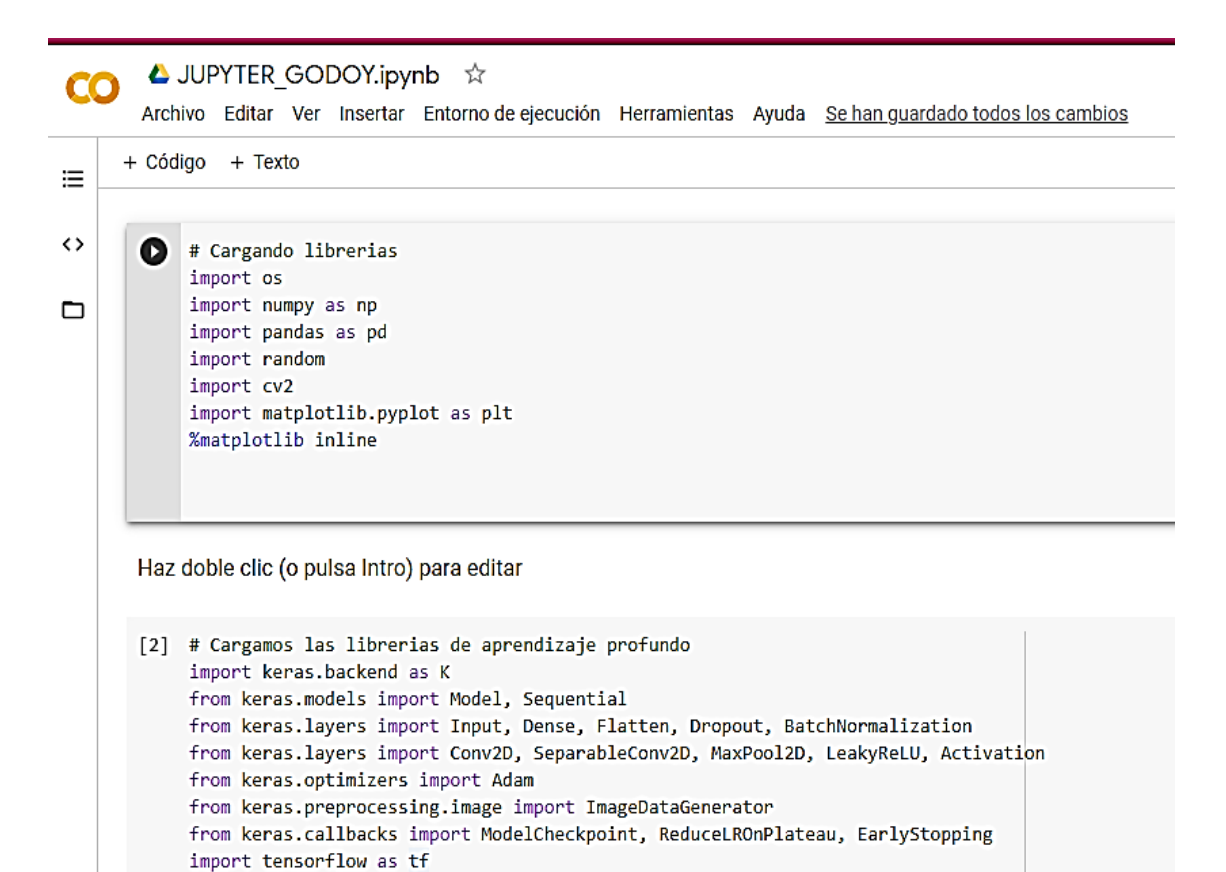

Figura 14. Código que permite importar las librerías.

En la figura 15 se muestra el mensaje que precisa que se está usando el TensorFlow, luego de importar todas las librerías y con esto se indica que el lenguaje de programación está habilitado para seguir desarrollando el algoritmo.

[-> Using TensorFlow backend.

Figura 15. Mensaje donde se indica que se está usando Tensorflow Backend

La figura 16 escribimos el código a través de Google Colaboratory que permite a través del Google Drive donde se cargó las imágenes de la Dataset previamente, este código nos permite crear una URL lo cual nos genera una contraseña al hacer click, es necesario poner esta password generada porque nos brindara la autorización para poder entrelazar nuestra data con el programa. Después de ejecutar la autorización declaramos los hiper-parametros, esto contienen los datos que rigen el proceso de entrenamiento.

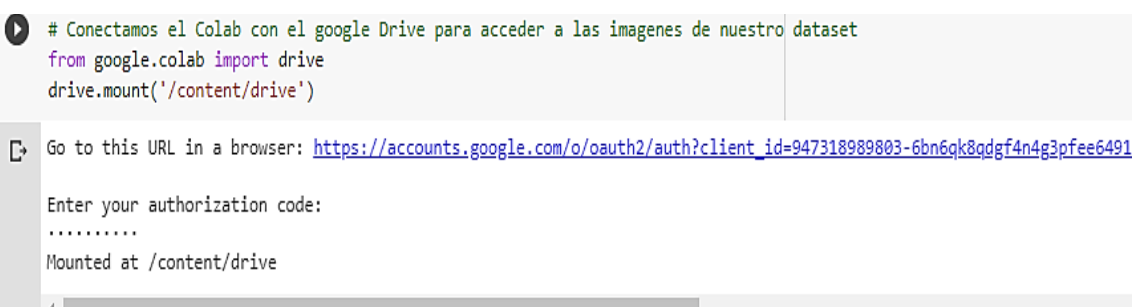

# Sección nueva

 $[4]$ # Declarando hiperparametros  $seed = 232$ np.random.seed(seed) tf.random.set\_seed(seed)

Figura 16. Código de acceso del Google Colab con Dataset y la declaración de los hiper-parámetros.

En la figura 17 se presenta la declaración de la variable con la ruta del proyecto, también se crea una propiedad de la imagen que se va a mostrar en pantalla, también se realiza un bucle para acceder a cada carpeta del archivo de Google Drive, luego se realiza un código para que imprima las imágenes de las tres carpetas train, test y val y de cada carpeta muestra sus diferencias entre normal y neumonía.

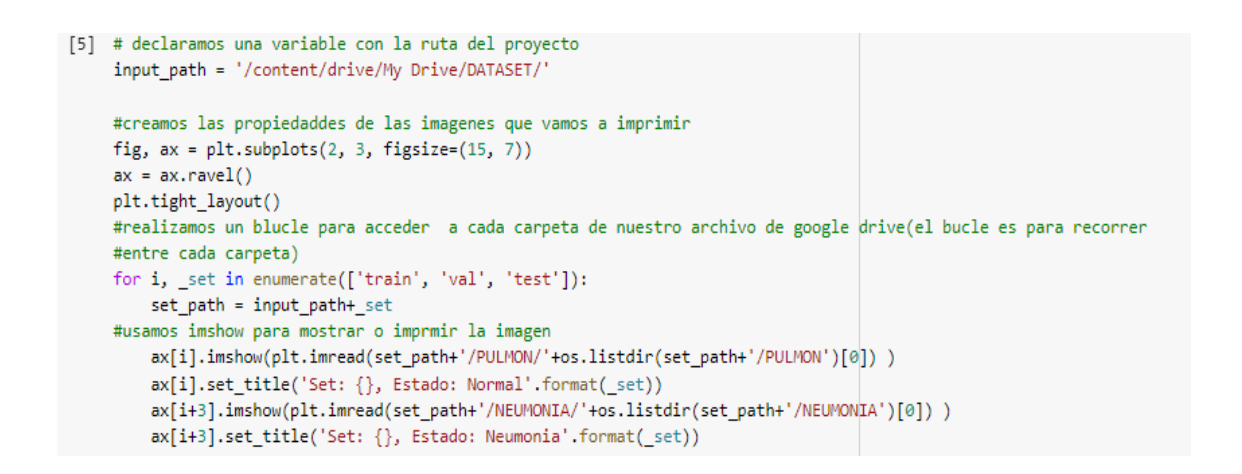

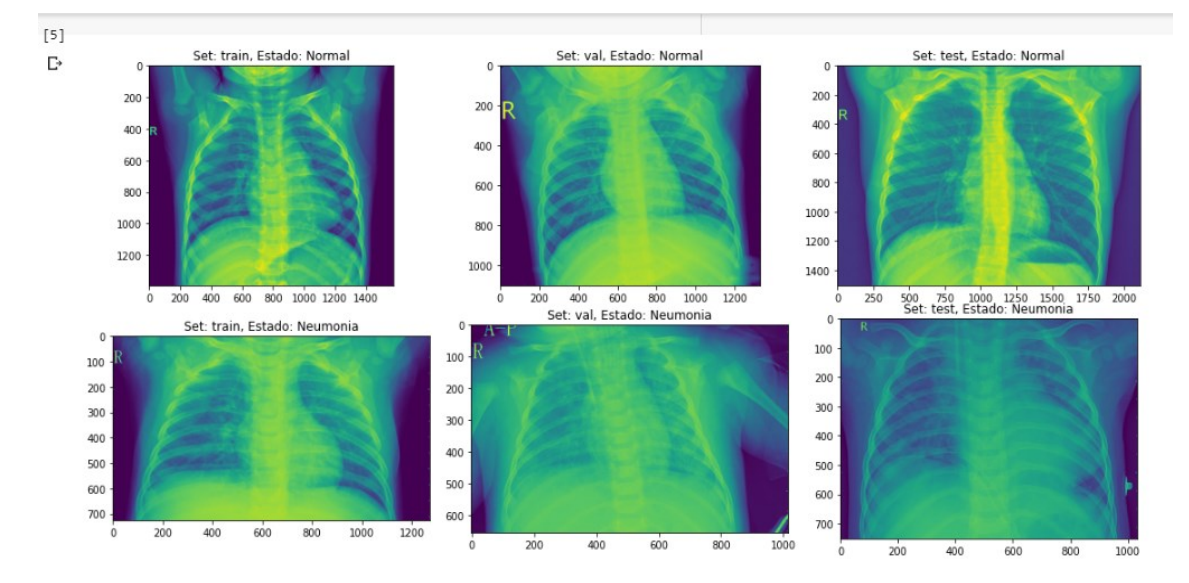

Figura 17. Acceso y selección de imágenes por tipo, parte superior, Imágenes de radiografía de tórax normal, parte inferior tórax con neumonía.

En la figura 18 se muestra un bucle para la distribución de la dataset. Con este código se entrenó la imagen y se clasificó las carpetas con las siguientes acciones: primero entrena, después la valida y finalmente realiza la prueba.

```
[6] # Distibucion de nuestro datasets
    for _set in ['train', 'val', 'test']:
        n_normal = len(os.listdir(input_path + _set + '/PULMON'))
        n_infect = len(os.listdir(input_path + _set + '/NEUMONIA'))
        print('Set: {}, imagenes de pulmon normal: {}, imagenes de pulmon con neumonia: {}'.format( set, n normal, n infect))
```
[→ Set: train, imagenes de pulmon normal: 1341, imagenes de pulmon con neumonia: 867 Set: val, imagenes de pulmon normal: 8, imagenes de pulmon con neumonia: 8 Set: test, imagenes de pulmon normal: 233, imagenes de pulmon con neumonia: 387

Figura 18. Preparando la data para el modelo

### **11.1. Preparando la data para el modelo**

En la figura 19 el algoritmo muestra una función con la variable input\_path donde el algoritmo toma las muestras del conjunto para generar objetos y luego otra variable es la que alimenta al tamaño del lote y con las dimensiones de imágenes especificadas después se realiza el testeo.

```
input_path = '/content/drive/My Drive/DATASET/'
def process_data(img_dims, batch_size):
   # Generacion de objetos
   train_datagen = ImageDataGenerator(rescale=1./255, zoom_range=0.3, vertical_flip=True)
   test_val_datagen = ImageDataGenerator(rescale=1./255)
   #Esto se alimenta a la red en los tamaños de lote y dimensiones de imagen especificados
   train_gen = train_datagen.flow_from_directory(
   directory=input_path+'train',
   target_size=(img_dims, img_dims),
   batch_size=batch_size,
   class_mode='binary',
   shuffle=True)
   test_gen = test_val_datagen.flow_from_directory(
   directory=input_path+'test',
   target_size=(img_dims, img_dims),
   batch_size=batch_size,
   class_mode='binary',
   shuffle=True)
```
Figura 19. Código para generar objetos y conjunto de pruebas

#### **11.2. Código para obtener la matriz de confusión**

En la figura 20 se muestra los códigos que realizará las predicciones del conjunto de prueba en un tamaño de lote y esto es necesario, ya que permitió realizar la matriz de confusión del tamaño de la data que se ha sido realizado.

```
# Haré predicciones del conjunto de prueba en un tamaño de lote
# Esto es útil para poder obtener la matriz de confusión o la matriz que se esta midiendo
test_data = []test labels = [ ]for cond in ['/PULMON/', '/NEUMONIA/']:
    for img in (os.listdir(input_path + 'test' + cond)):
        img = plt.imread(input_path+'test'+cond+img)
        img = cv2.resize(img, (img\_dims, img\_dims))img = np.data(k([img, img, img])img = img<sup>.astype('float32')</sup> / 255if cond=='/PULMON/':
            label = <math>\theta</math>elif cond=='/NEUMONIA/':
            label = 1test data.append(img)
        test_labels.append(label)
test_data = np.array(test_data)
test_labels = np.array(test_labels)
return train_gen, test_gen, test_data, test_labels
```
Figura 20. Código que realiza las predicciones de las imágenes

**Contract** 

En la figura 21 se muestra el código donde realizó la lectura de las imágenes, las épocas de entrenamiento y lote o batch size de cuantas imágenes disponibles se hizo el entrenamiento.

```
# Hiperparametros
img dims = 150
epochs = 10batch_size = 32# Obteniendo la data
train_gen, test_gen, test_data, test_labels = process_data(img_dims, batch_size)
Found 2208 images belonging to 2 classes.
Found 620 images belonging to 2 classes.
```
Figura 21. Hiper parámetros y obtención de la Dataset imágenes

#### **11.3. Entrenamiento de imagen a través de CNN**

La figura 22 muestra la arquitectura de la red de convoluciones por bloques y capas de entradas (inputs) y salidas (x) que finalmente será conducida a redes de muy alto rendimiento (relu).

```
# Capa de entradas
inputs = Input(shape=(img_dims, img_dims, 3))
# Primer bloque convolucional
x = Conv2D(filters=16, kernel_size=(3, 3), activation='relu', padding='same')(inputs)
x = Conv2D(filters=16, kernal_size=(3, 3), activation='relu', padding='same')(x)x = MaxPool2D(pool_size=(2, 2))(x)# Segundo bloque convolucional
x = SeparableConv2D(filters=32, kernel_size=(3, 3), activation='relu', padding='same')(x)
x = SeparableConv2D(filters=32, kernel_size=(3, 3), activation='relu', padding='same')(x)
x = BatchNormalization()(x)
x = MaxPool2D(pool_size=(2, 2))(x)# Tercero bloque convolucional
x = SeparableConv2D(filters=64, kernel_size=(3, 3), activation='relu', padding='same')(x)
x = SeparableConv2D(filters=64, kernel_size=(3, 3), activation='relu', padding='same')(x)
x = BatchNormalization()(x)
x = MaxPool2D(pool_size=(2, 2))(x)# Cuarto bloque convolucional
x = SeparableConv2D(filters=128, kernel_size=(3, 3), activation='relu', padding='same')(x)
x = SeparableConv2D(filters=128, kernel_size=(3, 3), activation='relu', padding='same')(x)
x = BatchNormalization()(x)
x = MaxPool2D(pool_size=(2, 2))(x)x = \text{Dropout}(\text{rate=0.2})(x)# Quinto bloque convolucional
x = SeparableConv2D(filters=256, kernel_size=(3, 3), activation='relu', padding='same')(x)
x = SeparableConv2D(filters=256, kernel_size=(3, 3), activation='relu', padding='same')(x)
x = BatchNormalization()(x)
x = MaxPool2D(pool_size=(2, 2))(x)x = Dropout(rate=0.2)(x)
# FC capa
x = Flatten()(x)
x = Dense(units=512, activation='relu')(x)x = \text{Dropout}(\text{rate=0.7})(x)x = Dense(units=128, activation='relu')(x)x = \text{Dropout}(\text{rate=0.5})(x)x = Dense(units=64, activation='relu')(x)x = \text{Dropout}(\text{rate=0.3})(x)
```
Figura 22. Arquitectura de la red neuronal de convolución CNN

La figura 23 indica lo que el código realiza esto se realimenta a la red en los tamaños de lote y dimensiones de imagen especificados.

```
# Salida de capas
output = Dense(units=1, activation='sigmoid')(x)
# creando el modelo y compilando
model = Model(inputs=inputs, outputs=output)
model.compile(optimizer='adam', loss='binary_crossentropy', metrics=['accuracy'])
# Callbacks
checkpoint = ModelCheckpoint(filepath='pesos.hdf5', save_best_only=True, save_weights_only=True)
lr_reduce = ReduceLROnPlateau(monitor='val_loss', factor=0.3, patience=2, verbose=2, mode='max')
early_stop = EarlyStopping(monitor='val_loss', min_delta=0.1, patience=1, mode='min')
```
Figura 23. Generación de objetos

#### **11.4. Resultado de entrenamiento general de la Dataset**

En la figura 24 se muestra donde el código realizó la ejecución para el proceso de entrenamiento de toda la dataset de entrenamiento, para luego poder descargar las imágenes convertidas a archivos binarios, ya que ayudó en la aplicación web del ordenador que no posee GPU.

```
# Entrenando el modelo el modelo
hist = model.fit generator(
          train_gen, steps_per_epoch=train_gen.samples // batch_size,
           epochs=epochs, validation_data=test_gen,
           validation_steps=test_gen.samples // batch_size, callbacks=[checkpoint, lr_reduce])
Epoch 1/10
69/69 [=============================] - 1681s 24s/step - loss: 0.4871 - accuracy: 0.7708 - val_loss: 0.6686 - val_accuracy: 0.6234
Epoch 2/10
69/69 [=============================] - 495 704ms/step - loss: 0.3389 - accuracy: 0.8759 - val loss: 0.6213 - val accuracy: 0.6122
Epoch 3/10
69/69 [=============================] - 465 660ms/step - loss: 0.3366 - accuracy: 0.8854 - val_loss: 0.7433 - val_accuracy: 0.6395
Epoch 4/10
69/69 [====
            ==========================] - 47s 675ms/step - loss: 0.2879 - accuracy: 0.9022 - val_loss: 0.8765 - val_accuracy: 0.6105
Epoch 5/10
69/69 [============================] - 455 658ms/step - loss: 0.2800 - accuracy: 0.9022 - val loss: 0.9524 - val accuracy: 0.6480
Epoch 6/10
69/69 [============================] - 46s 660ms/step - loss: 0.2560 - accuracy: 0.9067 - val_loss: 0.9830 - val_accuracy: 0.6088
Epoch 7/10
69/69 [=====
              ======================] - 465 664ms/step - loss: 0.2608 - accuracy: 0.8995 - val_loss: 1.4412 - val_accuracy: 0.6156
Epoch 8/10
69/69 [============================] - 46s 660ms/step - loss: 0.2401 - accuracy: 0.9230 - val loss: 1.8939 - val accuracy: 0.6190
Epoch 9/10
69/69 [============================] - 465 664ms/step - loss: 0.2321 - accuracy: 0.9180 - val_loss: 1.1284 - val_accuracy: 0.6429
Epoch 10/10
69/69 [=============================] - 45s 659ms/step - loss: 0.2157 - accuracy: 0.9339 - val_loss: 0.4718 - val_accuracy: 0.8861
Epoch 00010: ReduceLROnPlateau reducing learning rate to 0.0003000000142492354.
```
Figura 24. Proceso de ejecución para entrenar a la imagen

### **Anexo 12: Manual de usuario**

Después de realizar el código para convertir las imágenes a archivos binarios con Google Colab (como paso previo para el procesamiento de las imágenes), se codificó un algoritmo en Python con capacidad de aprender en las primeras capas una serie de características básicas de la imagen. En las primeras capas se aprende a discriminar entre elementos más complejos, como son la neumonía. Finalmente, en capas más profundas que son capaces de diferenciar dos imágenes diferentes como pacientes sanos y pacientes enfermos con neumonía. El objetivo es reducir el costo computacional. Además, se minimiza la posibilidad de sobreajuste o aprendizaje automático y se consigue aumentar la abstracción sobre los datos de entrada.

### **12.1. Login de la aplicación web**

En la figura 25 se presenta lo primero que muestra la aplicación cuando se ejecuta. Esta aplicación está creada con Python como lenguaje de programación y el framework Flask (trabaja con HTML y css).

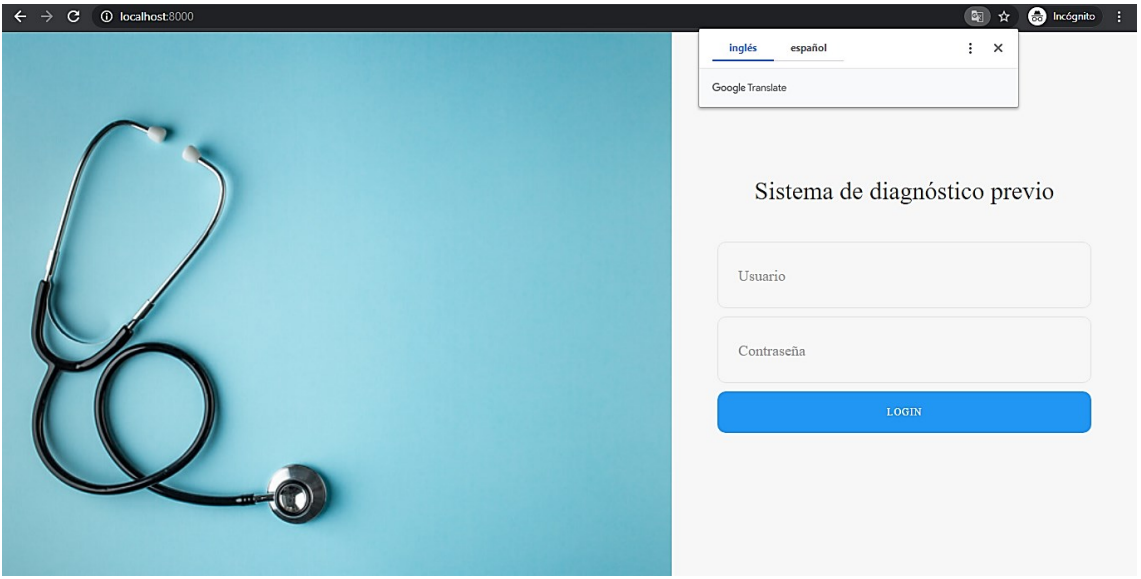

Figura 25. Login del sistema de la aplicación web

## **12.2. Ingreso de datos del administrador**

En la figura 26 se enseña como el usuario administrador se autentica, primero ingresa sus datos en las cajas de texto "Usuario" y "Contraseña".

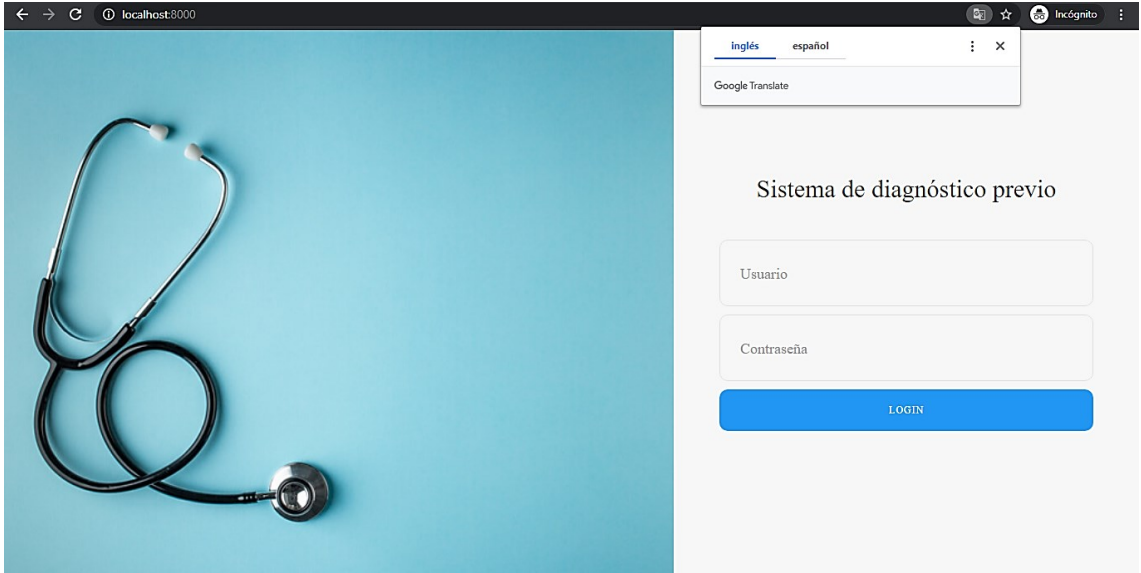

Figura 26. Login de Usuario

## **12.3. Seleccionar imagen o arrastre para evaluar**

En la figura 27 se enseña como el usuario puede arrastrar cualquier imagen de radiografía de tórax al programa o seleccionar una imagen de los archivos y en la figura 28 se muestran las imágenes del archivo y luego se selecciona una imagen para que después sea evaluada.

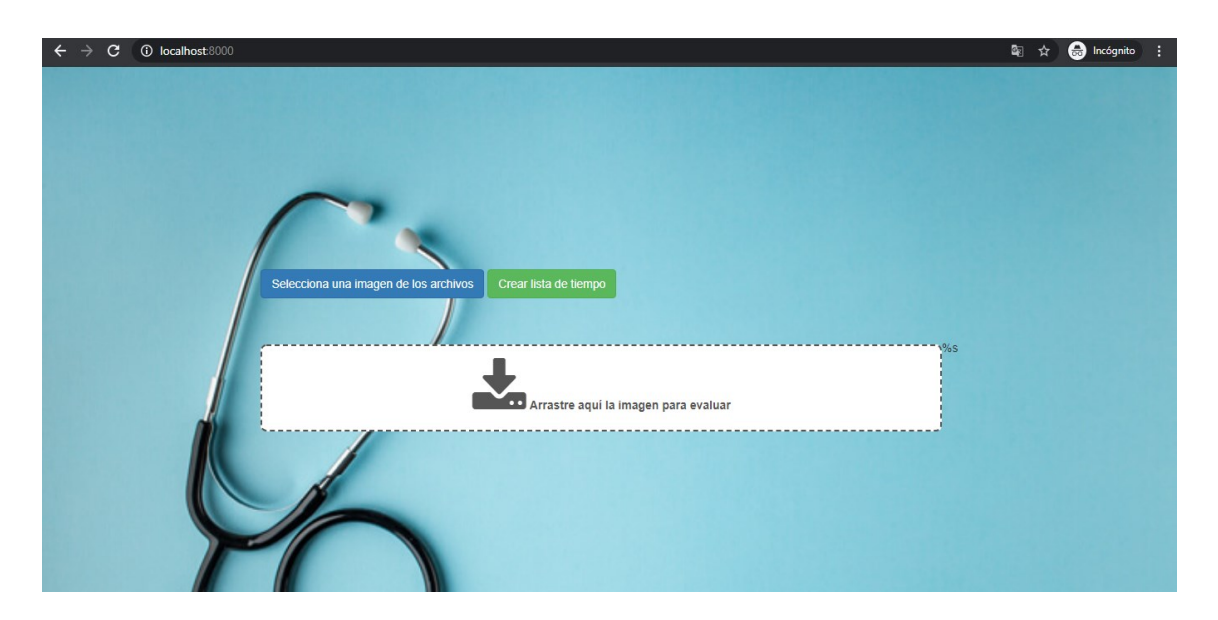

Figura 27. Seleccionador de imágenes

### **12.4. Evaluación para pacientes sanos que no poseen neumonía**

En la figura 28 se muestra las imágenes de radiográficas de tórax con neumonía de la Dataset extraídas de www.Kaggle.com.

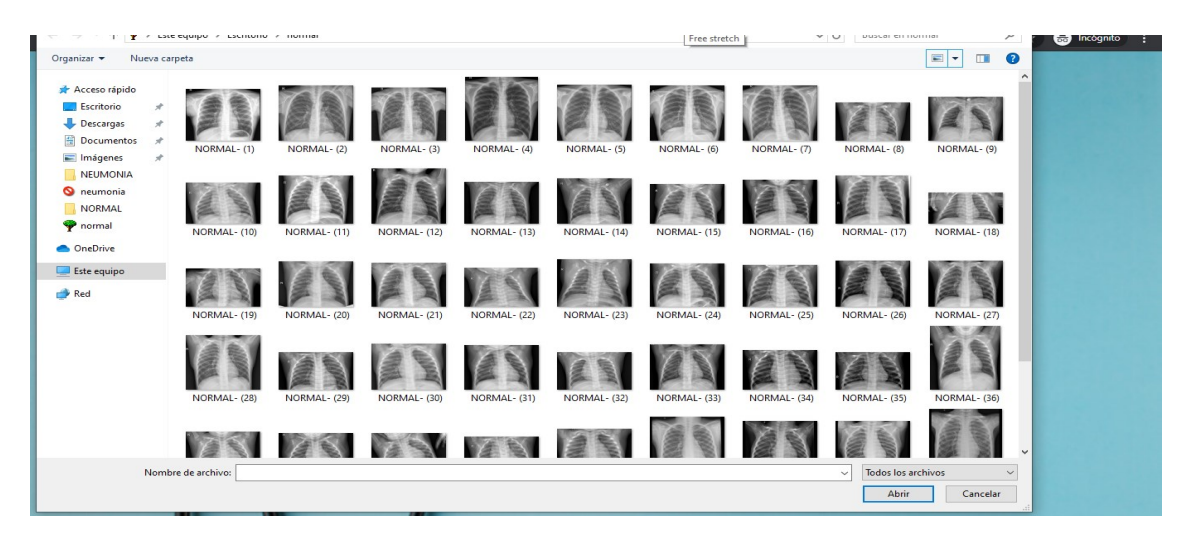

Figura 28. Imágenes radiográficas con neumonía de la Dataset a evaluar

### **12.5. Selección de la imagen que se requiera analizar**

En la figura 29 se muestra algunas imágenes que se encuentran en la lista de los archivos de las radiografías de pacientes sanos. Más adelante se muestra con la aplicación si esto es cierto.

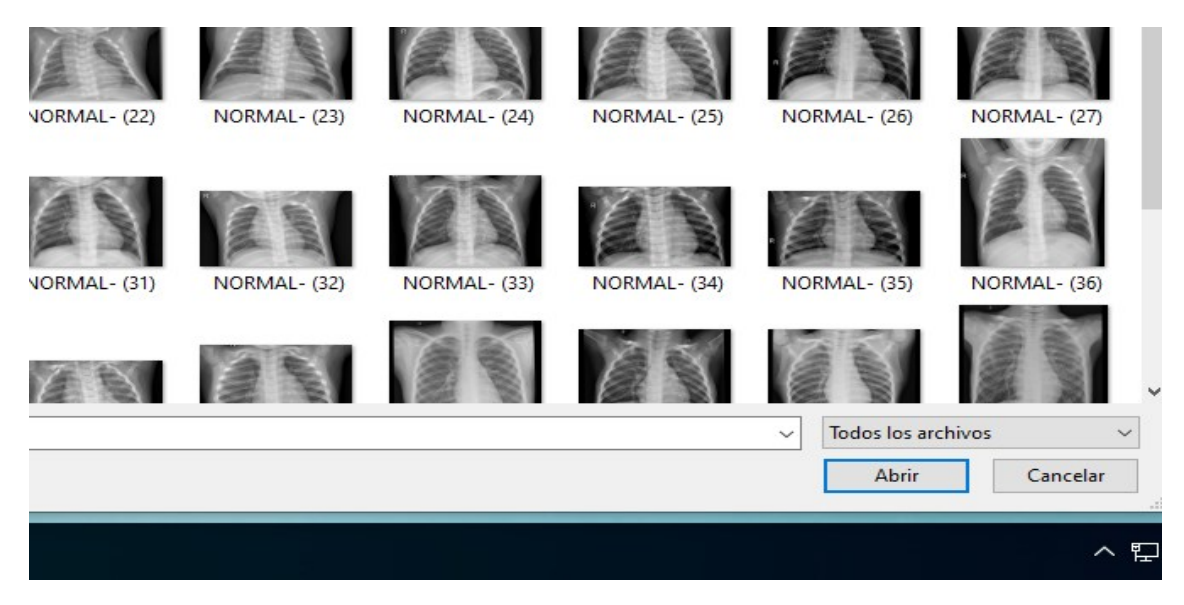

Figura 29. Imágenes radiográficas normales de la Dataset

# **12.6. Evalúa y muestra el resultado del diagnóstico**

En la figura 30 se presenta el resultado que efectivamente evalúa la aplicación web y la comprobación de esto es el resultado en la aplicación, en el que se indica que no presenta neumonía y en la figura 31 se muestra el zoom del resultado.

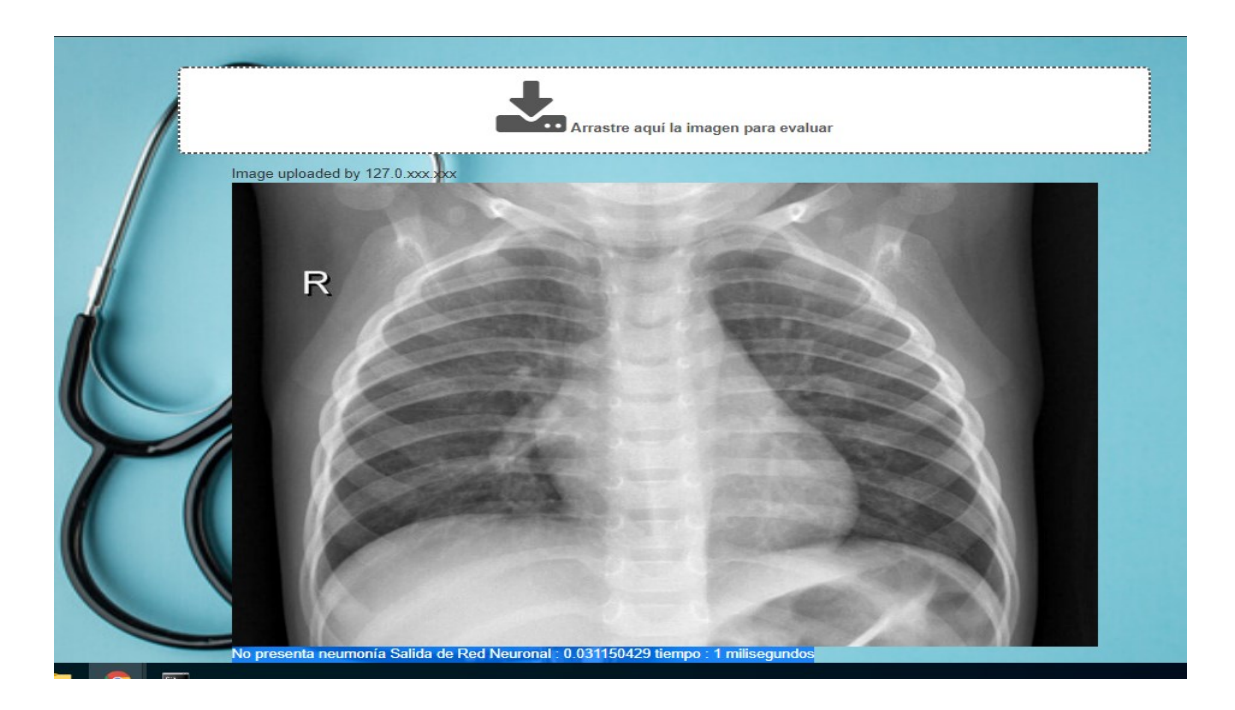

Figura 30. Mensaje de imagen procesada de una radiografía de tórax que no presenta neumonía

En la figura 31 se detalla con más claridad el resultado que muestra el diagnóstico del algoritmo de la aplicación web y el valor de la precisión y el tiempo en milisegundos que demora en analizar la imagen.

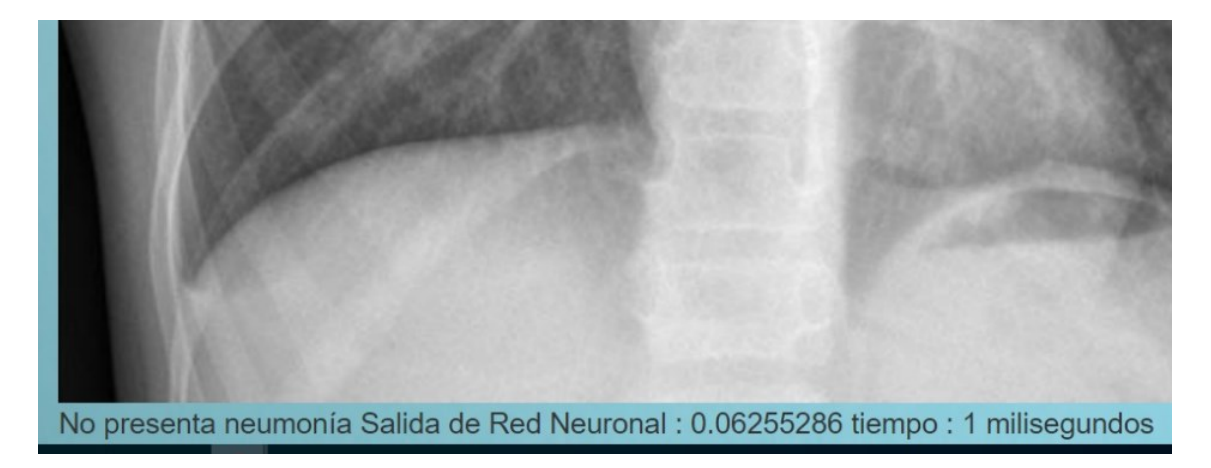

Figura 31. Detalle de diagnóstico y tiempo de la imagen sin neumonía

En la figura 32 del mismo modo que en las anteriores se realiza la evaluación esta vez entrando al archivo donde se encuentran las imágenes con neumonía; pero, luego de la evaluación se mostró un mensaje donde dice que la neumonía fue encontrada

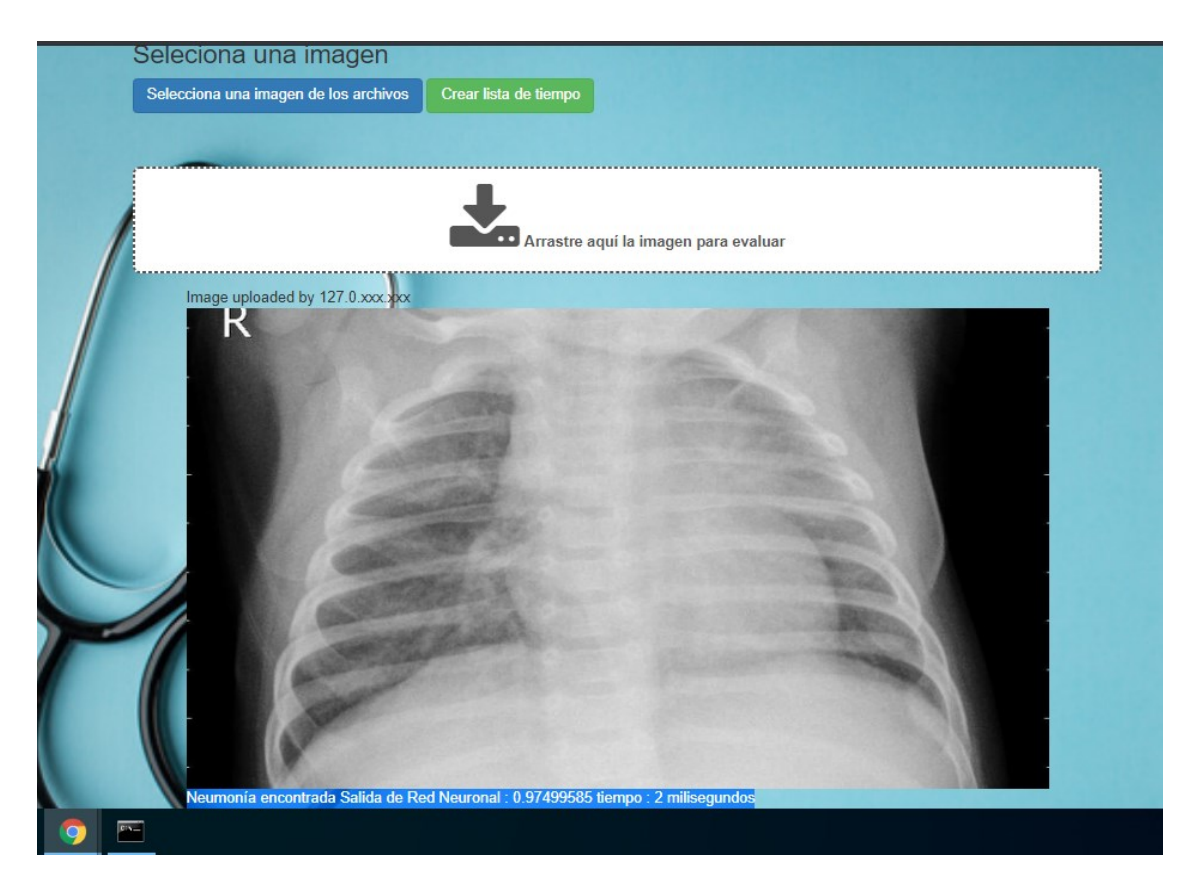

Figura 32. Mensaje de imagen procesada de una radiografía de tórax con neumonía

En la figura 33 se detalla con más claridad el resultado que muestra el diagnóstico del algoritmo de la aplicación web, mostrando el valor de la precisión y el tiempo en milisegundos que demora en analizar la imagen.

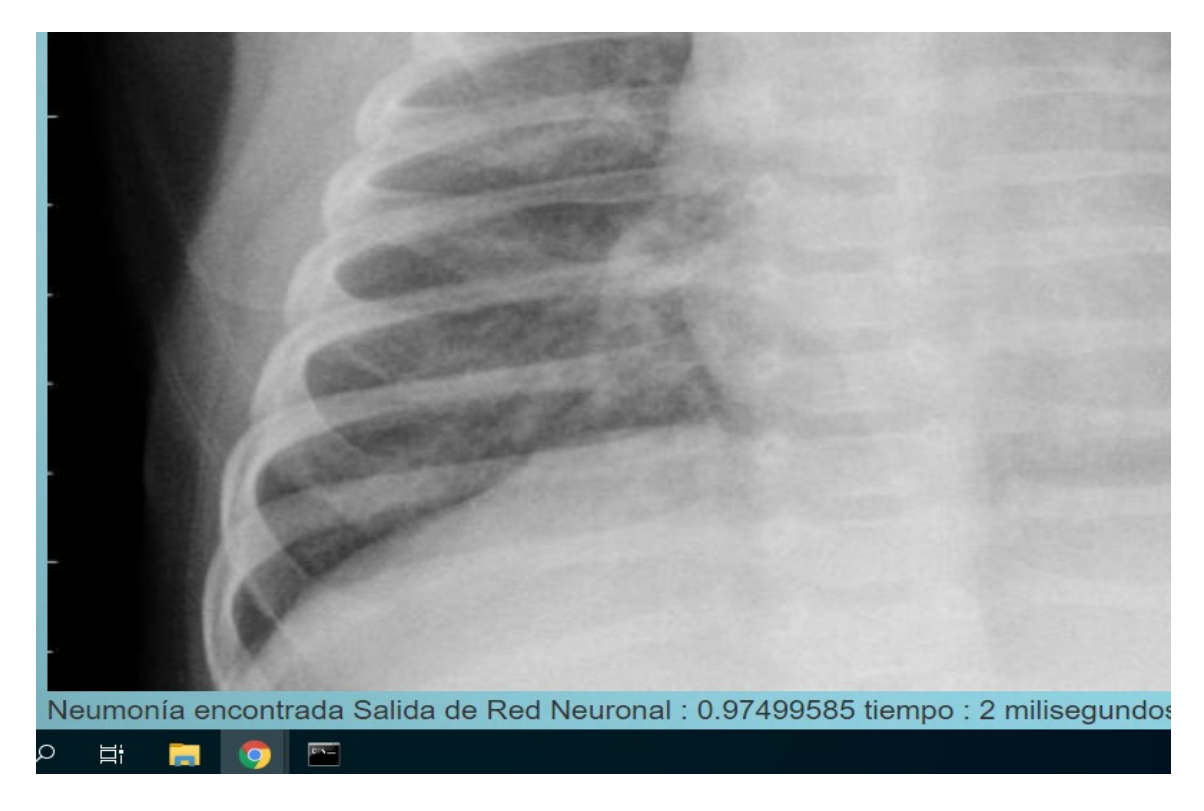

Figura 33. Detalle de diagnóstico y tiempo de imagen con neumonía

# **12.7. Crear lista de tiempo**

En la figura 34 se indica cómo realizar la descarga de la lista de tiempos de las evaluaciones de las imágenes, en la figura 35 se muestra en un archivo .txt donde se ha contabilizado todo este tiempo y en la figura 36 se muestra la lista de tiempos resultantes de las evaluaciones.

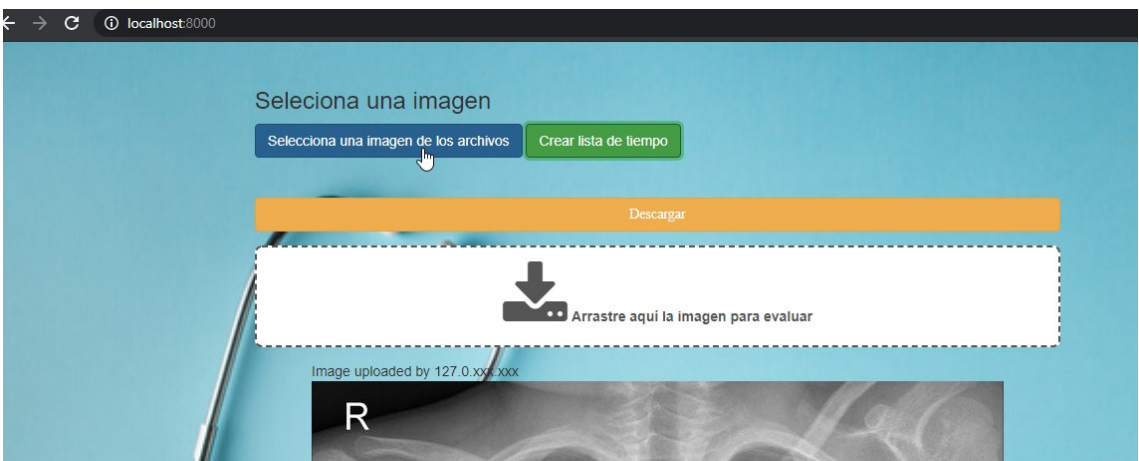

Figura 34. Descargar la lista de tiempos de evaluaciones

En la figura 35 se muestra la lista de informe de tiempo que se descarga después de hacer el diagnóstico. Esto sirvió para calcular en promedio cuánto se demoró en diagnosticar la enfermedad con la aplicación web.

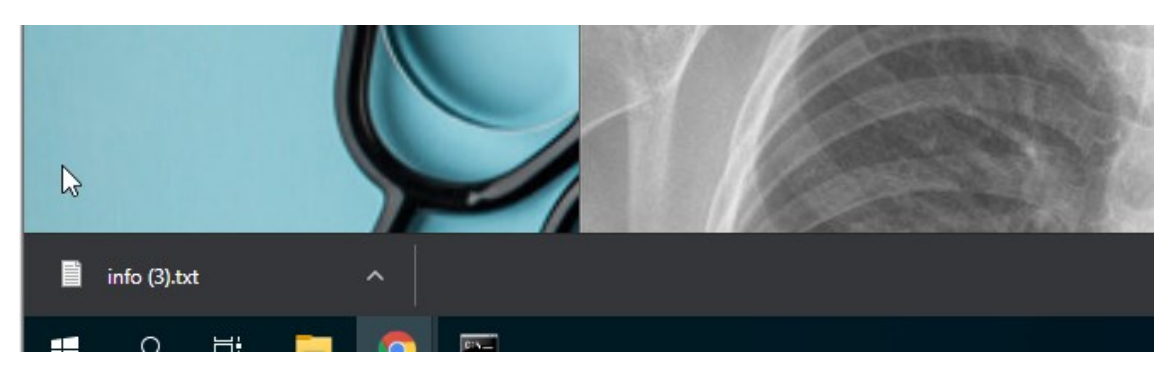

Figura 35. La lista descargada en un block de notas

La figura 36 muestra la lista de tiempos en milisegundos de las imágenes procesadas con la aplicación web. A partir de esta lista se ha podido hallar la reducción de tiempo de diagnóstico preliminar de neumonía a partir de imágenes radiográficas de tórax con respecto a los trabajos previos similares.

| z.<br>a b            | Archivo culción romiaco ver Ayuua     | Exit full screen mode |             |      |           |               |             |
|----------------------|---------------------------------------|-----------------------|-------------|------|-----------|---------------|-------------|
| Papelera de PROVECTO | lista de Tiempo en Neumonia Econtrada |                       |             |      |           |               |             |
| recidaje             | 1 milisegundos                        |                       |             |      |           |               | $\times$    |
|                      | 2 milisegundos                        |                       |             |      |           |               |             |
|                      | 2 milisegundos                        |                       |             |      |           |               | $\Box$<br>X |
|                      | 2 milisegundos                        |                       |             |      |           |               | $\vee$ 0    |
| $\mathbf{a}$         | 1 milisegundos                        |                       |             |      |           |               |             |
| Google<br>Chrome     | 3 milisegundos                        |                       |             |      |           |               | ۹           |
|                      | 3 milisegundos                        |                       |             |      |           |               | $\wedge$    |
|                      | 1 milisegundos                        |                       |             |      |           |               |             |
|                      | 1 milisegundos                        |                       |             |      |           |               |             |
| PC                   | 3 milisegundos                        |                       |             |      |           |               |             |
| PyCharm              | 1 milisegundos                        |                       |             |      |           |               |             |
| Communi              | 2 milisegundos                        |                       |             |      |           |               |             |
|                      | 1 milisegundos                        |                       |             |      |           |               | INIA (4)    |
|                      | 1 milisegundos                        |                       |             |      |           |               |             |
|                      | 2 milisegundos                        |                       |             |      |           |               |             |
|                      | 1 milisegundos                        |                       |             |      |           |               |             |
| pythonGo             | 2 milisegundos                        |                       |             |      |           |               |             |
|                      | 3 milisegundos                        |                       |             |      |           |               |             |
|                      | 2 milisegundos                        |                       |             |      |           |               |             |
|                      | 1 milisegundos                        |                       |             |      |           |               | INIA (9)    |
| m                    | 2 milisegundos                        |                       |             |      |           |               |             |
| descarga             | 1 milisegundos                        |                       |             |      |           |               |             |
|                      | 2 milisegundos                        |                       |             |      |           |               |             |
|                      | 1 milisegundos                        |                       |             |      |           |               |             |
|                      | 4 milisegundos                        |                       |             |      |           |               |             |
| J                    | 3 milisegundos                        |                       |             |      |           |               | NIA (14)    |
|                      | 2 milisegundos                        |                       |             |      |           |               |             |
| PROVECTO             | 2 milisegundos                        |                       |             |      |           |               |             |
|                      | 1 milisegundos                        |                       |             |      |           |               |             |
|                      | 3 milisegundos                        |                       |             |      |           |               |             |
|                      | 1 milisegundos                        |                       |             |      |           |               |             |
|                      | 2 milisegundos                        |                       |             |      |           |               |             |
| codigos              | 3 milisegundos                        |                       |             |      |           |               | HE          |
|                      | 3 milisegundos                        |                       |             |      |           | $\checkmark$  |             |
|                      | $\sim$ $\sim$                         |                       |             |      |           | $\mathcal{P}$ |             |
|                      |                                       |                       | Lm 1, Col 1 | 100% | UNIX (LF) | $UTF-8$       |             |
|                      |                                       |                       |             |      |           |               | 10:50       |

Figura 36. Muestra de lista de los tiempos evaluados

### **Anexo 13: Resultados de la sensibilidad, especificidad, exactitud y precisión en la matriz de confusión del sistema**

En la figura 37 se presenta el valor de los indicadores. En este caso se está trabajando con 620 imágenes y la exactitud (accuracy) fue 86.61%, la precisión fue 91.304%, la sensibilidad fue 86.82%, la especificidad fue 86.26% y el F1- Score, el que representa la precisión perfecta del modelo.

```
#######CARGANDO LOS PESOS
Found 5216 images belonging to 2 classes.
Found 620 images belonging to 2 classes.
FORMATO DE MATRIZ -------
[verdaderos positivos falsos positivos]
[falsos negativos verdaderos negativos]
Matriz de confusion --------
\begin{bmatrix} 201 & 32 \end{bmatrix}[51336]TEST METRICAS -----------
Accuracy: 86.61290322580645%
Precision: 91.30434782608695%
Recall/Sensitivity: 86.82170542635659%
Specificity 86.26609442060087%
F1-score: 89.00662251655629
#######REPORTE DE MODELO CARGADO Y PESOS
Found 5216 images belonging to 2 classes.
Found 620 images belonging to 2 classes.
FORMATO DE MATRIZ ------------------
[verdaderos positivos falsos positivos]
```
Figura 37. Consulta de sensibilidad, especificidad, exactitud y precisión del modelo
#### **Anexo 14: Teorías relacionadas al tema de investigación**

Con la finalidad de que el algoritmo las combine y pueda hacer predicciones se usa el aprendizaje supervisado ya que la máquina se enseña con el ejemplo. Al respecto, Ethem (2016) dijo que el operador proporciona al algoritmo de aprendizaje automático, un conjunto de datos conocidos que incluye las entradas y salidas deseadas y el algoritmo debe encontrar un método para determinar cómo llegar a esas entradas y salidas. Además, Ethem (2016) afirmó:

Mientras el operador conoce las respuestas correctas al problema, el algoritmo identifica patrones en los datos, aprende de las observaciones y hace predicciones. El algoritmo realiza predicciones y es corregido por el operador, y este proceso sigue hasta que el algoritmo alcanza un alto nivel de precisión y rendimiento. (p. 112)

Una biblioteca de código abierto para entrenamiento en una red neuronal convolucional es TensorFlow. Al respecto, Karim (2018) dijo: "TensorFlow es un marco de trabajo de código abierto de Google para el cálculo científico y numérico basado en gráficos de flujo de datos que representan el modelo de ejecución de TensorFlow". Asimismo, Karim (2018) dijo que los gráficos de flujo de datos utilizados en TensorFlow ayudan a los expertos en aprendizaje automático a realizar un entrenamiento más avanzado e intensivo sobre los datos para desarrollar modelos de análisis predictivo y aprendizaje profundo. Karim (2018) indicó:

En el 2015, Google abrió TensorFlow y toda su implementación de referencia e hizo que todo el código fuente estuviera disponible en GitHub bajo la licencia Apache 2.0. Desde entonces, TensorFlow ha logrado una amplia adopción de la academia y la investigación en la industria, y luego de eso, recientemente se lanzó la versión 1.x más estable con una API unificada. (p. 8)

Como indica el nombre TensorFlow, las operaciones son realizadas por redes neuronales en matrices de datos multidimensionales (también conocido como flujo de tensores) (Jouppi, 2017). De esta manera, TensorFlow proporciona

algunos modelos lineales de implementación ampliamente utilizados y robustos y algoritmos de aprendizaje profundo (Karim, 2018).

Con respecto a la librería Tensorflow, Jakoar (2018) señaló: "Es una de las bibliotecas más populares para resolver problemas con el aprendizaje automático y el aprendizaje profundo y consta de tensores y el modelo de programación consta de gráficos de flujo de datos o gráficos de cálculo." (p. 8) y que "El modelo de ejecución de TensorFlow consiste en activar los nodos en una secuencia basada en las condiciones de dependencia, a partir de los nodos iniciales que dependen de las entradas" (p. 8).

Con respecto a la librería Keras, Jakoar (2018, p. 58) dijo: "Keras es una biblioteca de alto nivel que permite el uso de TensorFlow como una biblioteca de aprendizaje profundo backend." (p. 58) y que "El equipo de TensorFlow ha incluido Keras en TensorFlow Core como módulo tf.keras. Además de TensorFlow, Keras también es compatible con Theano y CNTK." (p. 58).

En este estudio, se utiliza una regresión con el modelo de red neuronal profunda de Keras para evaluar con precisión la correlación entre las características de la imagen de la superficie y la rugosidad de la superficie real utilizando los parámetros de mecanizado y el nivel de gris de la imagen de la superficie (Tejakumar, 2020, p. 1). Además, la libreria Numpy es el módulo estándar para elaboraciones numéricas de Python y provee soporte para el alto desempeño de operaciones, incluso con tipos de datos matemáticos como arreglos de matrices (Daniel et al., 2009, p. 2708).

Finalmente, la librería Opencv según Beyeler (2017) dijo que es una librería software open-source de visión artificial y machine learning, es una librería software open-source de visión artificial y machine learning. Y provee una infraestructura para aplicaciones de visión artificial (p. 114). Además, Kermany et al*.* (2018) mencionaron:"el DataSet es una representación de datos residente en memoria que proporciona una modelo de programación relacional coherente independientemente del origen de datos que contiene" (p. 1122).

Para poder entender cómo trabajan las imágenes en las computadoras es importante conocer los pixels, Bembibre (2009) mencionó que el píxel es la

unidad más pequeña y diminuta de una imagen digital y está presente en un inmensurable número para formar una imagen completa. Todos los píxeles son cuadrados o rectangulares y pueden ser de color, blancos, negros o grises en diferentes tonalidades (p. 26). También, para este trabajo es necesario entender el diagnostico preliminar, el que según Bravo (2015) es la proporción de individuos correctamente diagnosticados con la condición de tener o no tener la enfermedad por la prueba diagnóstica (p. 159).

Sobre el impacto de los sesgos en los resultados de un estudio de prueba diagnóstica con el propósito de hacer entendibles las diferentes características operativas de las pruebas diagnósticas es importante descomponer los diferentes constituyentes de la tabla 2 por 2; o también denominada Matriz de confusión F1 (Gordis, 2015, p. 92).

Sierra (2003) dijo "esta matriz está constituida por dos elementos: (1) El estado "real" de la condición mórbida presentada en forma de un desenlace dicótomo; tener o no tener la enfermedad y, (2) Un resultado de la prueba de laboratorio también dicótomo; positiva o negativa (p. 180). Asimismo, Sierra (2003) menciono que la matriz puede ser descompuesta en sus diferentes constituyentes que son los elementos primarios de las características operativas de las pruebas diagnósticas (p. 180). Con respecto a los determinantes de la eficacia de una prueba de laboratorio, Gordis (2015) dijo:

La sensibilidad corresponde a la proporción de individuos correctamente diagnosticados con la condición o enfermedad por la prueba diagnóstica. En otras palabras, es la proporción de verdaderos positivos correctamente identificados por el test del total de individuos enfermos según el estándar de referencia. (p. 159)

Asimismo, Gordis (2015) dijo: "La especificidad corresponde a la proporción de individuos correctamente diagnosticados con ausencia de la condición o enfermedad por la prueba diagnóstica en estudio. Vale decir, es la proporción de verdaderos negativos que fueron correctamente identificados por el test, del total de individuos sanos según el estándar de referencia." (p. 159). También, Gordis (2015) explicó: "Para calcular el valor predictivo positivo, dividimos el número total de personas con resultados positivos (verdaderos positivos + falsos positivos)" (p. 100). Del mismo modo, Martínez (2020) mencionó:

La exactitud (accuracy) mide el porcentaje de casos que el modelo ha acertado. ¡Esta es una de las métricas más usadas y favoritas … que te recomiendo evitar! El problema con la exactitud es que nos puede llevar al engaño, es decir, puede hacer que un modelo malo (como el del ejemplo) parezca que es mucho mejor de lo que es. (p. 1)

Algunos radiólogos evalúan sistemáticamente los estudios de imagen, tal como las radiografías de tórax, desde el exterior de la imagen hasta su interior, mientras que otros lo hacen de dentro afuera o bien de arriba (Herring, 2015, p. 3). Algunos de los sistemas que permiten recordar todas las partes que hay que examinar se denominan con acrónimos y recursos nemotécnicos (Herring, 2015, p. 13). Las imágenes producidas mediante el uso de radiaciones ionizantes (es decir, rayos X) pero sin añadir material de contraste como bario o yodo se denominan radiografías convencionales o bien, con mayor frecuencia, «radiografías o placas simples» (Herring, 2015, p. 14).

La producción de estas imágenes es relativamente barata y se puede llevar a cabo casi en cualquier lugar mediante aparatos portátiles o móviles; en la actualidad sigue siendo el estudio de imagen que se realiza con mayor frecuencia (Herring, 2015, p. 16). Requieren una fuente de rayos X (el "aparato de rayos X"), un método para obtener la imagen (una placa, un chasis o una lámina) y un sistema para procesar la imagen obtenida (los productos químicos o el dispositivo lector digital) (Herring, 2015, p. 16).

Las indicaciones más habituales de la radiografía convencional son la radiografía torácica, la radiografía simple de abdomen y virtualmente cualquier imagen inicial del sistema esquelético para descubrir la presencia de fracturas o de problemas articulares (Herring, 2015, p. 16). La aplicación de dosis elevadas de radiaciones ionizantes (dosis sustancialmente mayores que las utilizadas en cualquier procedimiento radiográfico médico) causa mutaciones celulares que pueden dar lugar a distintas formas de cáncer y malformaciones (Herring, 2015,

p. 16). Además, las estimaciones epidemiológicas relativas a los niveles bajos de radiación varían en cuanto a su valoración del riesgo, pero suele aceptarse que solamente hay que llevar a cabo aquellos estudios radiológicos diagnósticos necesarios y que los estudios en los que se utilizan rayos X deben evitarse en las situaciones potencialmente teratógenas, como el embarazo (Herring, 2015, p. 16).

La radiografía de tórax es esencial para este trabajo, ya que nos ayuda a encontrar la patología de diversas enfermedades. Al respecto, Xu, Pope y Ott (2006) indicaron: "la finalidad de la radiografía de tórax después de la colocación de un marcapasos es documentar la correcta colocación de los cables, descartar complicaciones y tener una exploración de base para comparar con futuras radiografías de tórax" (p. 43).

Además, Xu et al. (2006) dijeron: "Tras elegir el kilovoltaje y el tiempo de exposición, debe seleccionarse el miliamperaje de modo que los miliamperios por segundos (el producto del miliamperaje por el tiempo) sean suficientes para ennegrecer la película de forma adecuada. Si el milliamperaje necesario está por encima de 200 a 300 mA, normalmente no se puede usar el foco fino, ya que con este no va a ser posible un milliamperaje tan elevado sin riesgo de fusión del ánodo". (p. 21) Ciertamente, Xu et al. (2006) indicaron: "en muchos equipos de rayos X se utiliza un sensor (control automático de exposición) o phototimer para cortar automáticamente los rayos X cuando se ha acumulado una determinada exposición a nivel del chasis" (p. 21).

De la misma manera, Xu et al. (2006) indicó que la película se expone adecuadamente independientemente del tamaño del paciente o de la elección de kilo voltaje. Cuando se utiliza esta opción, sin embargo, el operador pierde el control del tiempo de exposición y seleccionando el mayor mili-amperaje que permita el tubo, va a asegurar el menor tiempo de exposición (p. 21). La neumonía es una infección que inflama los sacos aéreos de uno o ambos pulmones y los sacos aéreos se pueden llenar de líquido o pus, lo que provoca tos con flema o pus, fiebre, escalofríos y dificultad para respirar (Xu et al., 2006, p. 21).

100

En la tabla 16 se muestra los diferentes tipos de microorganismos que pueden originar alteraciones similares en los estudios de imagen pulmonares, es difícil identificar con certeza el microorganismo causal basándose solo en los radiólogos. Algunos patrones de enfermedad son muy sugestivos de un microorganismo causal concreto (Herring, 2016, p. 68).

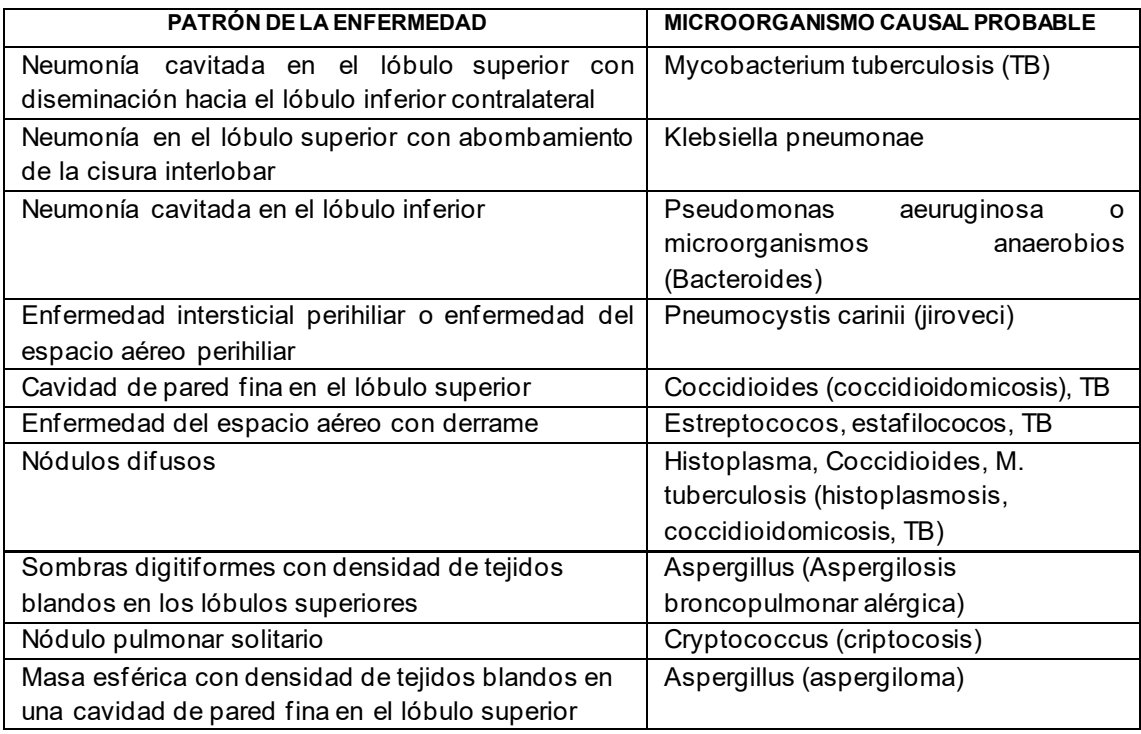

Tabla 16 Patrones que podrían sugerir un microorganismo causal concreto (Herring, 2016, p. 68)

Herring (2016) indicó que la neumonía ocupa los espacios aéreos o intersticiales afectados con alguna forma de líquido o de exudado inflamatorio y que las neumonías aparecen más densas (más blancas) que el tejido pulmonar adyacente con aeración normal (p. 68). Además, puede contener broncogramas aéreas, siempre que los bronquios no estén llenos de exudado inflamatorio o de líquido. La neumonía que afecta a los espacios aéreos aparece con un aspecto algodonoso y sus márgenes no están bien definidos (Herring, 2016, p. 68).

Con respecto a la neumonía intersticial, Herring (2016, p. 68) señaló: "puede cursar con una prominencia de las marcas intersticiales en la zona pulmonar afectado, o bien puede diseminarse a las vías respiratorias adyacentes y dar lugar a características similares a las de una enfermedad del espacio aéreo". Según Herring (2016, p. 68): "excepto por la presencia de broncogramas

aéreos, la neumonía que afecta al espacio aéreo suele tener una densidad". En algunos tipos de neumonía, los bronquios los espacios aéreos contienen exudado inflamatorio que puede originar una atelectasia asociada (Herring, 2016, p. 68).

En la tabla 17 se describe la identificación de la enfermedad pulmonar por afectación del espacio aéreo frente a la enfermedad pulmonar por afectación del espacio intersticial

Tabla 17 Resumen de los aspectos clave para reconocer una neumonía (Herring, 2016, p. 69)

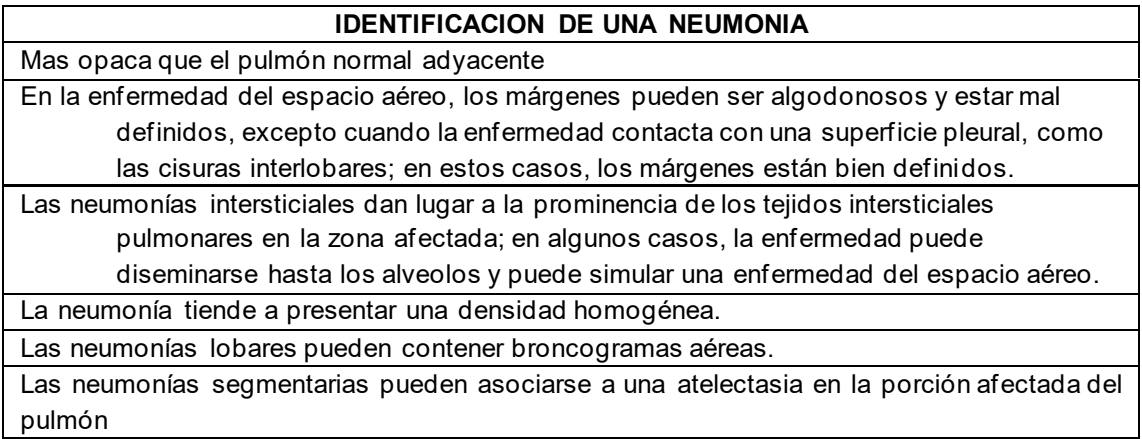

En los estudios realizados sobre la neumonía, Herring (2016) dijo: "las neumonías pueden producir varios patrones pulmonares denominados lobar, segmentario, intersticial, redondo y cavitario" (p. 68). A continuación se detalla los patrones para diversos tipos de neumonía:

A. Los patrones de la neumonía Lobar son los siguientes:

- La neumonía lobar prototípica es la neumonía neumocócica causada por Streptococcus pneumoniae (Herring 2016, p. 69).
- A pesar de su denominación, el cuadro clínico puede manifestarse antes de que la enfermedad afecte a un lóbulo pulmonar por completo. En su forma más clásica, la enfermedad afecta a todo o la mayor parte de un lóbulo del pulmón (Herring 2016, p. 69).
- Dado que los lóbulos pulmonares están delimitados por las cisuras interlobares, uno o más de los márgenes de la neumonía lobar pueden estar muy bien definidos (Herring 2016, p. 69).
- En los casos en que la enfermedad no está delimitada por una cisura, sus márgenes son poco definidos e irregulares (Herring, 2016, p. 69).
- Las neumonías lobares suelen dar lugar al signo de la silueta en las zonas que entran en contacto con el corazón, la aorta o el diafragma; cuando afectan a las porciones centrales del pulmón, casi siempre contienen broncogramas aéreas" (Herring, 2016, p. 69).
- B. Los patrones de la Neumonía segmentaria:
	- La bronconeumonía prototípica es la causada por Staphylococcus aureus. Hay muchas bacterias gramnegativas (p. ej., Pseudomonas aeruginosa) que pueden producir el mismo cuadro radiológico (Herring, 2016, p. 69).
	- Las bronconeumonías se extienden de forma centrífuga a través del árbol traqueobronquial y dar lugar a la aparición de numerosos focos pulmonares simultáneos. Así, a menudo afectan a varios segmentos pulmonares al mismo tiempo (Herring, 2016, p. 69).
- C. Los patrones de la neumonía intersticial son los siguientes:
	- Los prototipos de la neumonía intersticial son la neumonía vírica y las neumonías causadas por Mycoplasma pneumoniae y Pneumocystis en los pacientes con síndrome de inmunodeficiencia adquirida (sida)
	- Las neumonías intersticiales tienden a afectar a las paredes de las vías respiratorias, así como a los tabiques alveolares, y especialmente en las fases tempranas de su evolución pueden dar lugar a un patrón reticular fino en los pulmones (Herring 2016, p. 69).
- La mayor parte de las neumonías intersticiales se diseminan finalmente hacia los alveolos adyacentes y pueden originar una enfermedad parcheada o confluente del espacio aéreo, lo cual, desde el punto de vista radiológico, imposibilita el reconocimiento de la naturaleza intersticial original de la neumonía. (Herring, 2016, p. 69)
- D. Patrón Neumonía redonda:
	- Algunas neumonías, principalmente las que afectan a los niños, pueden adoptar una forma esférica en la radiografía torácica.
	- Estas neumonías redondas casi siempre tienen una localización posterior en los pulmones, y se observan generalmente en los lóbulos inferiores.
	- Entre los microorganismos causales están Haemophilus influenzae, Streptococcus y Pneumococcus.
	- La neumonía redonda puede confundirse con una masa tumoral; en estos casos se diferencian en que, en los casos de neumonía, los pacientes suelen presentar sintomatología de infección y en la escasa frecuencia de tumores en los niños.(Herring, 2016, p. 71)

Según Herring (2016, p. 71), el microorganismo prototípico que causa la neumonía cavitada es Mycobacterium tuberculosis y puede ser de los siguientes tipos:

- A. Tuberculosis (TB) primaria:
	- La cavitación es infrecuente en la TB primaria.
	- La TB primaria afecta a los lóbulos superiores con una frecuencia ligeramente mayor que a los inferiores y da lugar a una enfermedad del espacio aéreo que puede asociarse a adenopatía hiliar ipsolateral y a derrames pleurales de gran volumen y a menudo unilaterales (Herring 2016, p. 71).
- B. TB post-primaria (TB por reactivación):
	- La cavitación es frecuente.
- La cavidad suele tener una pared fina, muestra un margen interno liso y no presenta nivel aire-líquido
- La TB post-primaria afecta casi siempre a los segmentos apical o posterior de los lóbulos superiores, o bien a los segmentos superiores de los lóbulos inferiores.
- La afectación bilateral de los lóbulos superiores es muy frecuente.
- La diseminación transbronquial (desde uno de los lóbulos superiores hasta el lóbulo inferior del pulmón contralateral, o bien hasta otro lóbulo pulmonar) obliga a descartar una infección por M. tuberculosis (Herring 2016, p. 72).

Para el desarrollo de las aplicaciones se ha sugerido algunas metodologías: las metodologías ágiles. Guadalupe et al. (2014) definieron como comportamiento persistente o habilidad, de entidad sensible, que presenta flexibilidad para adaptarse a cambios, esperados o inesperados, rápidamente; persigue la duración más corta en tiempo; usa instrumentos económicos, simples y de calidad en un ambiente dinámico; y utiliza los conocimientos y experiencia previos para aprender tanto del entorno interno como del externo (p. 23). Asimismo, se dedican más a la realización al proyecto antes que la documentación ya que se adapta a los cambios, utilizando cognición y experiencia preliminar tanto del entorno como del proyecto (Guadalupe et al., 2014).

Guadalupe et al. (2014) definieron la metodología scrum como un modelo de referencia que define un conjunto de prácticas y roles, y que puede tomarse como punto de partida para definir el proceso de desarrollo que se ejecutará durante un proyecto. Los roles principales en Scrum son el ScrumMaster, que mantiene los procesos y trabaja de forma similar al director de proyecto, el ProductOwner, que representa a los stakeholders (interesados externos o internos) y el Team que incluye a los desarrolladores (p. 35). Por lo tanto, pretende centrarse en el desarrollo en un grupo de requerimientos formalmente determinado, para cumplir roles y funciones que son desarrolladas en un proyecto.

Asimismo, Gonzales y Grimaldo (2017) mencionaron que la intención de Scrum es la de maximizar la realimentación sobre el desarrollo pudiendo corregir problemas y mitigar riesgos de forma temprana. Su uso se está extendiendo cada vez más dentro de la comunidad de Metodologías Ágiles, siendo combinado con otras – como XP – para completar sus carencias. Cabe mencionar que Scrum no propone el uso de ninguna práctica de desarrollo en particular; sin embargo, es habitual emplearlo como un framework ágil de administración de proyectos que puede ser combinado con cualquiera de las metodologías mencionadas (p. 36).

Seguidamente, es desarrollada con el propósito de obtener resultados con los requisitos en los proyectos a desarrollo, logrando incrementar e integrar el software. Según Malpica (2014, p. 50), las ventajas y desventajas de la metodología agiles son los siguientes:

A. Ventajas de la metodología:

- Adecuado manejo de los requerimientos cambiantes
- Incentiva la motivación del equipo de desarrollo
- El cliente se haya involucrado con el proyecto en un mayor grado
- Entrega de un producto funcional al finalizar cada sprint.
- Visualización del proyecto día a día.
- Permite superar satisfactoriamente los fallos presentados durante el tiempo de vida del proyecto.
- B. Desventajas de la metodología
	- No genera toda la evidencia o documentación de otras metodologías.
	- No es apto para todos los proyectos, sobre todo para aquellos en los que intervienen equipos dispersos.

▪ Es probable que sea necesario complementarlo con otras metodologías como XP.

Por eso mismo, tener claro la idea y beneficio que brinda la metodología, cumpliendo con los requerimientos del proyecto, se debe lograr que la investigación sea de calidad a base de fases de Scrum ya que brinda flexibilidad, rapidez y obtener resultados únicos determinando sistemas óptimos de software (Malpica, 2014, p. 50).

### **Anexo 15: Matriz de consistencia**

En la tabla 18 se muestra la matriz de consistencia, la que permite construir con tenacidad y rigor científico los problemas, objetivos e hipótesis generales y específicas en función a la relación de la variable. También muestra los indicadores de sensibilidad, especificidad, exactitud, precisión y el tiempo de diagnóstico y las fórmulas de los incrementos para cada indicador.

Tabla 18 Matriz de consistencia

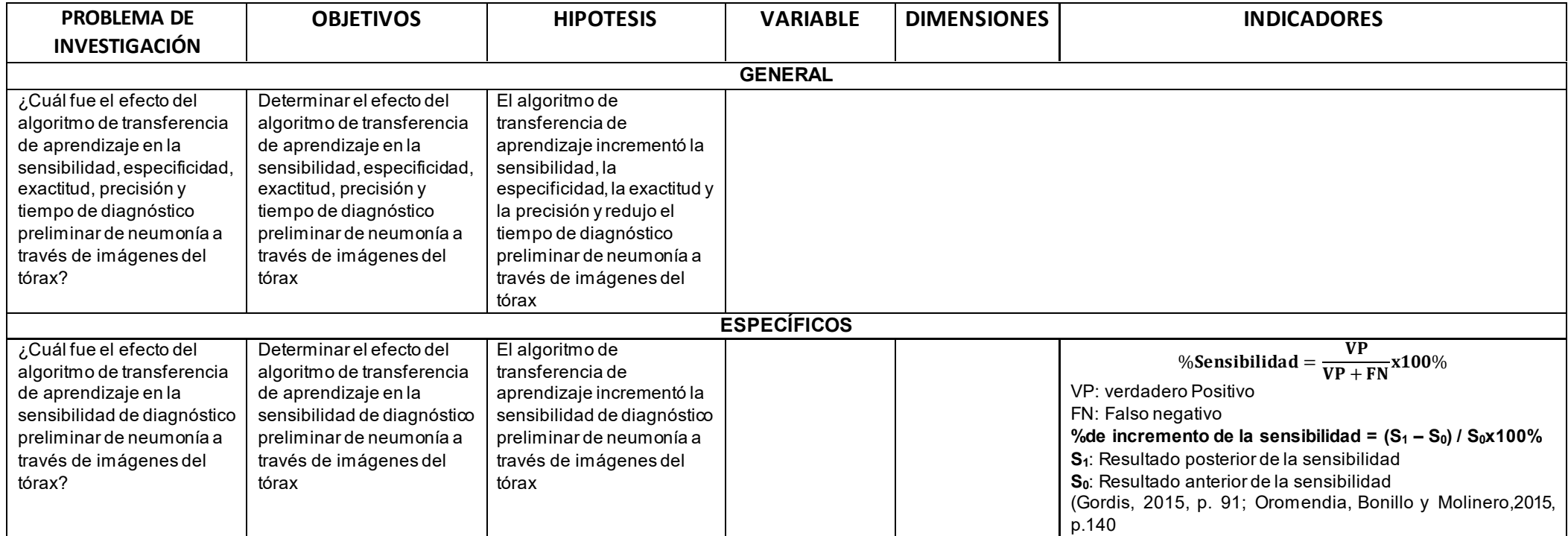

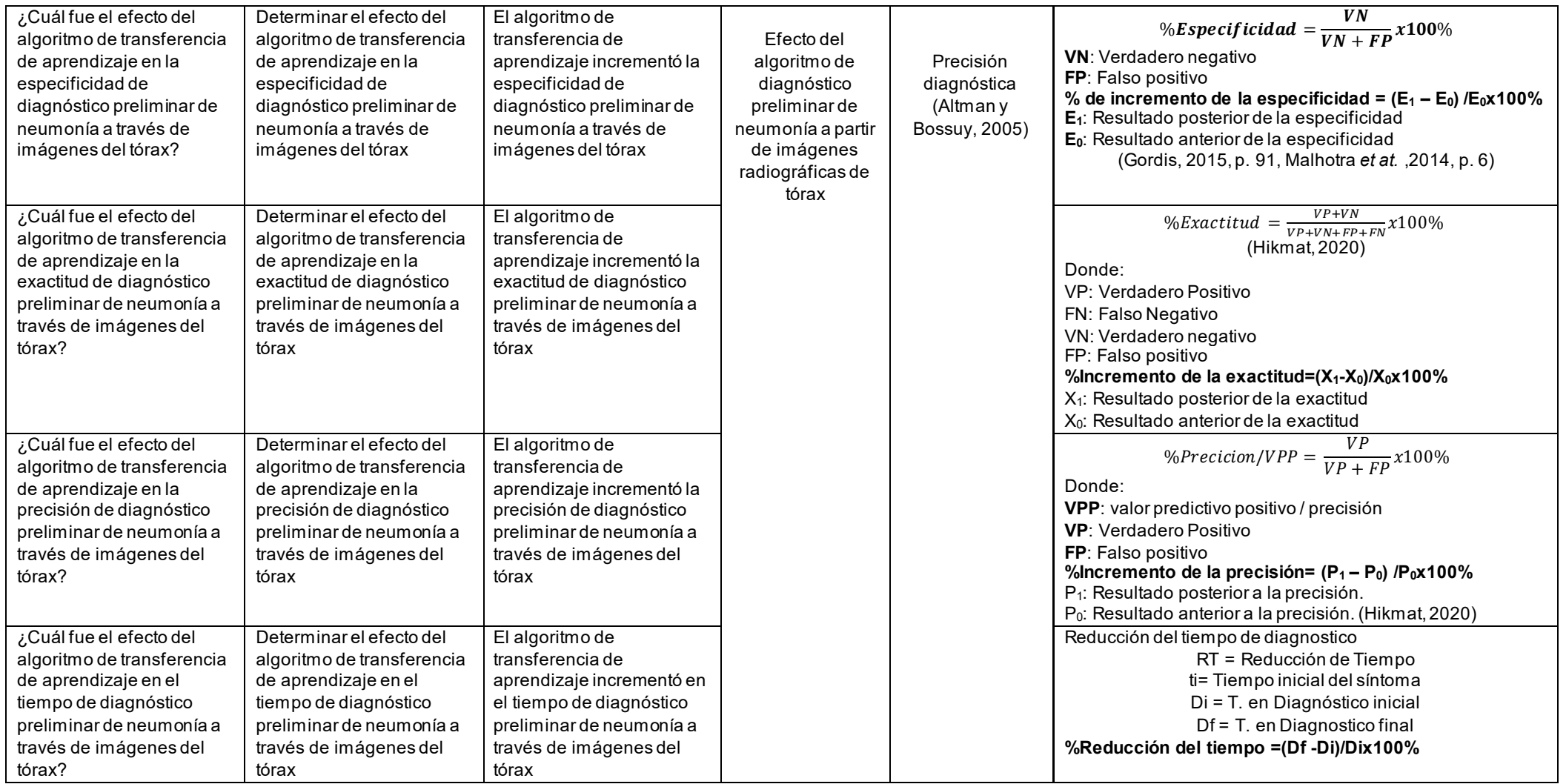

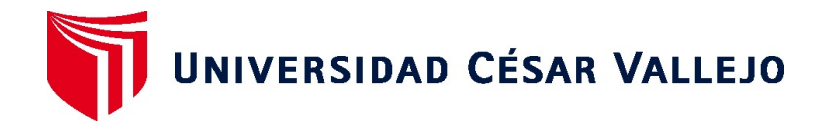

### **FACULTAD DE INGENIERÍA Y ARQUITECTURA**

# **ESCUELA PROFESIONAL DE INGENIERÍA DE SISTEMAS**

## Declaratoria de Originalidad del Autor

Yo, VADY LEE GODOY FRANCISCO estudiante de la FACULTAD DE INGENIERÍA Y ARQUITECTURA de la escuela profesional de INGENIERÍA DE SISTEMAS de la UNIVERSIDAD CÉSAR VALLEJO SAC -LIMA ESTE, declaro bajo juramento que todos los datos e información que acompañan la Declaratoria de Originalidad del Autor / Autores titulada: "ALGORITMO DE DIAGNÓSTICO PRELIMINAR DE NEUMONÍA A PARTIR DE IMÁGENES RADIOGRÁFICAS DEL TÓRAX", es de mi autoría, por lo tanto, declaro que la Declaratoria de Originalidad del Autor / Autores:

- 1. No ha sido plagiada ni total, ni parcialmente.
- 2. He mencionado todas las fuentes empleadas, identificando correctamente toda cita textual o de paráfrasis proveniente de otras fuentes.
- 3. No ha sido publicada ni presentada anteriormente para la obtención de otro grado académico o título profesional.
- 4. Los datos presentados en los resultados no han sido falseados, ni duplicados, ni copiados.

En tal sentido asumo la responsabilidad que corresponda ante cualquier falsedad, ocultamiento u omisión tanto de los documentos como de información aportada, por lo cual me someto a lo dispuesto en las normas académicas vigentes de la Universidad César Vallejo.

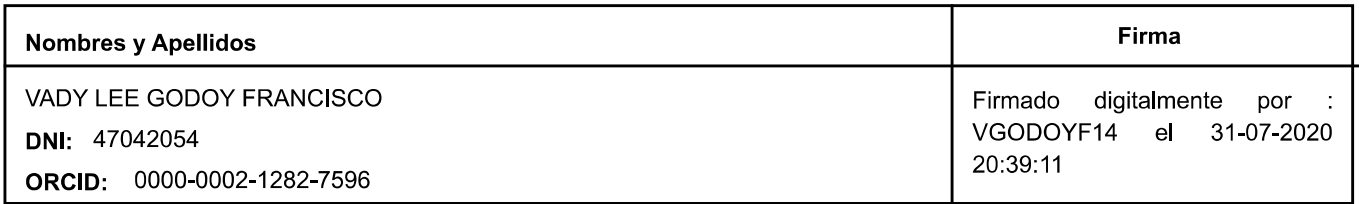

Código documento Trilce: TRI - 0059662

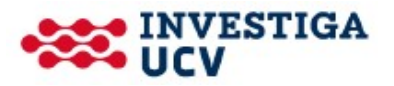